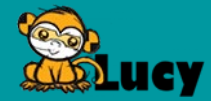

# **COURSE OVERVIEW**

# LEGEND

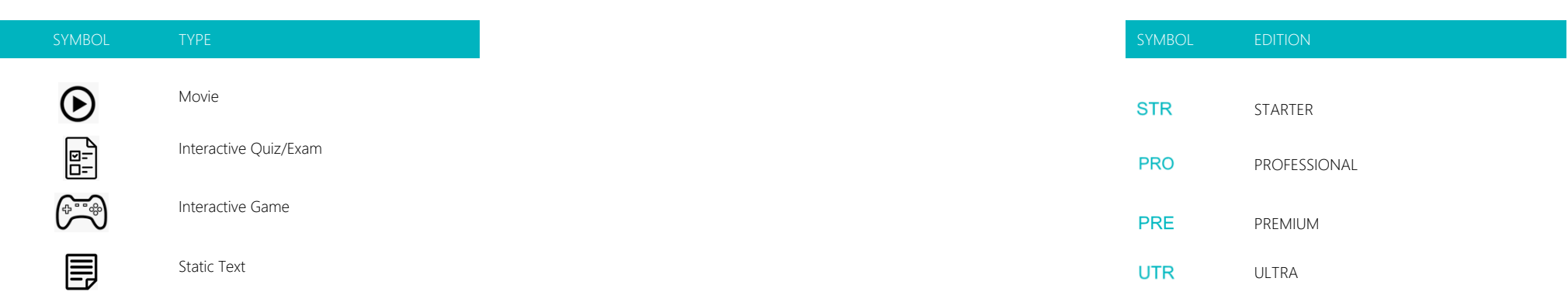

# COURSE OVERVIEW

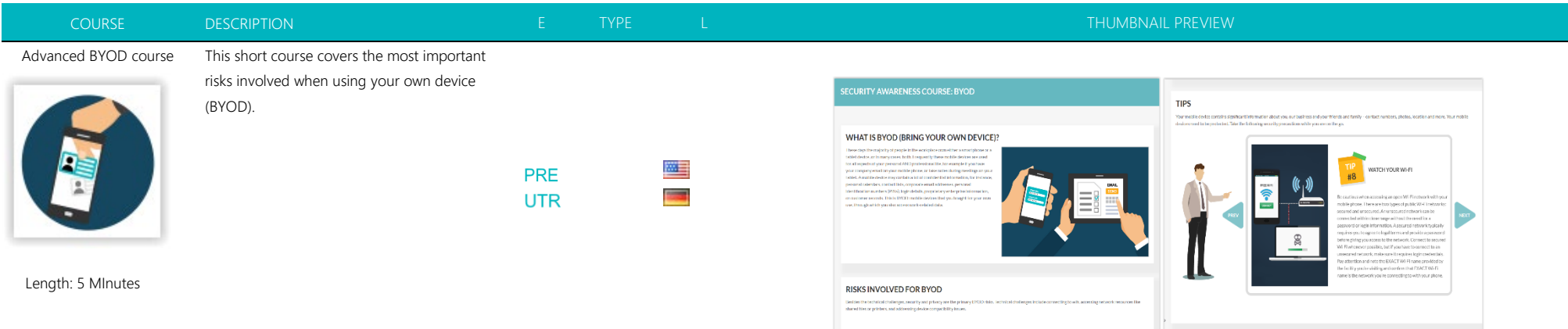

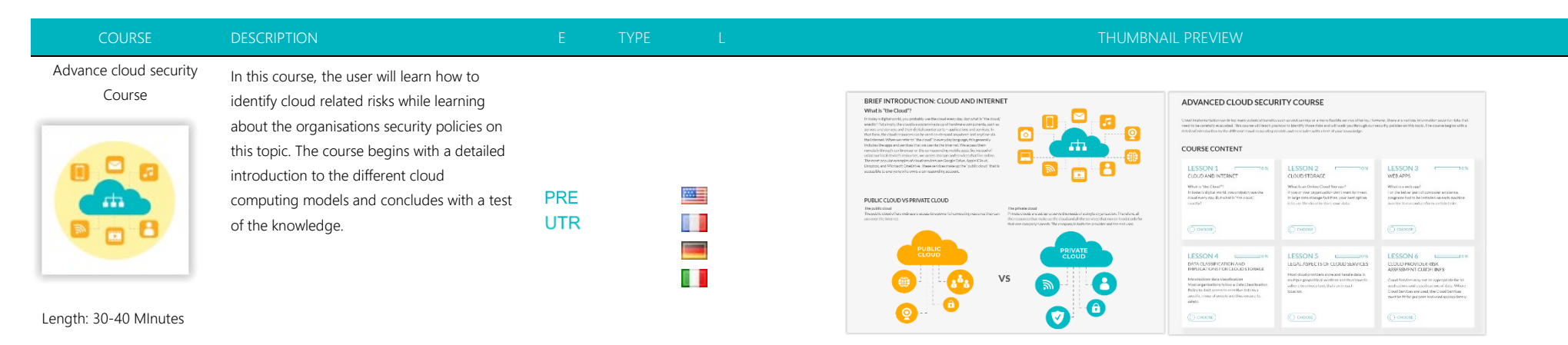

# Advance Information Security Course

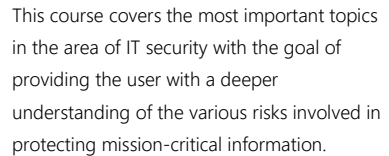

**PRE** 

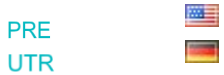

PHISHING & MALWARE ATTACKS ADVANCED INFORMATION SECURITY COURSE  $\label{thm:main} \begin{small} \textcolor{blue}{\textbf{1} } \textbf{1} & \textbf{1} & \textbf{1$ COURSE CONTENT  $\begin{array}{c} \text{LESSON} \\ \text{Shioungä in} \\ \text{Triioomars} \end{array}$ **LESSON 2** LESSON 3 Shouldersuring a th<br>In facture of clients<br>Institutions<br>Information American has shown that an<br>propins of calls the status of<br>connect this that PC (Ppis for  $T_{\text{1D}}$  $\overline{C}$  record)  $\overline{(\cdot) \cos \omega}$  $\begin{array}{r} \text{LESSON 6} \\ \text{Bragical current} \\ \text{Hagian isomorphism} \\ \text{and against a sequence} \\ \text{and against a sequence} \\ \text{and isomorphism} \\ \text{and isomorphism} \\ \text{and thus,}\\ \text{and thus,}\\ \text{and,}\\ \text{and,}\\ \$ LESSON 4 LESSON 5 truces<br>Innocoloniach<br>Innolysta voet<br>Inno runbos  $\overline{\mathbb{C}}$  tries  $\overline{\text{Comn}}$  $\sqrt{ }$  0.000

Length: 120-180 Minutes

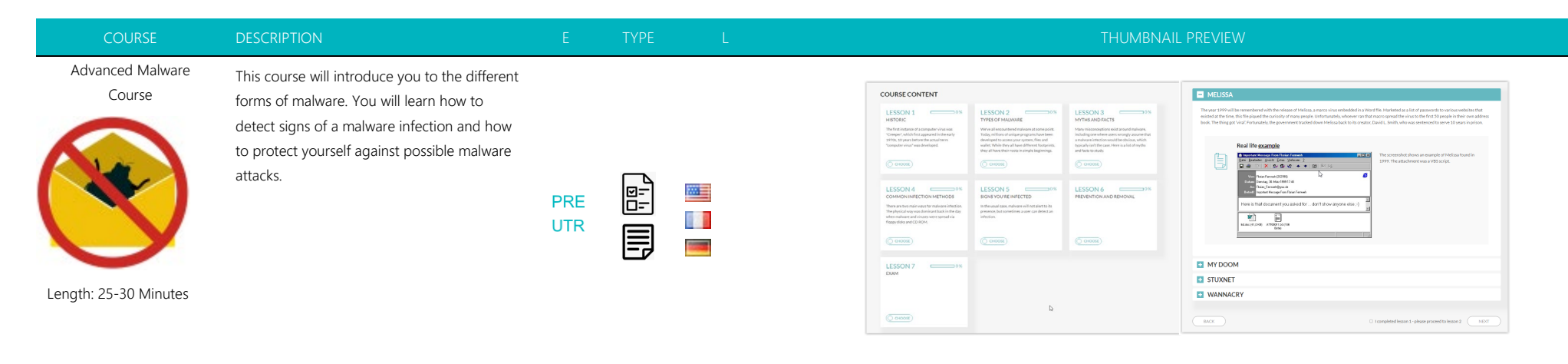

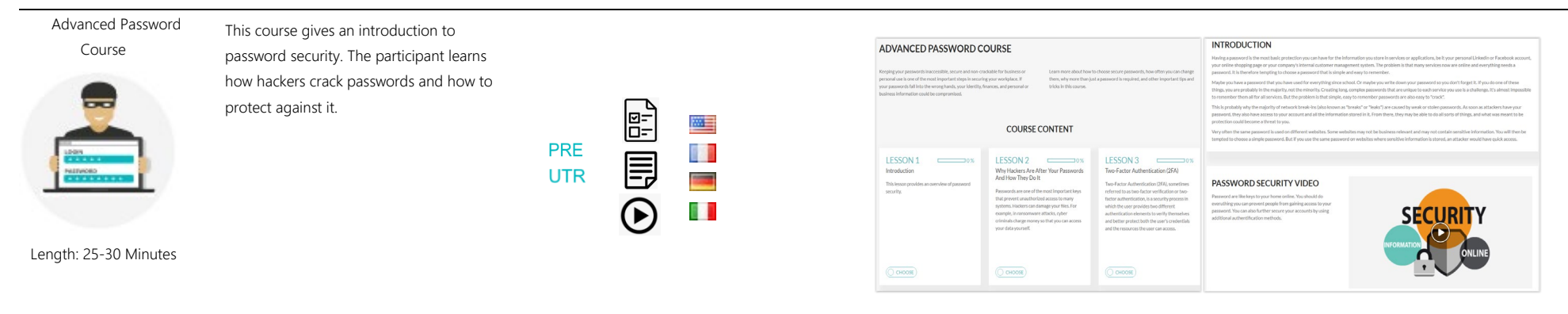

# Advanced phishing course

This is an in-depth course on phishing. The course is also suitable for technically experienced employees. The participant learns to distinguish all kinds of phishing attacks. In games and tests, you can put your knowledge to the test.

Length: 30-60 Minutes

 $\mathbf E$ 四目  $\begin{array}{cc} \boxed{p-1} \ \end{array}$ l. **PRE UTR**  $\mathbb{C}$ 6 I )<br>同

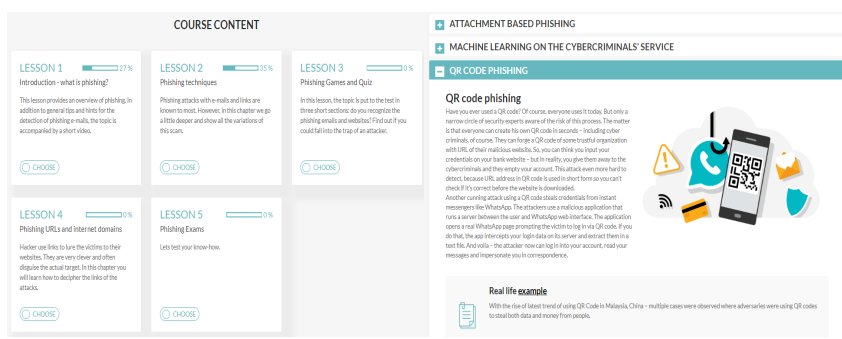

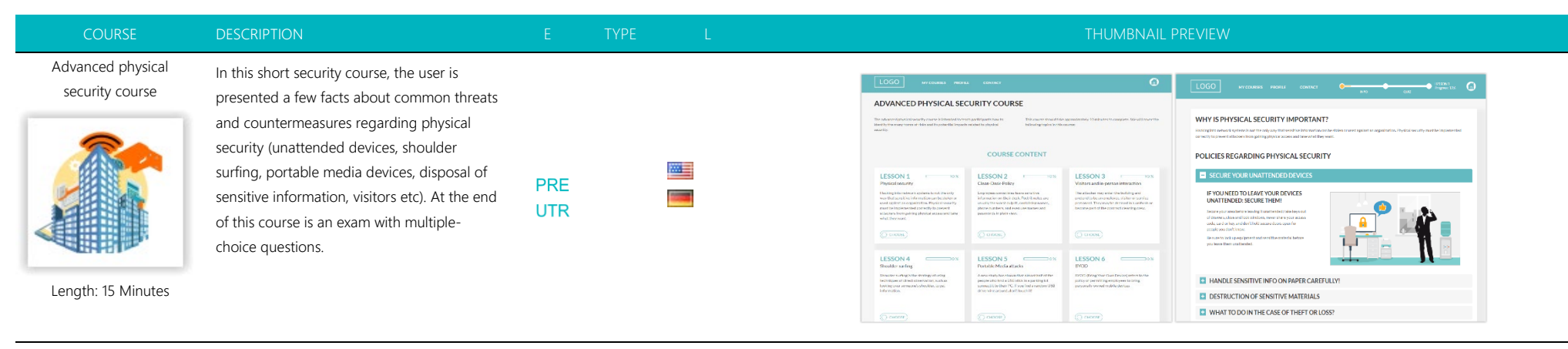

# Avatar guided generic security course

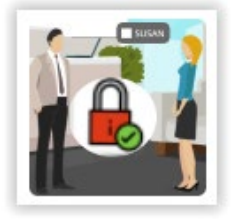

Length: 60 Minutes

LANGUAGE SELECTION INSIDE COURSE! At the beginning of the course, the user chooses an avatar (m/f) to guide him through the entire training. The learning content is presented with "learning cards". The course participant receives points by reading the learning cards. Points can also be earned by watching a video or playing a game. At the end of the course the participant receives a diploma if the minimum number of points has been reached. The course is 100 % customizable.

**UTR** 

四目

**PRE** 

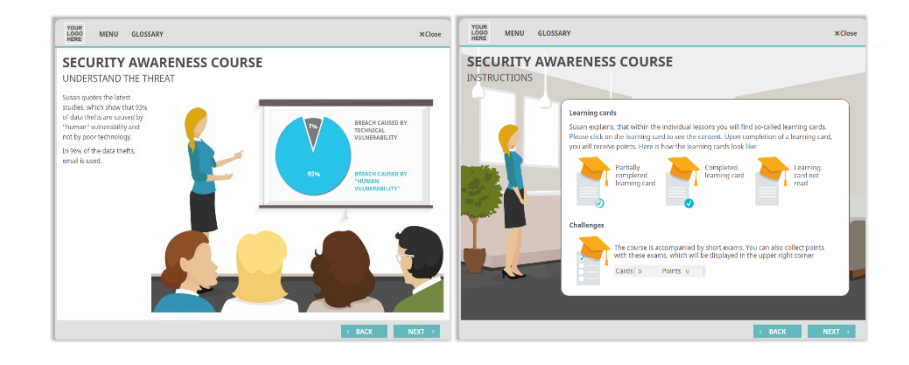

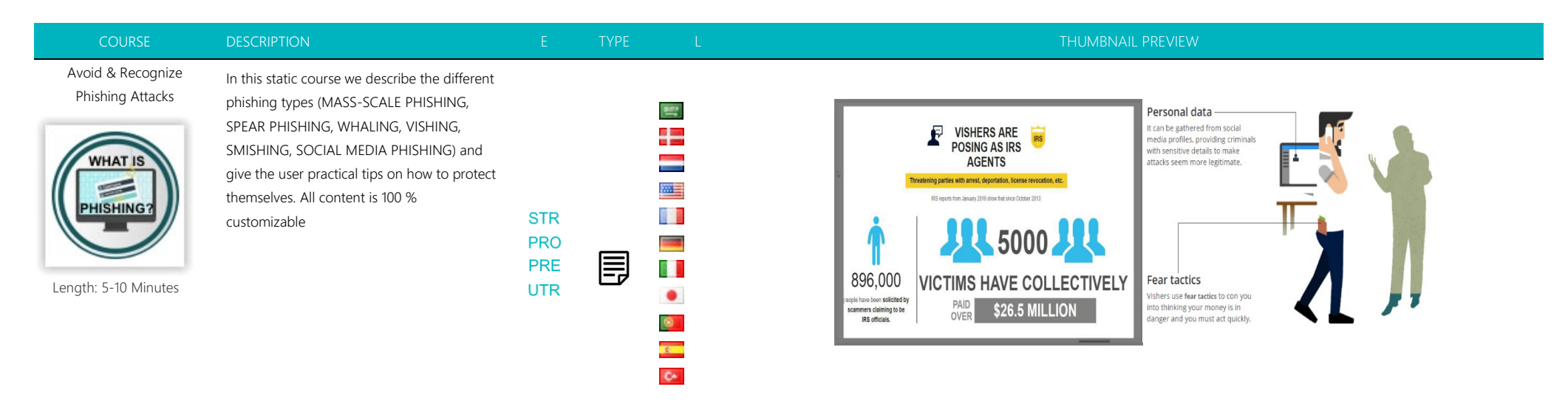

Awareness Training Library

This template offers the possibility to link all existing LUCY training modules in a directory. The end user can then put together his desired training modules himself on an overview page

 $\bigoplus \mathbb{S}^{\circ}_{\mathbb{S}}$  (iii)  $\bigoplus$ 醒 **UTR** 

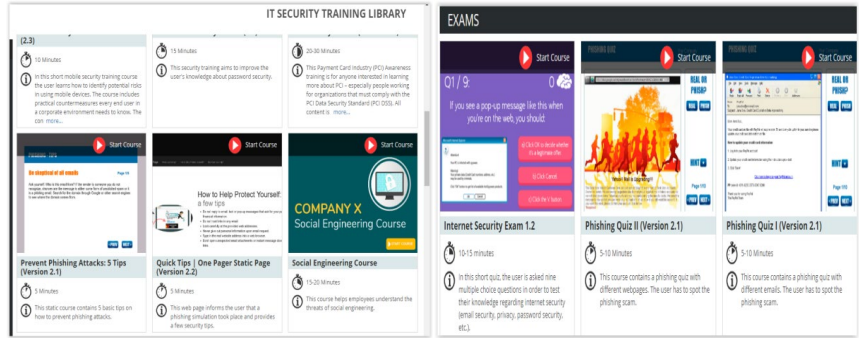

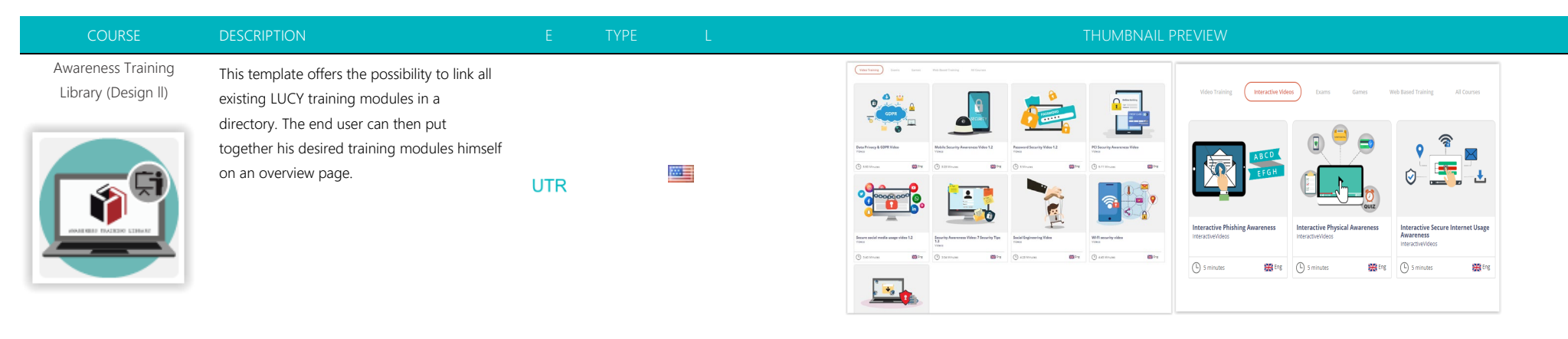

# Classic Design: Behaviour at the Workplace

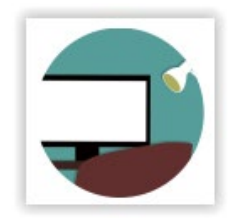

correct behaviour at the workplace. Topics include the disposal of data, cleaning up the workplace, locking the screen, printing data, etc. At the end of the course a test will be carried out. If the participant passes the test, he or she can create a diploma and print it out. All content is 100 % customizable.

In this course the employee learns the

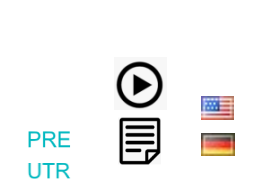

# Clean desk policy and workplace behaviour

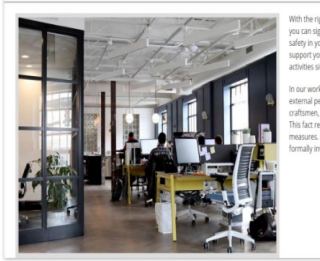

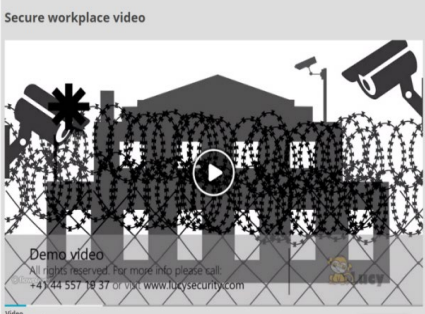

Classic Design: Cloudbased and mobile storage

Length: 10-30 Minutes

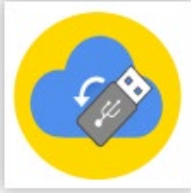

Length: 5-10 Minutes

Security topics related to mobile data storage devices and cloud-based storage services are presented in this course. At the end of the course a test will be carried out. If the participant passes the test, he or she can create a diploma and print it out.

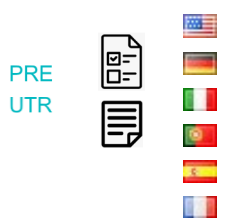

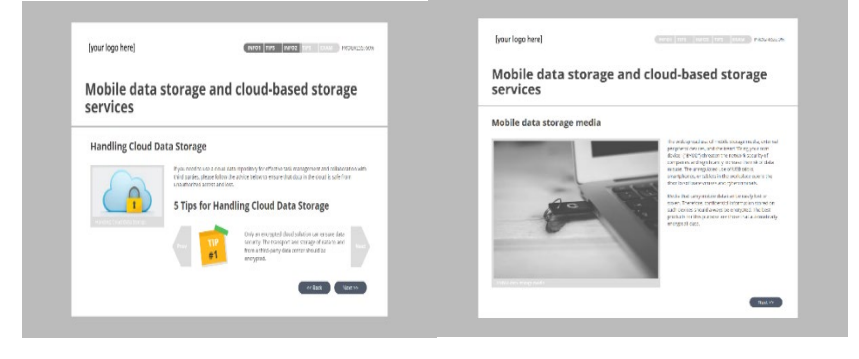

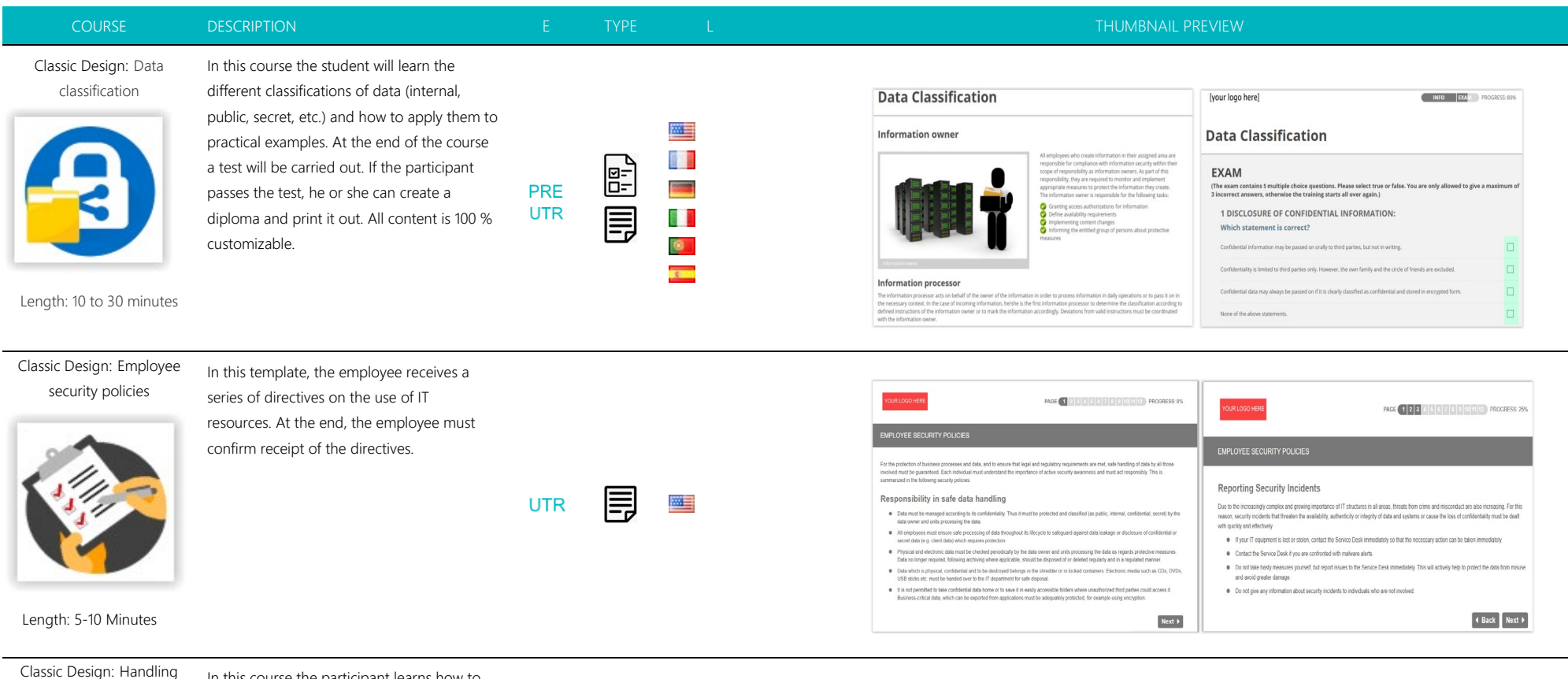

# confidential data

In this course the participant learns how to handle confidential data. This includes printing documents, disposing of memory devices, storing passwords, etc. At the end of the course a test will be carried out. If the

participant passes the test, he or she can create a diploma and print it out. All content is 100 % customizable.

四目 E T **FEL City UTR** 厚 8 D  $\bullet$  $\mathbb{L}$  $\overline{z}$ 

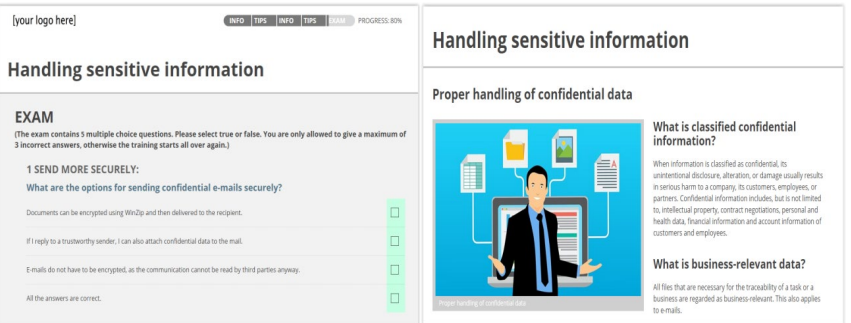

Length: 10- 20 Minutes

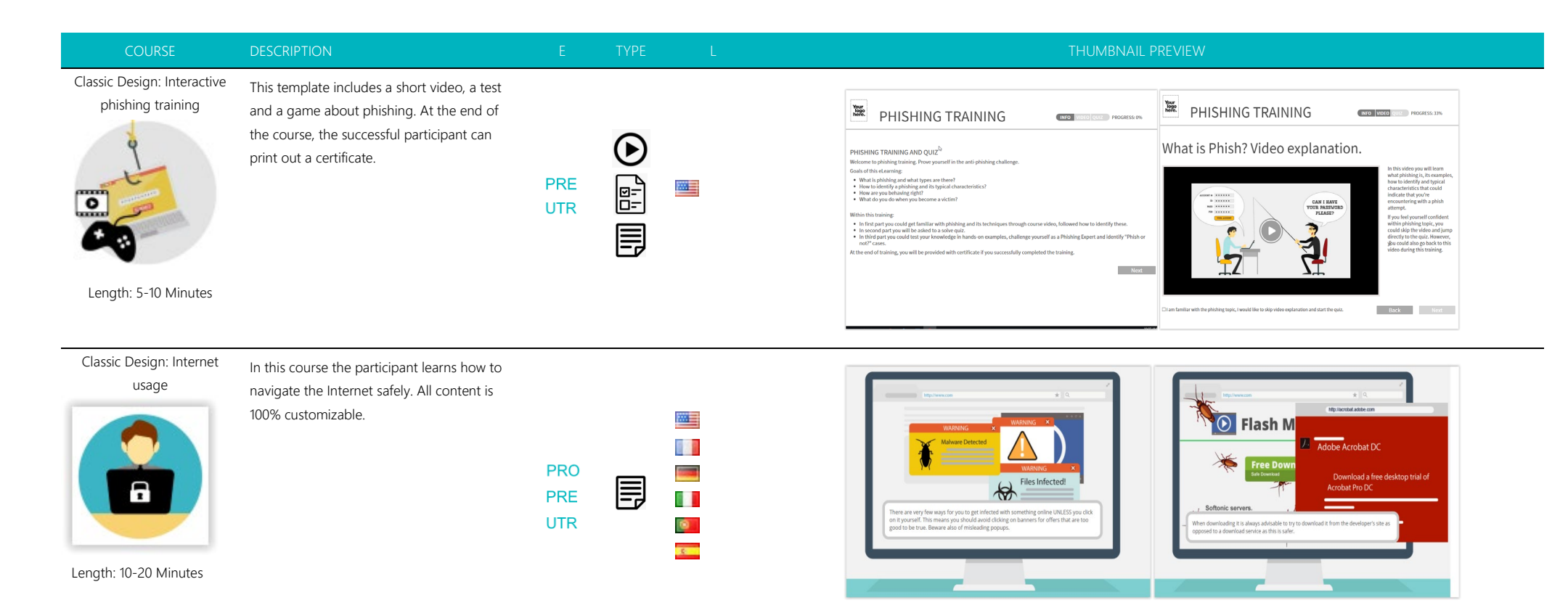

Classic Design: Password Security Course & Video

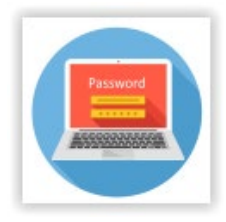

In this course the participant learns why strong passwords are necessary and how to select them. The web-based content is combined with a premium video that explains the challenges of secure passwords. All content is 100 % customizable<br>UTR

 $\begin{array}{c} \boxed{p-1} \\ \boxed{p-1} \end{array}$ **Co**  $\odot$ 

**UTR** 

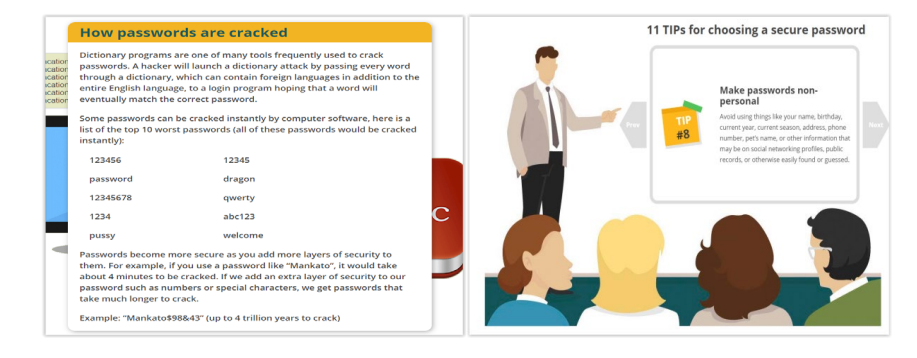

Length: 10-15 Minutes

Classic Design: Phishing Awareness Training

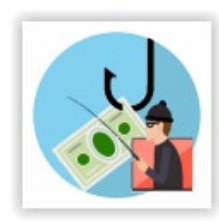

Length: 15-25 Minutes

In this course the student will be guided through different lessons. These include tips, video, quizzes and a test. Each learning content is in a separate chapter. Only after completion of a chapter, a new one can be started. At the end of the training the participant can create a certificate with the exam results. Details on the configuration can be found in readme.html.

The first part of this course includes a video on the Ransomware topic. In a second webbased learning section more information about this subject is given. The user then also receives valuable tips on how to better protect himself against similar attacks in the

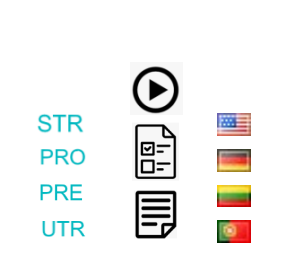

COURSE DESCRIPTION E TYPE L THUMBNAIL PREVIEW

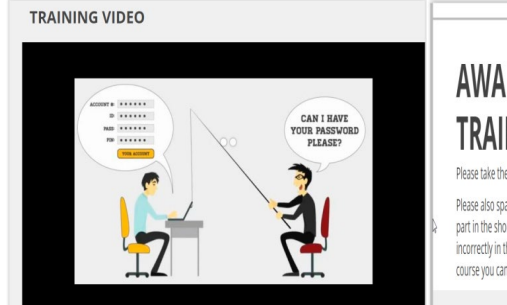

# **AWARENESS TRAINING: PHISHING** Please take the refresher training video below.

Please also spare a few minutes to read the training tips and take part in the short quiz and test. If you answer more than 3 questions incorrectly in the test, the course starts again. At the end of the course you can obtain a certificate after successful completion.

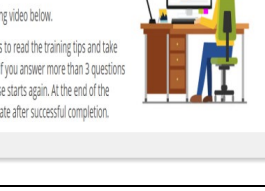

né

Security Awareness Course "Ransomware" **Security Awareness Course "Ransomware"** 旻  $\bullet$ our data has been encrypt lã pay the amount of xy btc to<br>rescue your files. Ľē **IA** Là **SLucy** 41 44 557 19 37 Video topic: Ransomwa<br>Leneth: 04:10 min

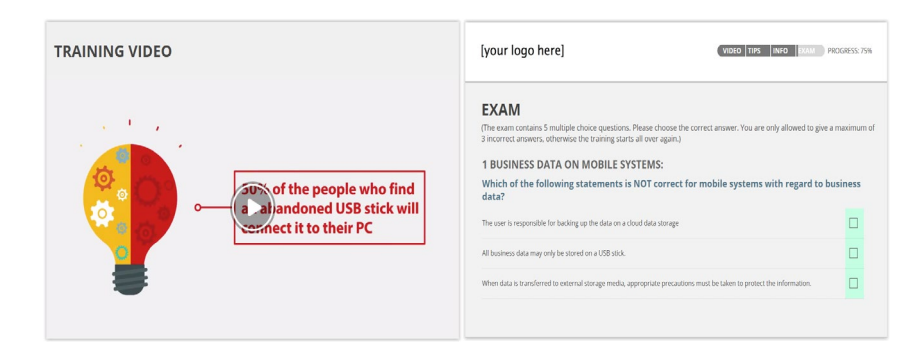

Classic Design: [Ransomware Awareness](https://new.cloudspace24.online/admin/awareness-template/978)  [Training](https://new.cloudspace24.online/admin/awareness-template/978)

future.

Length: 5:10 Minutes

Classic Design: Removable Media Devices

In this course the student will be guided through different lessons regarding the topic "risks of removable media devices". These include tips, video and a test. Each learning content is in a separate chapter. Only after completion of a chapter, a new one can be started. At the end of the training the participant can create a certificate with the exam results.:

Length: 5-10 Minutes

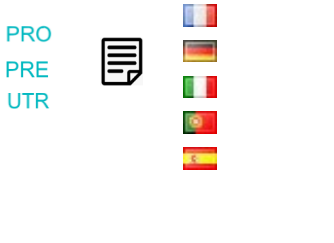

四目

**PRO** 

PRE

**UTR** 

四

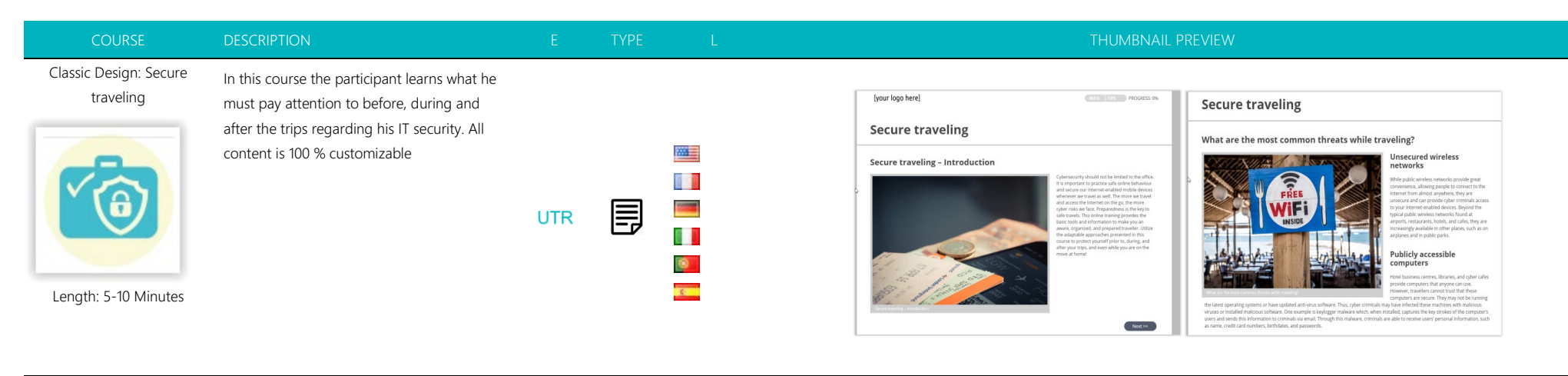

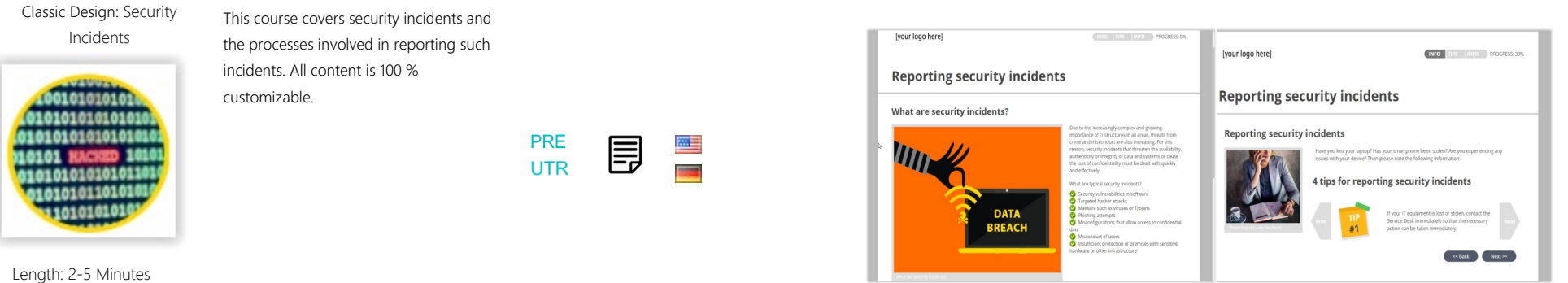

Classic Design: security training

Training for individuals with privileged access (IT Administrator, Database administrator

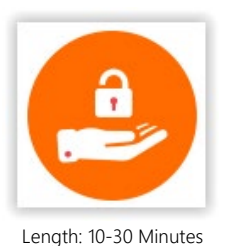

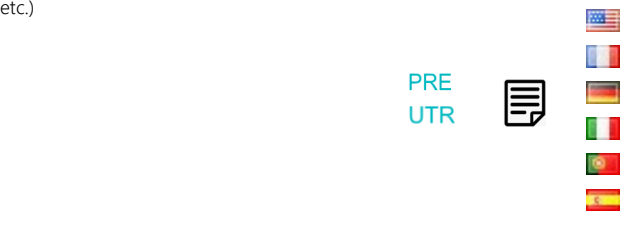

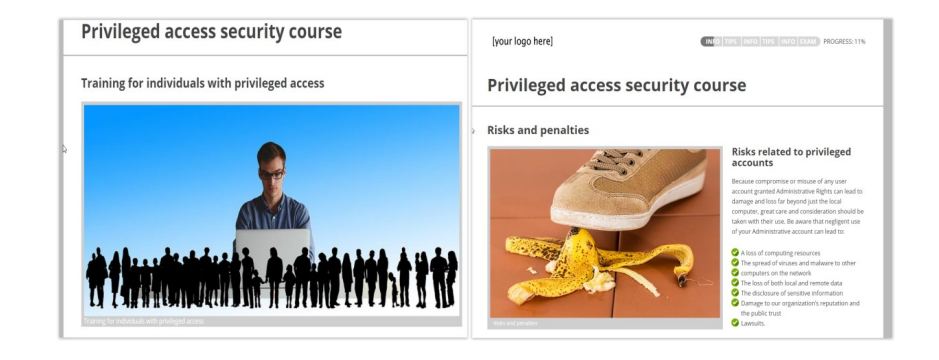

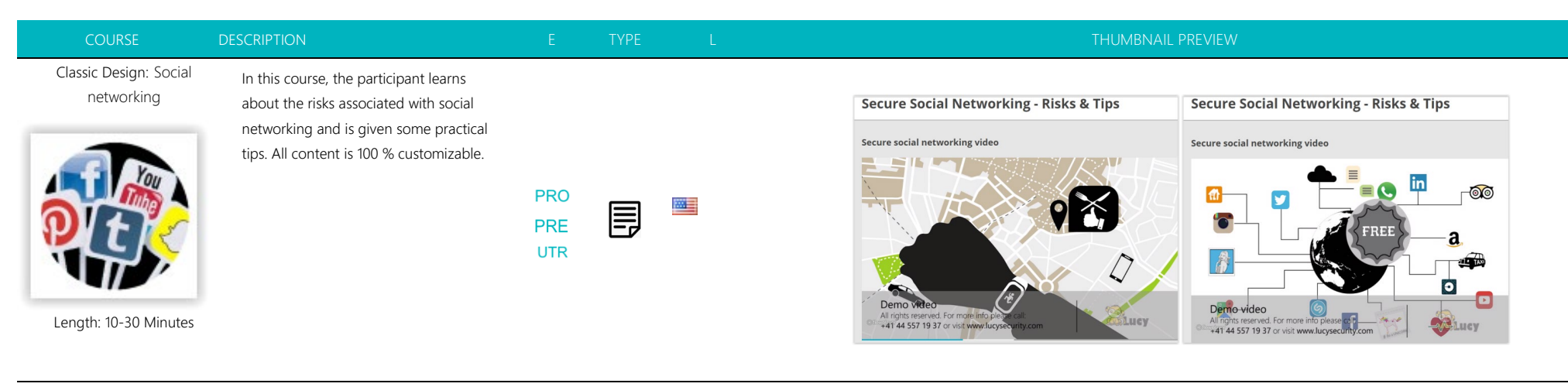

Classic Design: Software and This course covers the correct use of system settings software and system settings. All content Dealing with unknown programs is 100 % customizable. [your logo here] 四目 **Certificate of Completion** This is to certify that **FAR** has completed<br>"Handling sensitive information" 圓 **UTR** F. Test results: on 2342019 at 13:19  $\bullet$ [your logo here] mail with English  $\overline{z}$ Print Certificate Restart Course Length: 2-5 Minutes Next >>

[Cloud Security Exam](https://new.cloudspace24.online/admin/awareness-template/1557)

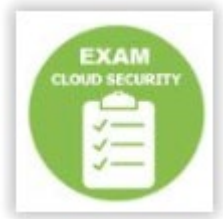

In this short quiz, the participant is asked five multiple choice questions in order to test their knowledge regarding cloud security. At the end of the quiz the participant can create a certificate with the exam results.

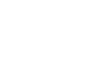

四目

**PRE** 

**UTR** 

 $0 3 02/5$  $Q1/5$ :  $0<sup>2</sup>$ You need a cloud memory to exchange You leave your job for a longer period of time confidential data with a business partner. (vacation, professional training, etc.). What are the first steps you need to take? Which of the following actions do you take? ou apply for the examination and approval by your department<br>before you evaluate a suitable solution. c) You're looking for a local provider, so the data doesn't leave ----------<br>You are using the cloud storage which you use privat<br>which you have stored your personal data. ) I transfer all my data stored on the servers on a USB stick and<br>take it home with me

Length: 10-15 Minutes

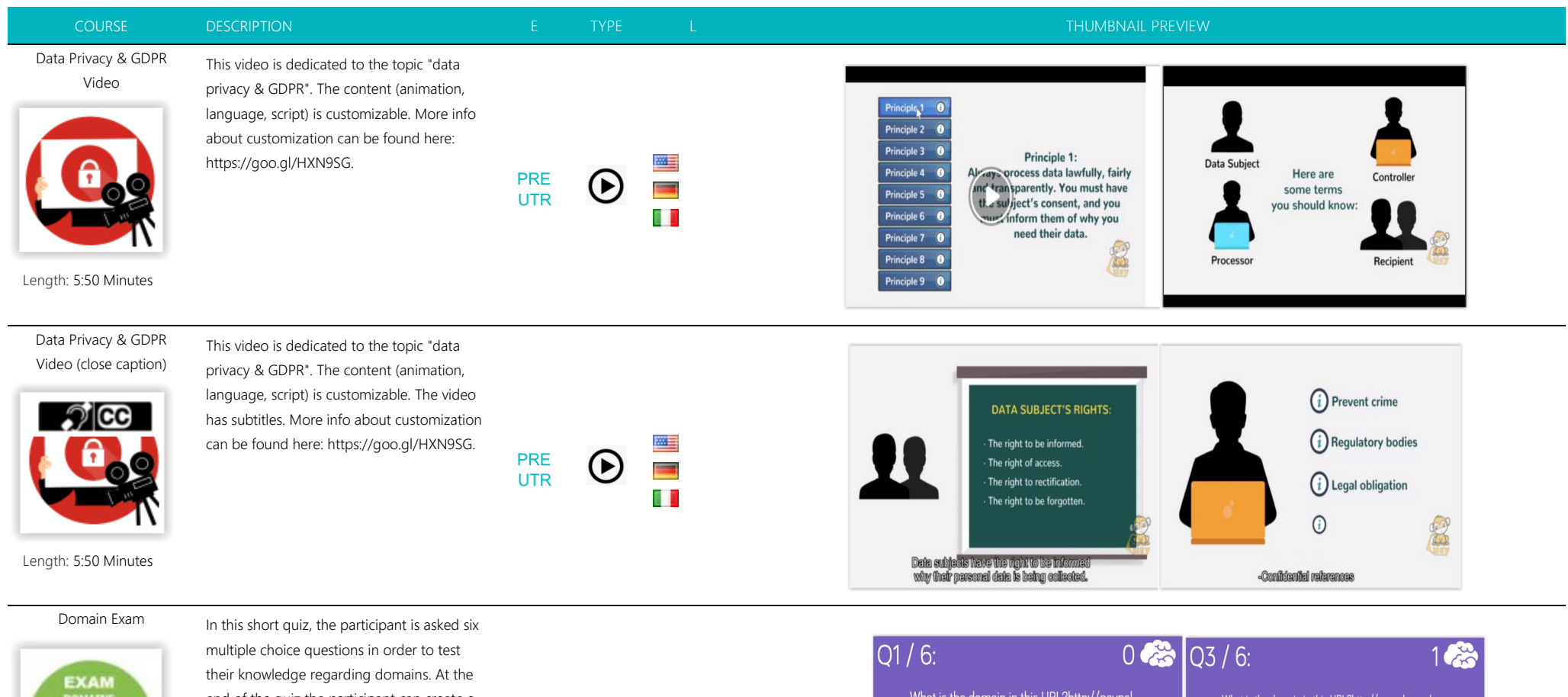

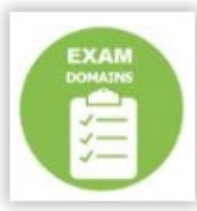

Length: 10-15 Minutes

end of the quiz the participant can create a certificate with the exam results. **PRE** 

**UTR** 

四目

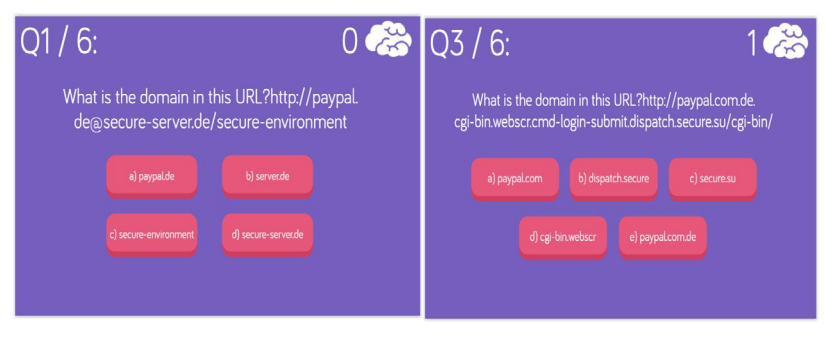

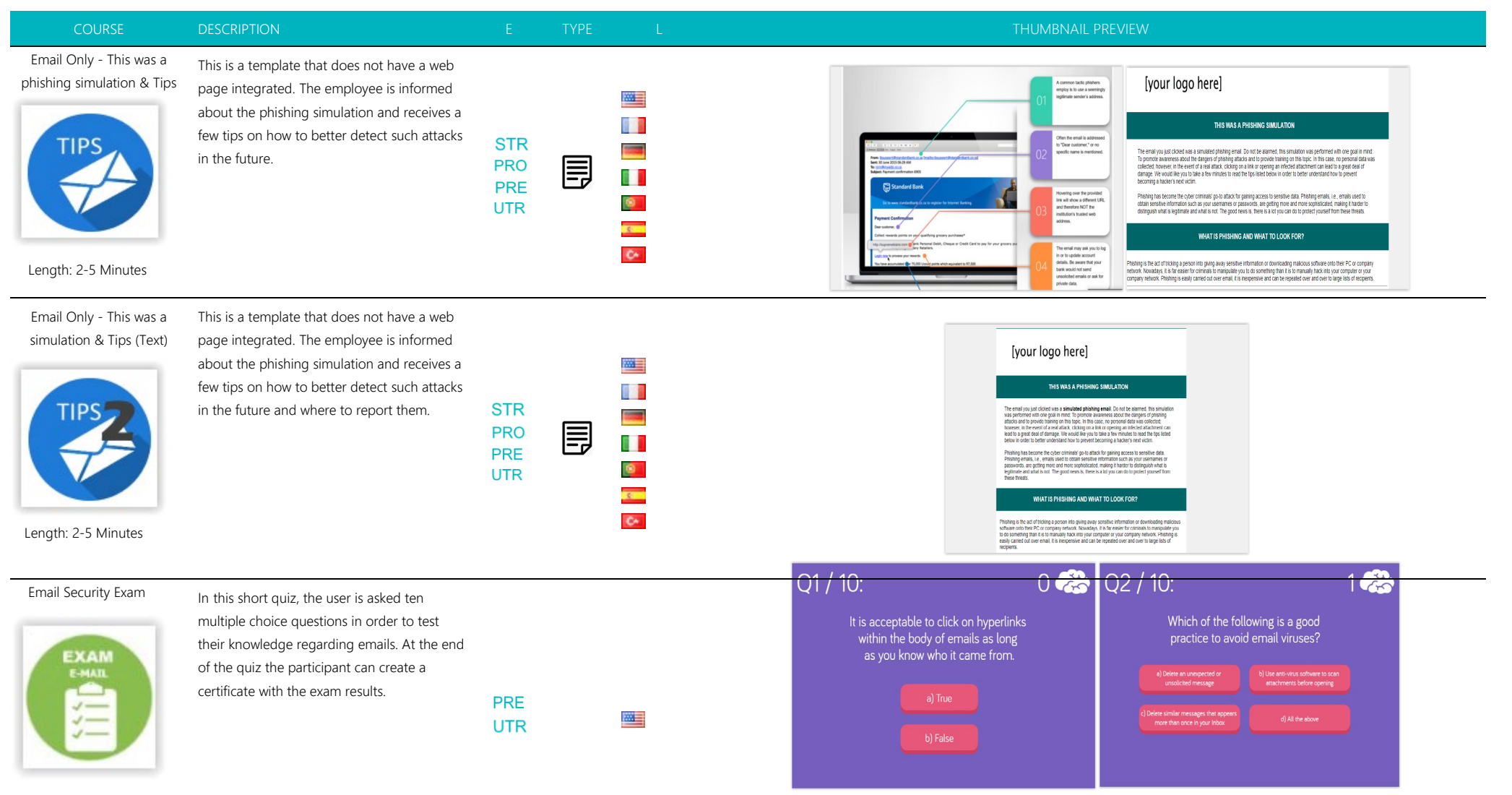

Length: 10-15 Minutes

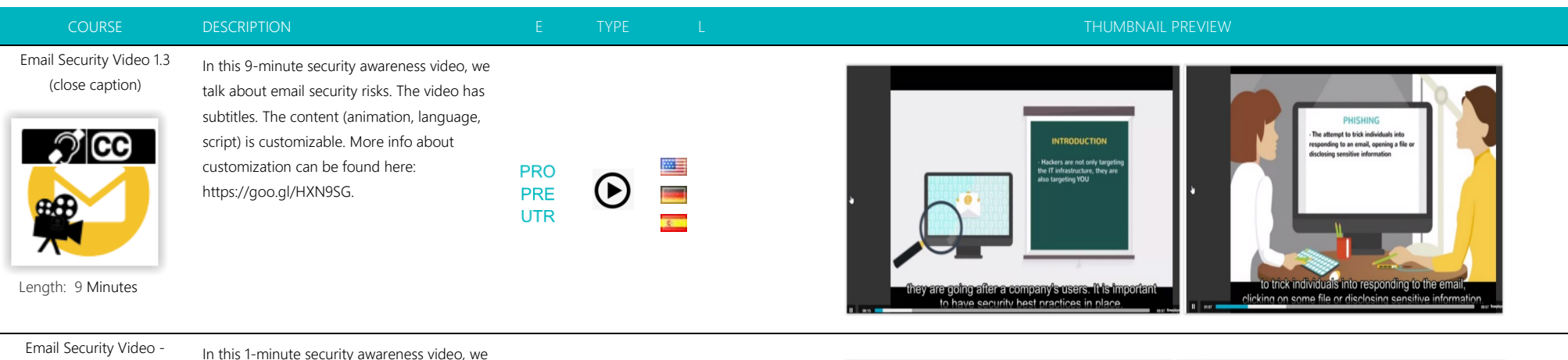

SHORT (close caption) ි i ce

talk about email security risks. The video has subtitles. The content (animation, language, script) is customizable. More info about customization can be found here: https://goo.gl/HXN9SG.

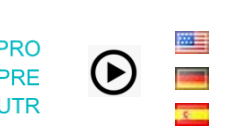

.<br>Avoid using a personal accou<br>or transmitting company data - Don't give out confidential Do not use your work PC for - Never send passwords or<br>account data in response<br>to any email ± Username by transmiting sensitive company data via<br>your own personal computer or E-mail address. Lucy Messages that by to persuade you to send your<br>passwerd or eredit card number are forged, Bluey

Length: 1 Minute

Email Security Video - Short Version 1.1

EMAIL  $\overline{ }$ 5h0. T

In this short (~1 minute) security awareness video we talk about email security risks. We have put together a few security tips, which involve best practices and policies. The content (animation, language, script) is customizable. More info about customization can be found here: https://goo.gl/HXN9SG.

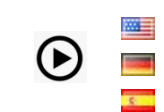

**PRO** 

**PRE** 

**UTR** 

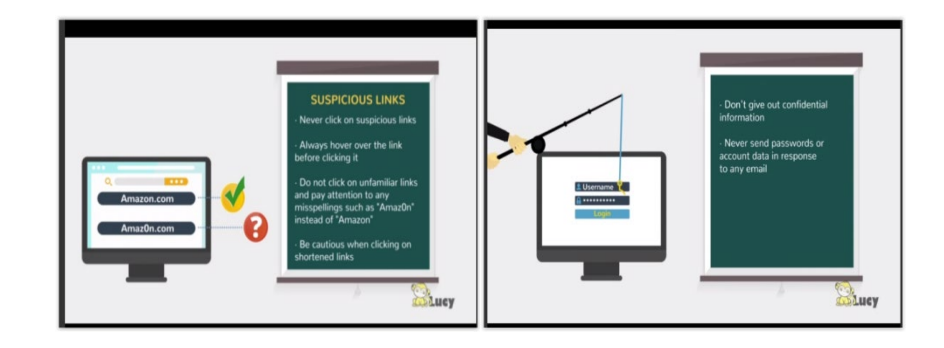

Length: 1 Minutes

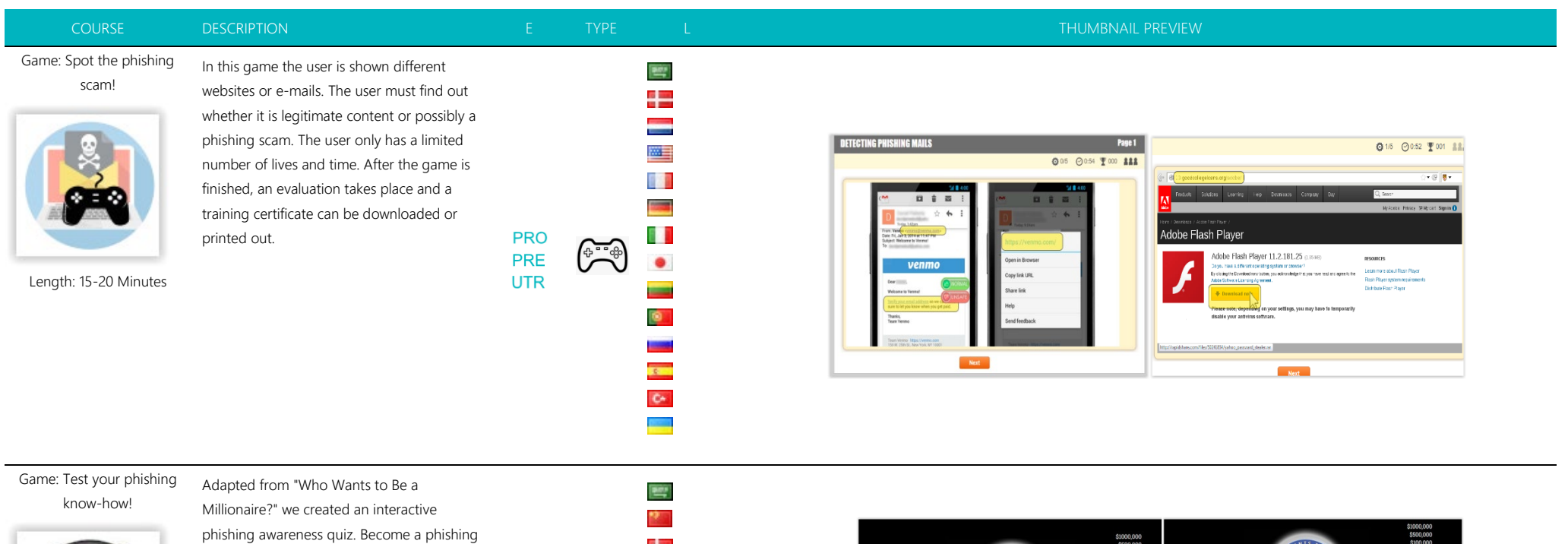

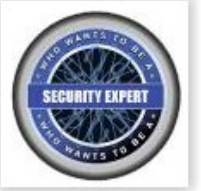

Length: 10-15 Minutes

security expert in 10 rounds! **PRO** PRE

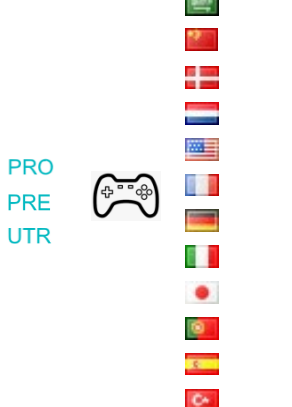

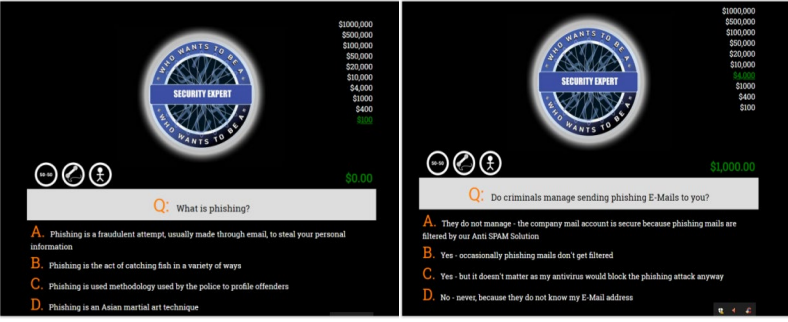

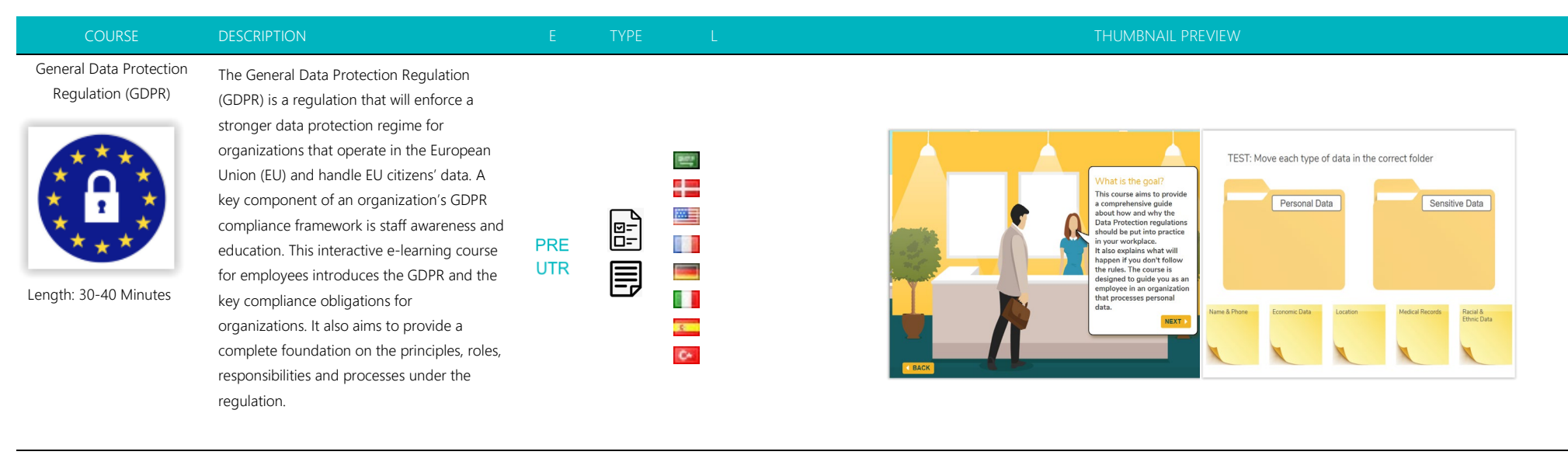

Guided Course: CEO Fraud, & Social Engineering

This interactive template focuses on social engineering. The content is enriched with videos and a game. The recipient can afterwards test his knowledge in an exam.

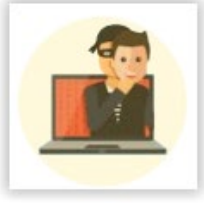

Length: 30 Minutes

国国 四目 **PRO** e. PRE **Co UTR** 

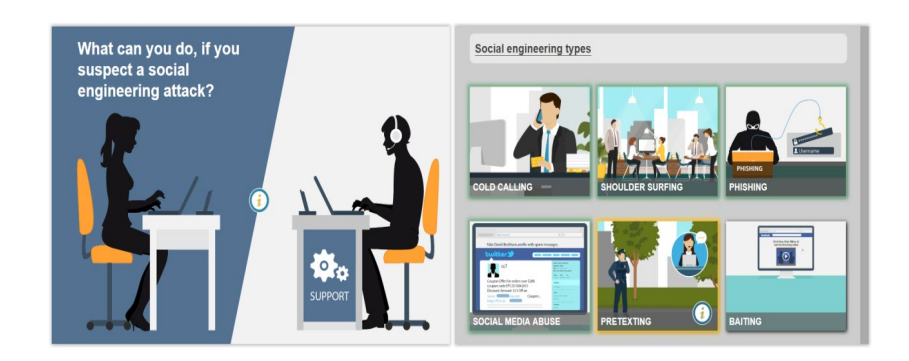

# COURSE DESCRIPTION E TYPE L THUMBNAIL PREVIEW

# Guided Course: Comprehensive security course

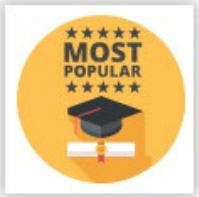

Length: 60 - 80 minutes

Topics in this course include "SHOULDER SURFING", "PORTABLE MEDIA ATTACKS", "VISHING (COLD CALLING)", "CLEAR DESK POLICY", "PHYSICAL SECURITY", "VISITORS AND IN-PERSON INTERACTION", "SOCIAL ENGINEERING", "PASSWORD SECURITY", "SECURE BROWSING", "SECURE SOCIAL NETWORKING", "USING PUBLIC WI-FI'S", "MOBILE SECURITY". Please note the different configuration options in readme.html (located in the same directory as the course).

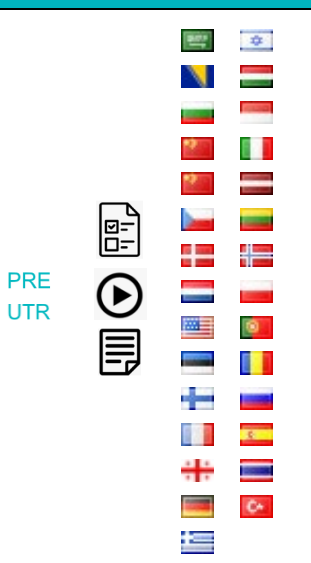

 $\mathbf{I}$ 족곡  $\overline{\phantom{a}}$ 四目 83 **Property**  $\mathbb{L}$  $\mathcal{L}$ L  $\mathbb{L}$ L

**Pill** 

81

٠

▄

 $\bullet$ 

 $\overline{\mathbf{r}}$  $\alpha$ 

# **PHISHING & MALWARE ATTACKS** Criminals have learned that the easiest way to hack into an organization, infect a computer or gain access to important information like account numbers, passwords or PIN numbers<br>is simply to ask. A phishing attack usually starts with an email, an instant message or an SMS from someone who claims to be a bank, online shop or even your own organization The message might ask you to click on a execute a file. NEXT  $H$

Guided Course: General Security Awareness Course

A

Length: 15- 20 Minutes

This a fully customizable 15- to 20-minute security awareness course covers topics like phishing, malware, clean desk policy, secure passwords, vishing, shoulder surfing, etc.

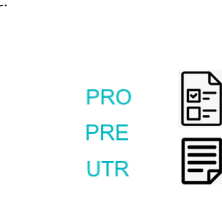

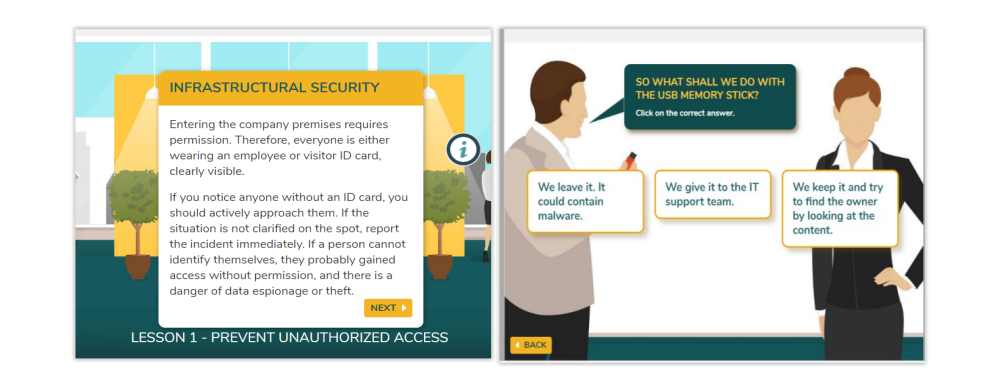

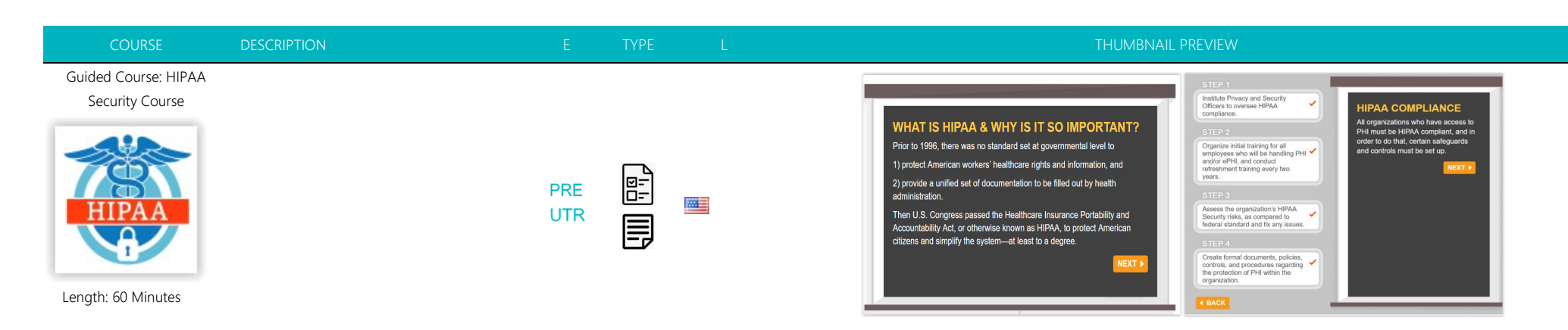

# Guided Course: Identity Theft Security Course

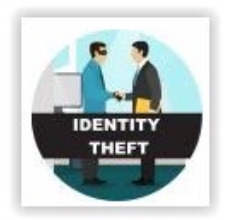

understand your Identity Theft Prevention Program and how they can help prevent identity theft by recognizing Red Flags and responding appropriately. It includes coverage of regulations, definitions, identity theft prevention program details, detection, response, and handling discrepancies.

This interactive course helps employees

Length: 20-30 Minutes

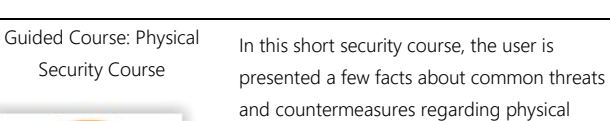

and countermeasures regarding physical security (unattended devices, shoulder surfing, portable media devices, disposal of sensitive information, visitors, etc).

Length: 10 Minutes

**PHYSICAL** 

**SECURITY** 

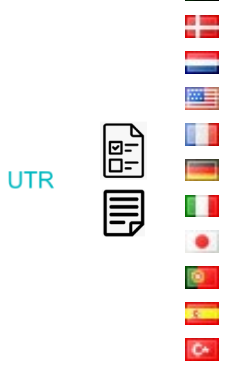

FFI

厚

**PRE** 

**UTR** 

T,

**Signal** 四 味 **Contract** 8 F  $\mathcal{L}$  $\mathbb{L}$  $\overline{z}$ 

٠

 $\bullet$ 

 $\mathbf{C}^{\mu}$ 

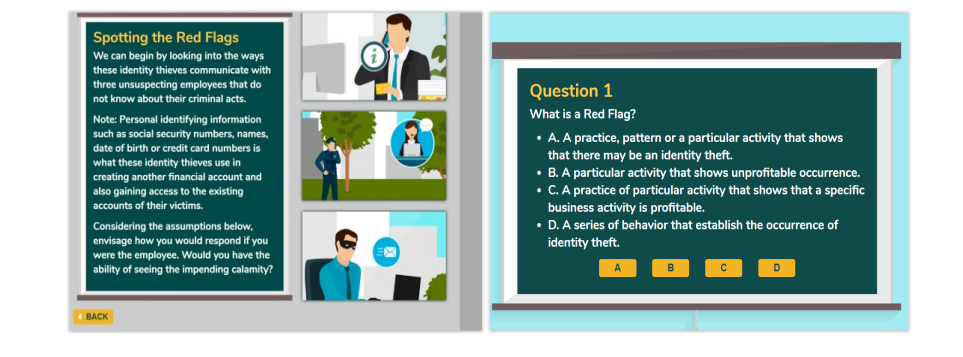

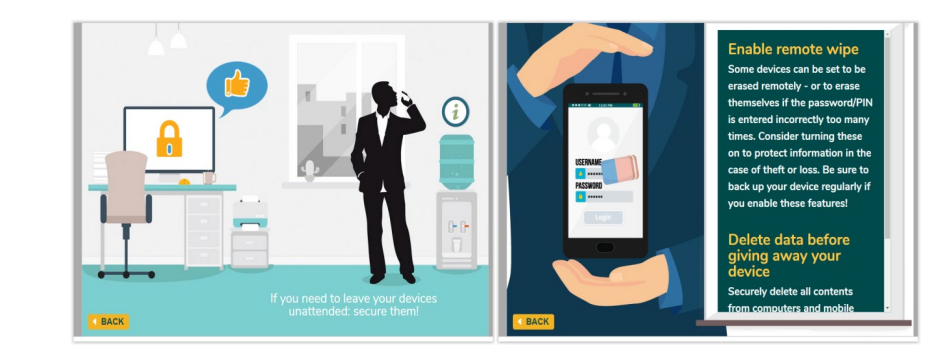

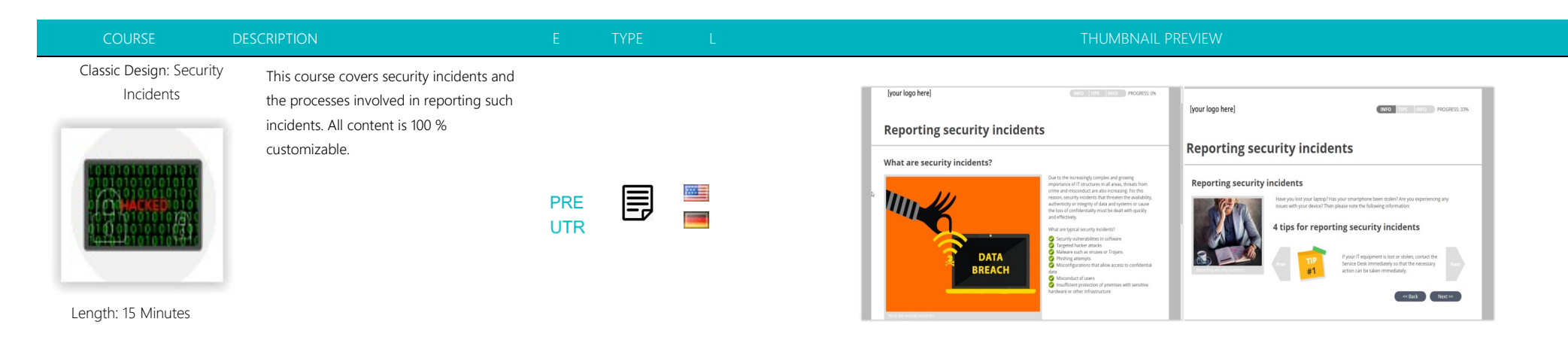

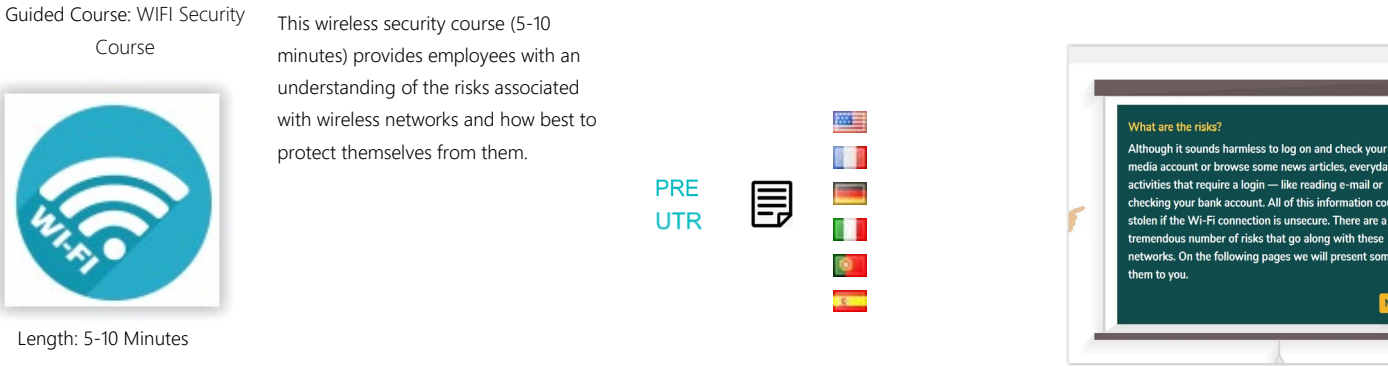

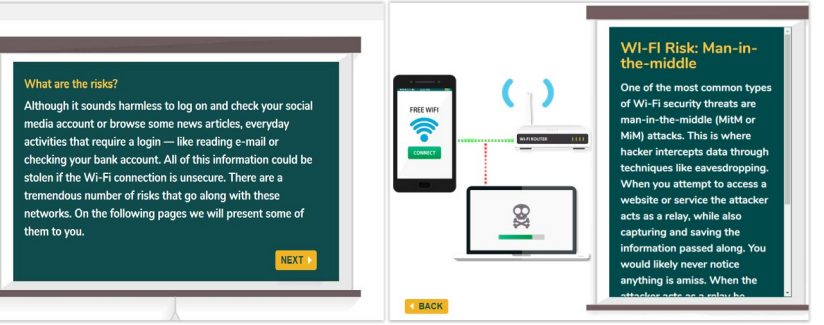

Guided Course: Workplace Security Course

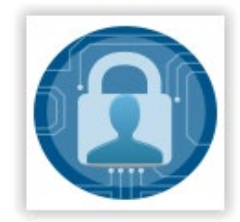

to complete. Upon completion of Workplace Security Awareness, employees and managers will be able to: Identify potential risks to workplace violence, describe measures for improving workplace security & determine the actions to take in response to a security situation:

This course takes approximately 40 Minutes

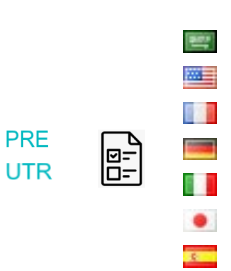

 $\bullet$ 

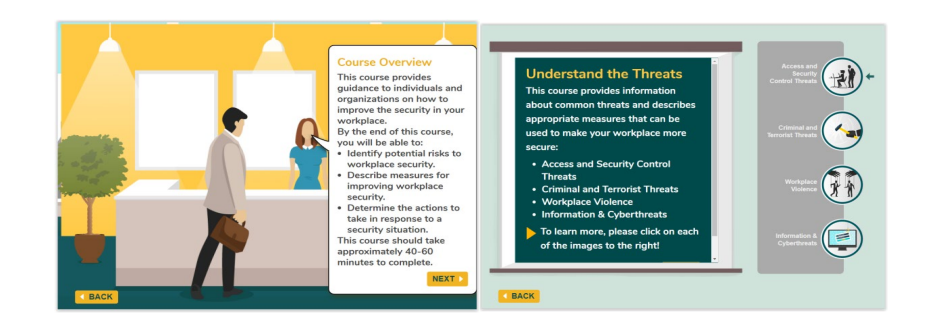

Length: 40- 50 Minutes

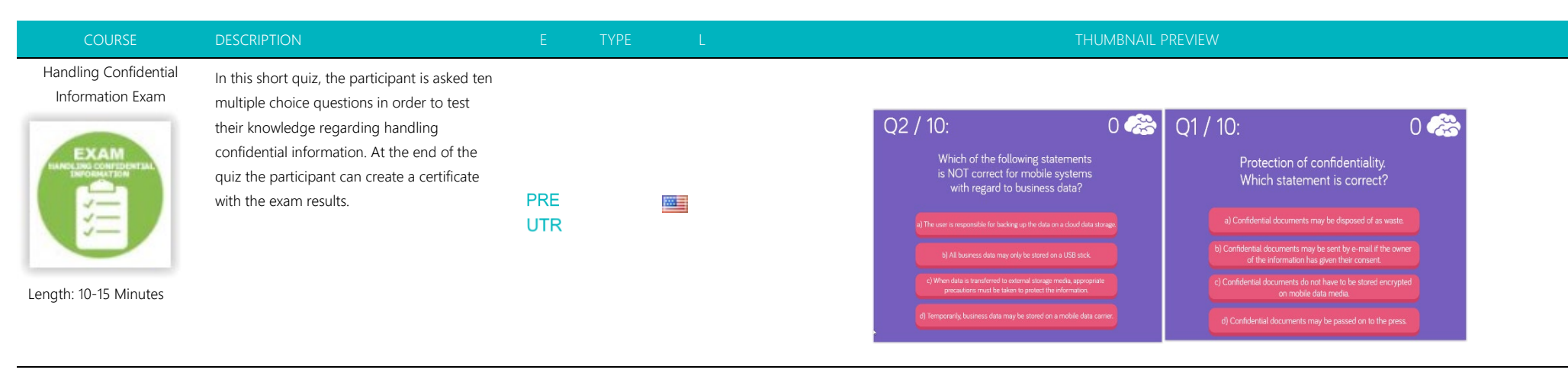

Hand out: Comprehensive security course (PDF/PPT)

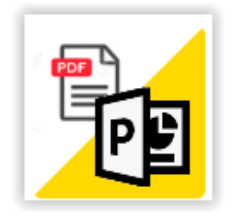

Length: 60-80 Minutes

Topics in this course include "SHOULDER SURFING", "PORTABLE MEDIA ATTACKS", "VISHING (COLD CALLING)", "CLEAR DESK POLICY", "PHYSICAL SECURITY", "VISITORS AND IN-PERSON INTERACTION", "SOCIAL ENGINEERING", "PASSWORD SECURITY", "SECURE BROWSING", "SECURE SOCIAL NETWORKING", "USING PUBLIC WI-FI'S", "MOBILE SECURITY". The PDF is embedded in this static web page. The PowerPoint template is located within this template folder. You can download it: click on the left navigation item "content template" --> select the button "upload file or image" within the editor pane --> click "search server" to access the file manager in LUCY -- > click "download." After you make desired changes to the word file, please save it as a PDF with the name "info.pdf" and upload back to your LUCY instance using the file manager within this template. All content is 100 % customizable.

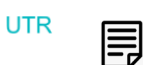

麗

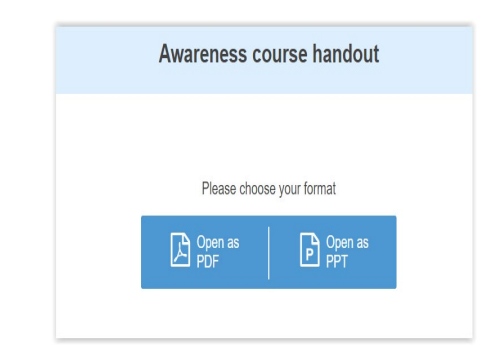

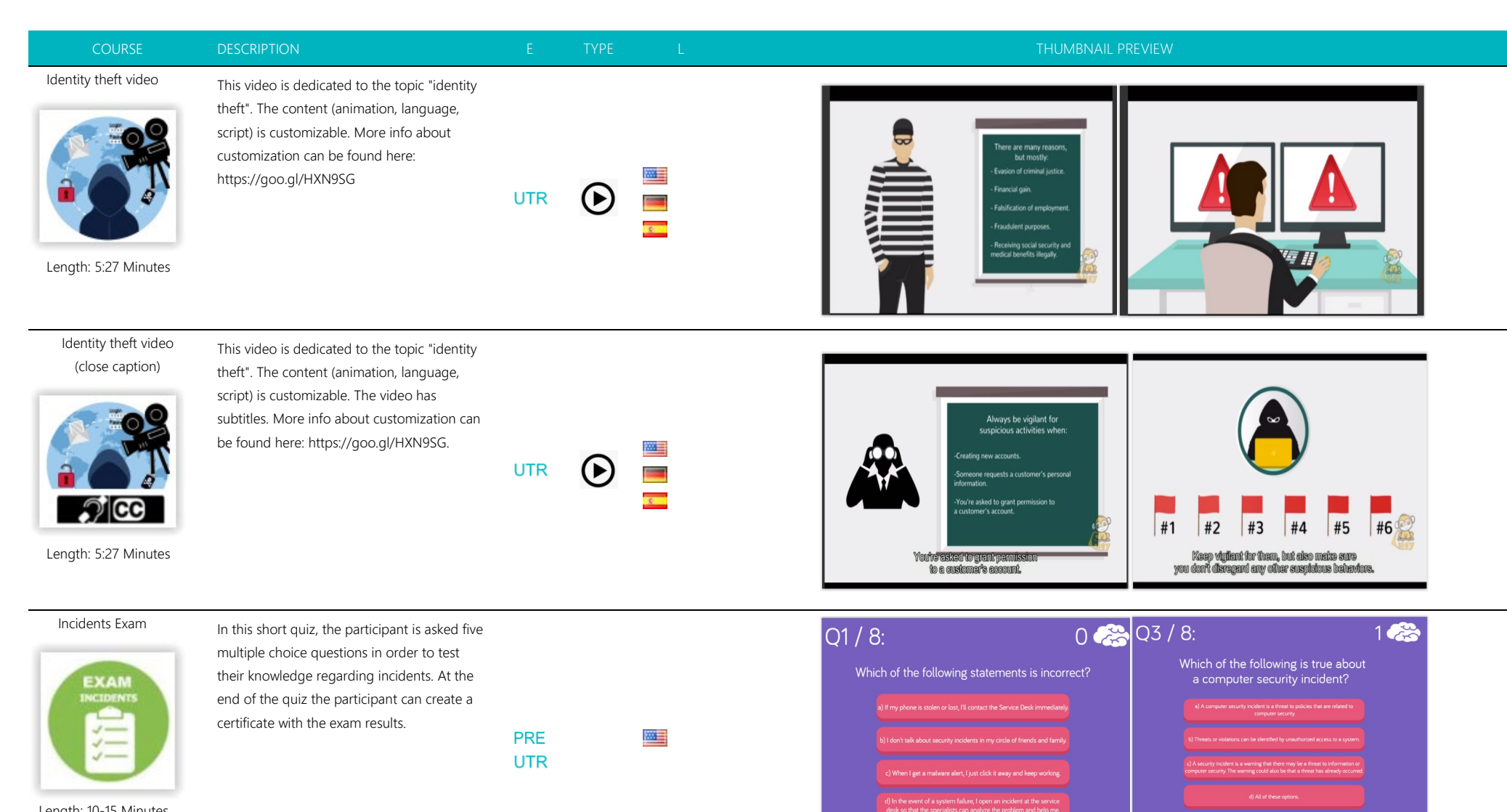

Length: 10-15 Minutes

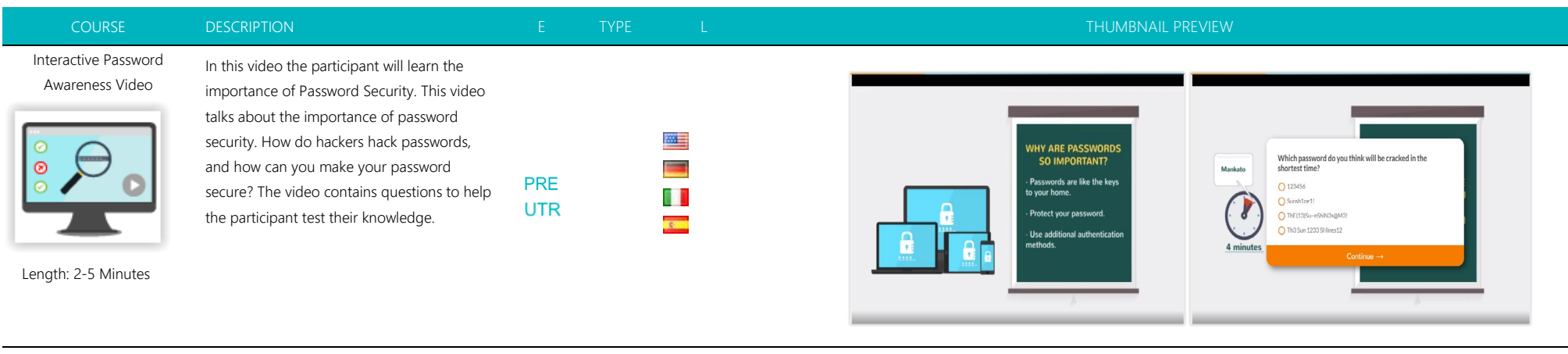

Interactive Phishing Awareness Video

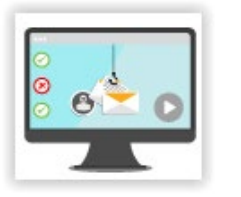

In this video the participant will learn how to identify a Phishing email. This video covers the basic mechanics of two techniques often used by hackers - phishing and spear phishing, how to spot a phishing email, and **PRE** what to do about it. The participant will also **UTR** find questions to help them test their knowledge.

四目 睛 **Property**  $\bullet$ **K** 

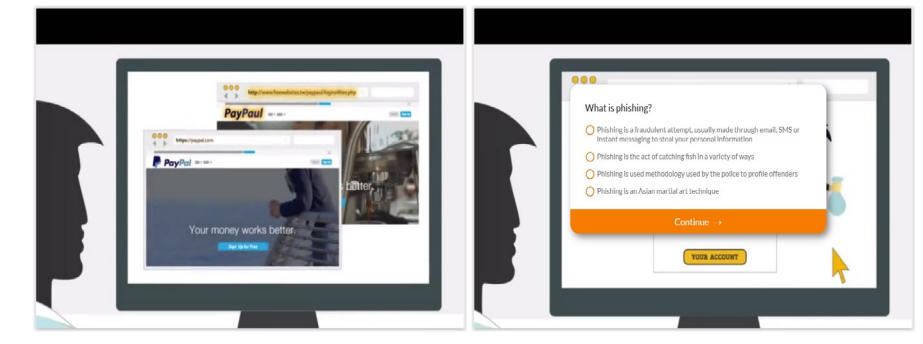

Interactive Physical Awareness Video

Length: 2 -5 Minutes

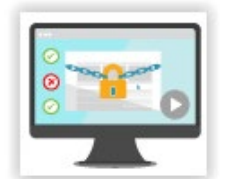

Length: 2 -5 Minutes

In this video the participant will learn the importance of Physical Security risks. Why is Physical Security awareness important when it comes to preventing cyber hacking in your organization? This video explains how physical security can help strengthen your **UTR** company's security, as well as the types of physical security attacks used by hackers. The video contains questions to test your knowledge.

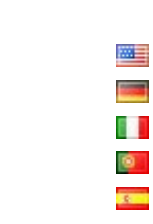

**PRE** 

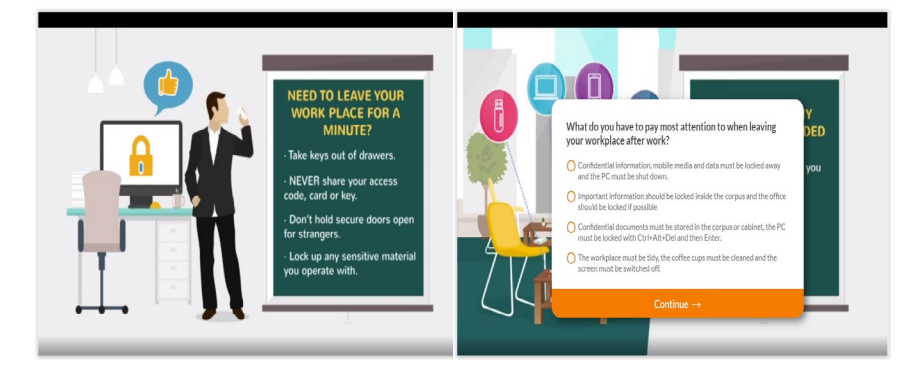

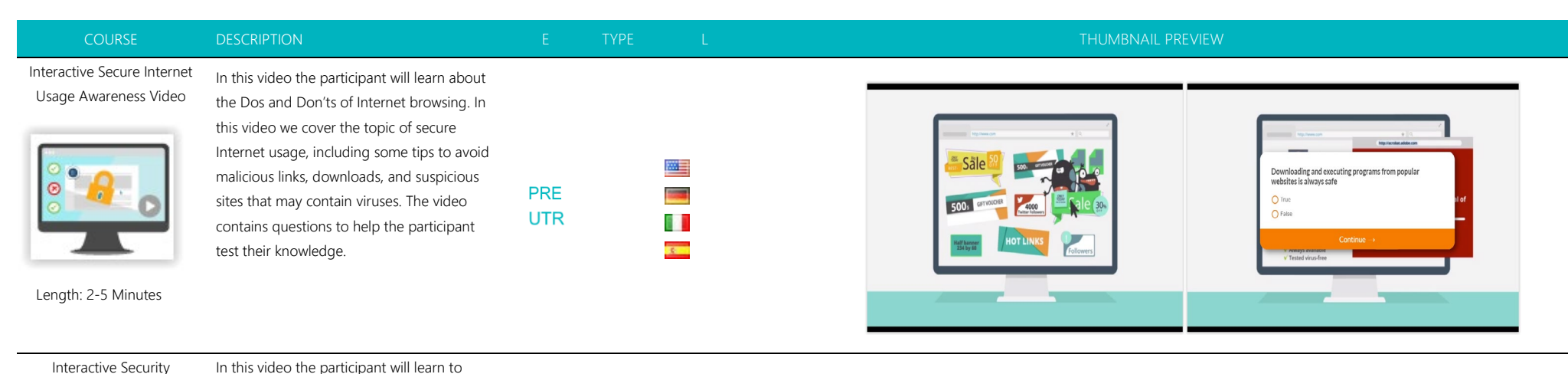

Interactive Security Awareness Video

identify the security risk in most situations. This video covers security tips that can help you keep your company's data secure. Among the discussed topics are phishing, **PRE** clean desk policy, vishing, and shoulder surfing. The video contains questions to help **UTR** the participant test their knowledge.

麗 睛 **R** 

How should you dispose of information?  $\cap$  The documents must be disposed of or retained in acco solfication and retention necid  $\overline{\bullet}$ must be deleted as soon as it is no longer r i7 Mo one is responsible for the disposal of electronically stored information ○ Data of any kind must never be deleted, otherwise information will be  $\overline{a}$ **WOLLICY** 

Internet Security Exam

Length: 2-5 Minutes

**EXAM ERNET SECUR**  In this short quiz, the user is asked nine multiple choice questions in order to test their knowledge regarding internet security (email security, privacy, password security, etc.).

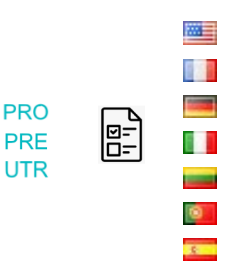

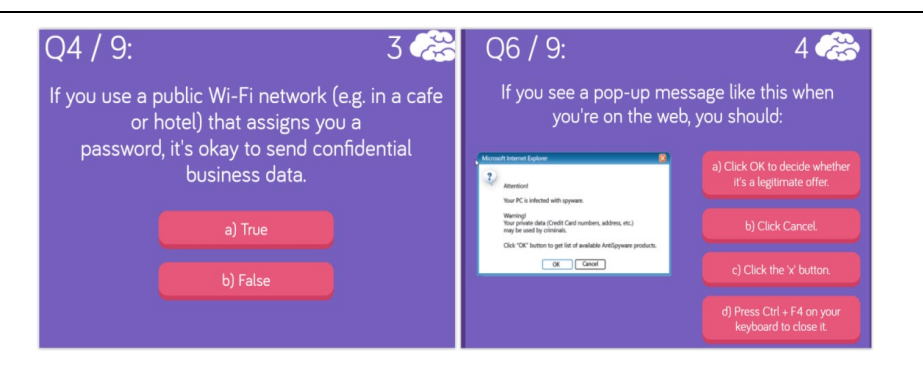

Length: 10-15 Minutes

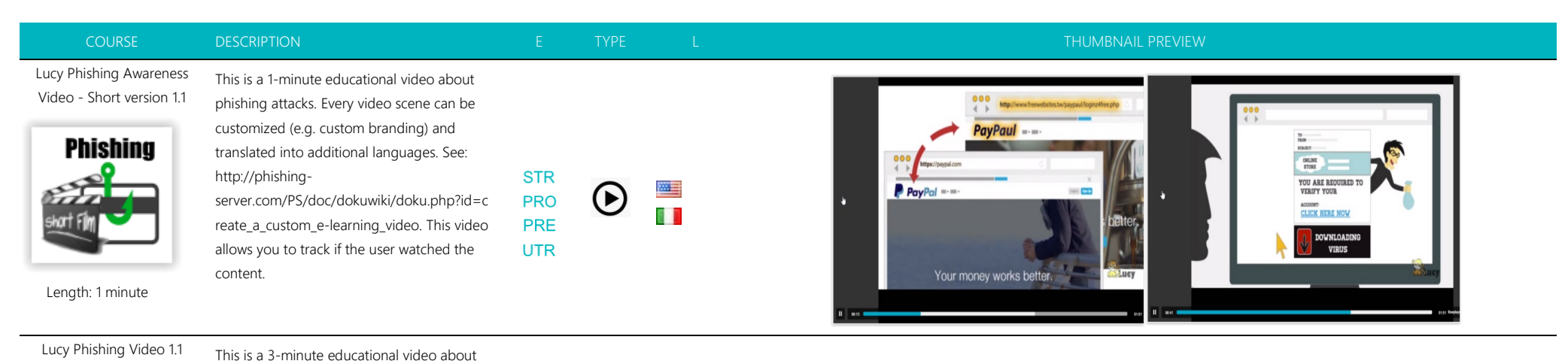

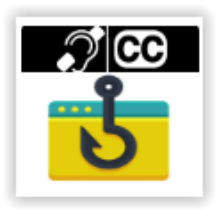

Length: 3 -minute

(close caption)

customized (e.g. custom branding) and translated into additional languages. See: http://phishing server.com/PS/doc/dokuwiki/doku.php?id=c reate\_a\_custom\_e -learning\_video. This video allows you to track if the user watched the content.

phishing attacks. The video has English subtitles. Each video scene can be

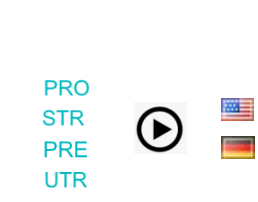

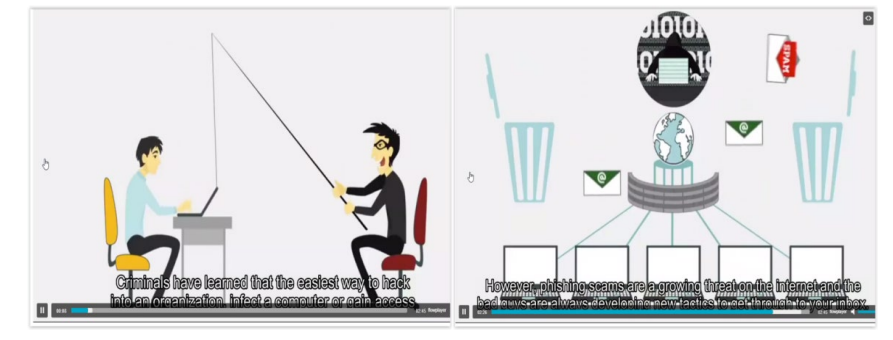

Lucy Phishing Video (with Tracking Option) 1.1

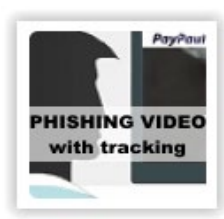

This is a 3 -minute educational video about phishing attacks. Each video scene can be customized (e.g. custom branding) and translated into additional languages. See: http://phishing server.com/PS/doc/dokuwiki/doku.php?id=c

reate\_a\_custom\_e -learning\_video. This video allows you to track if the user watched the content.

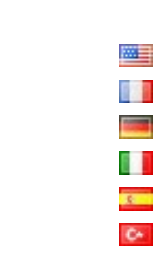

**STR** 

**PRO** 

PRE **UTR** 

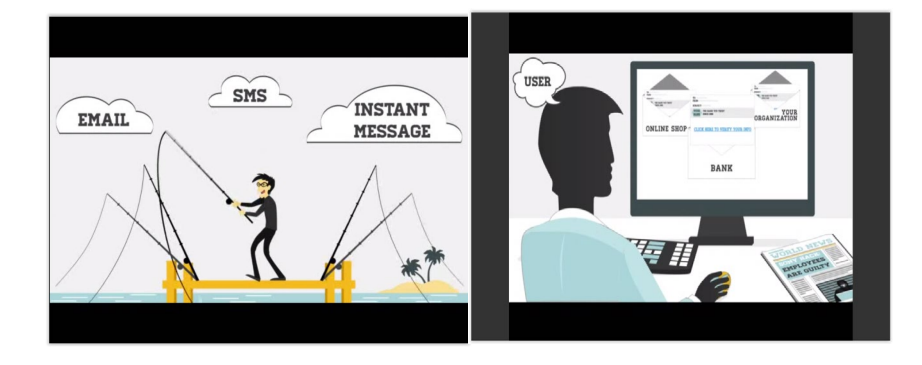

Length: 2 -5 Minutes

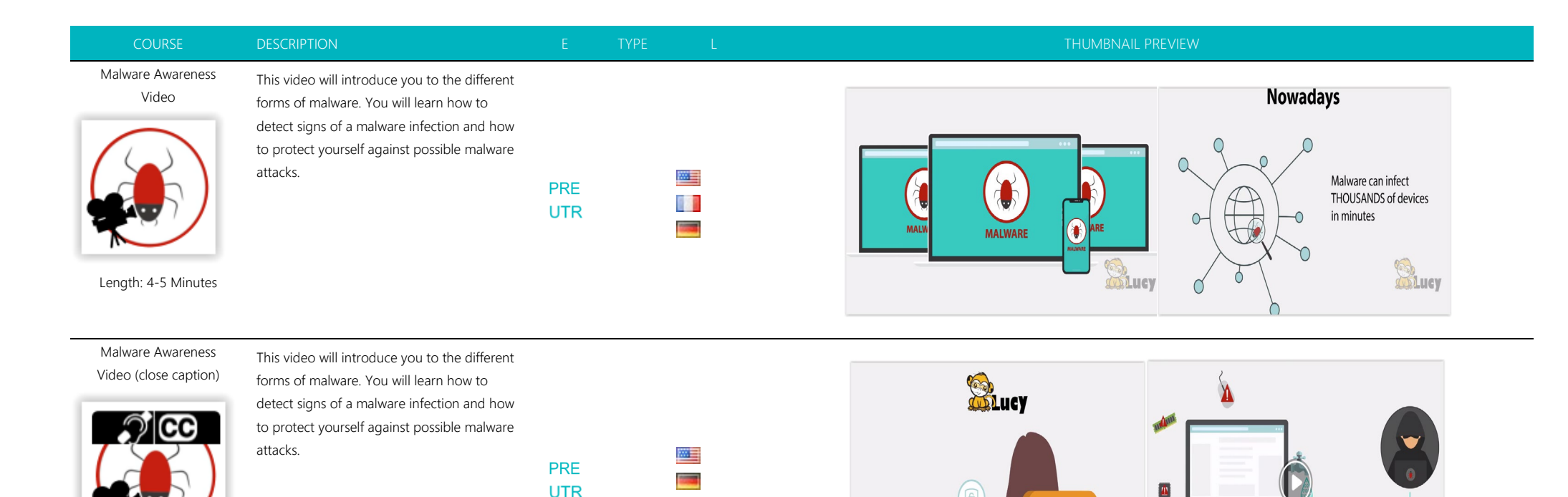

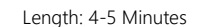

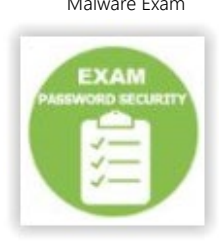

Malware Exam In this short quiz, the participant is asked ten multiple choice questions in order to test their knowledge regarding malware. At the end of the quiz the participant can create a certificate with the exam results. Duration: 10-15 Minutes | Skill Level: Low | Audience: All | Interactive: Yes

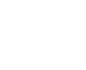

**PRE** 

**UTR** 

四目

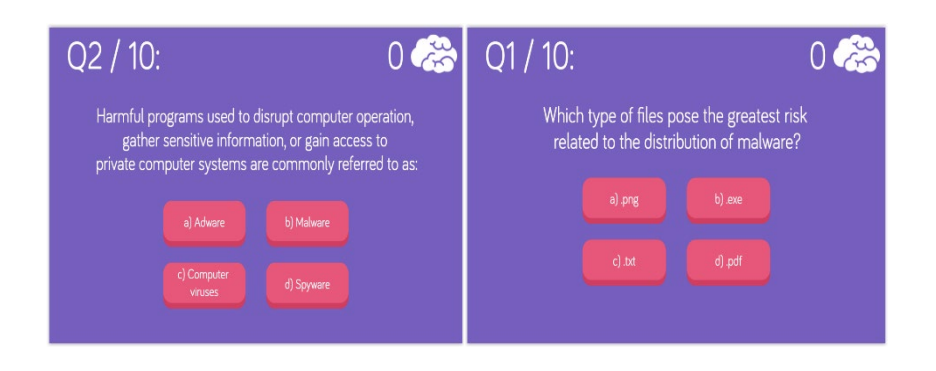

**COLLEGE** 

its can b , .<br>purposes, or you may be spied on.

LUCY's Malware Awareness Video

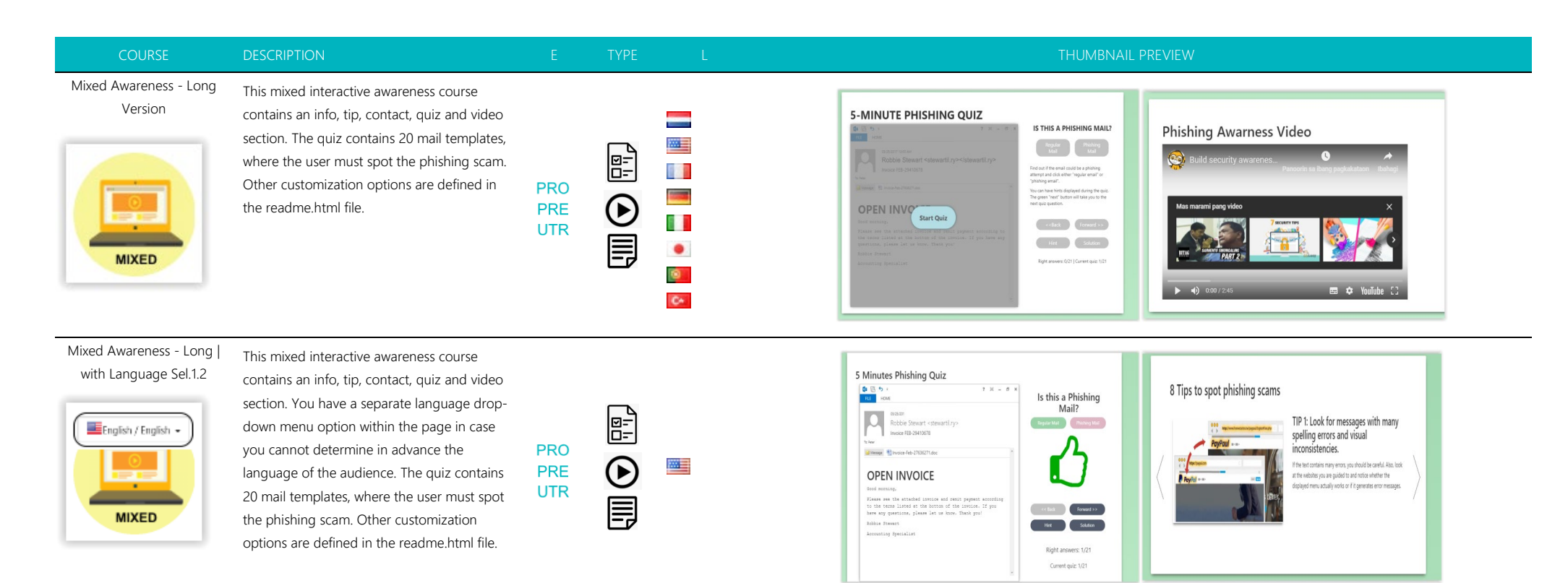

Mixed Awareness Template III

This mixed interactive template explains how to recognize a phishing email. It also contains a phishing quiz and a video.

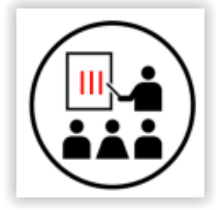

Length: 15-20 Minutes

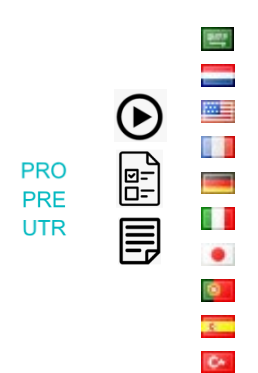

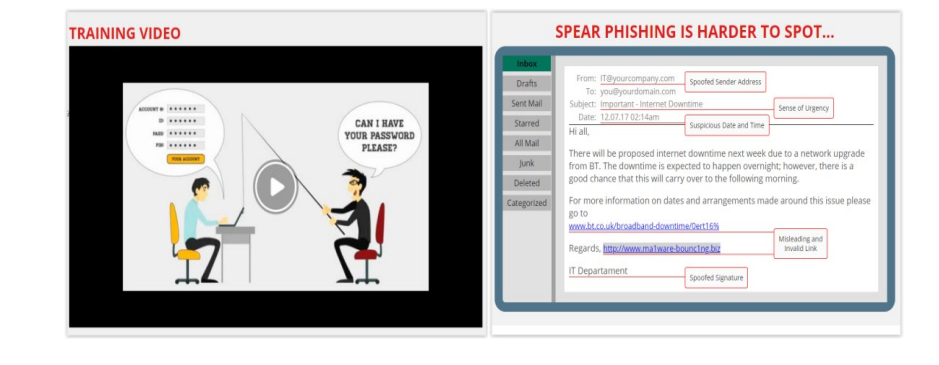

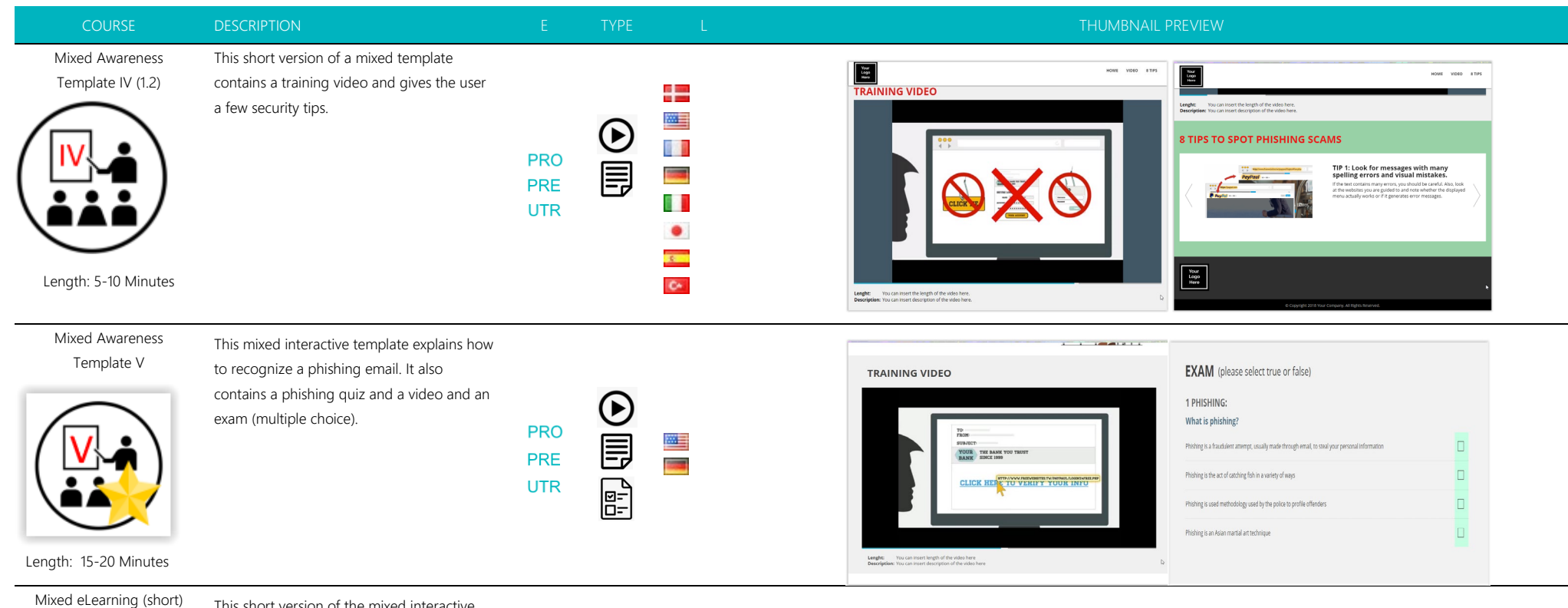

# Mixed / Short

Length: 10-15 Minutes

This short version of the mixed interactive awareness course contains an info, tip, contact, quiz and video section. You have a separate language drop-down menu option within the page (can be disabled) in case you cannot determine in advance the language of the audience. The quiz contains only 10 email templates, where the user must spot the phishing scam. Other customization options are defined in the readme.html file.

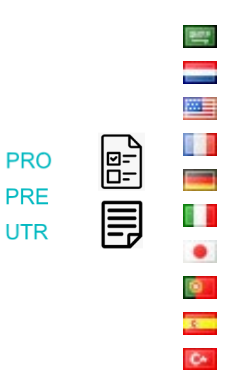

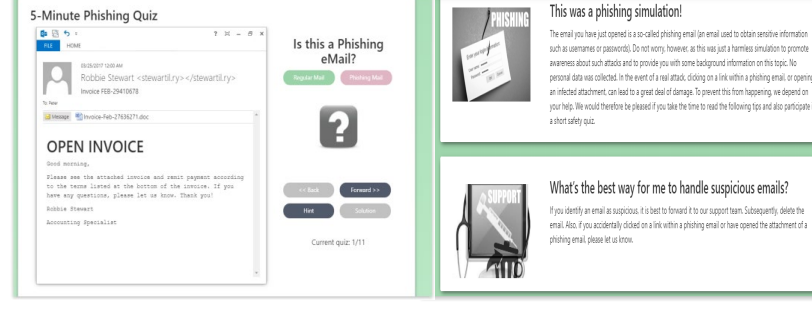

This was a phishing simulation!

such as usemames or passwords). Do not worry, however, as this was just a harmless simulation to promote awareness about such attacks and to provide you with some background information on this topic. No personal data was collected. In the event of a real attack, clicking on a link within a phishing email, or opening an infected attachment, can lead to a great deal of damage. To prevent this from happening, we depend on your help. We would therefore be pleased if you take the time to read the following tips and also participate in

# What's the best way for me to handle suspicious emails?

If you identify an email as suspicious, it is best to forward it to our support team. Subsequently, delete the enail. Also, if you accidentally clicked on a link within a phishing enail or have opened the attachment of a phishing email, please let us know.

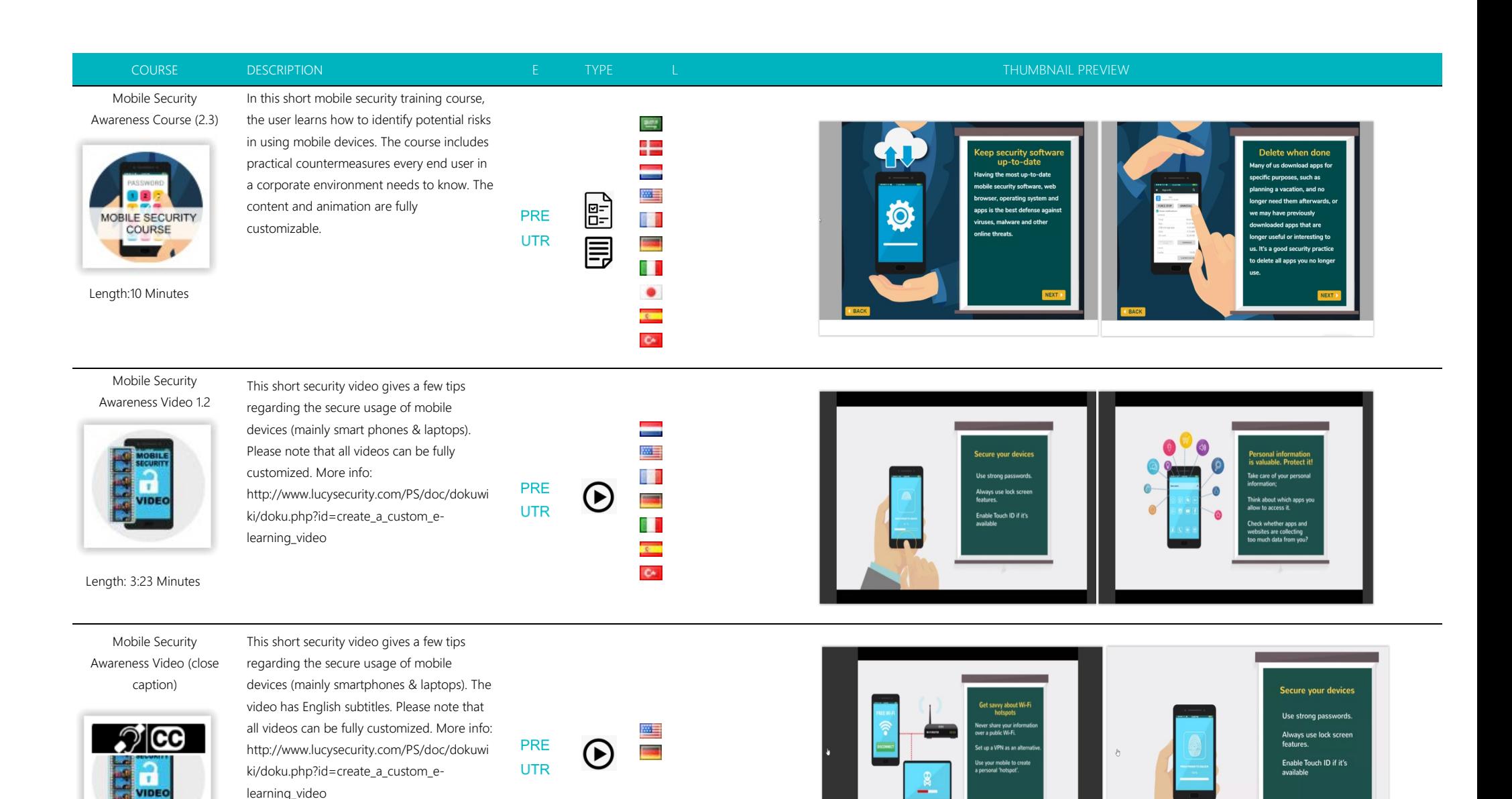

**Even if your device is lost, your email and**<br>Ther sensitive details sets.

 $\Box$  as

Length: 3:23 Minutes

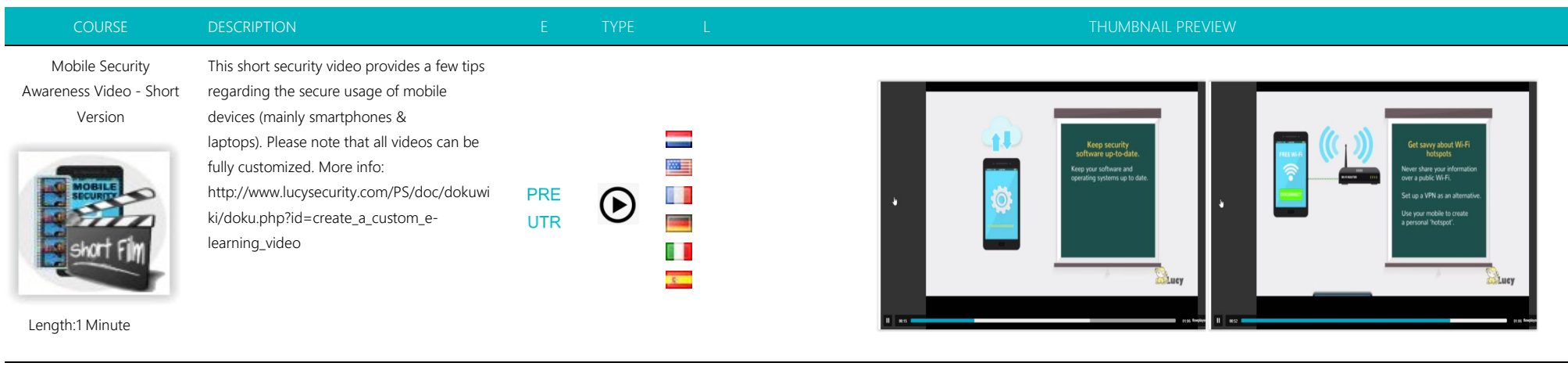

One Pager Phishing Awareness (responsive)

**ONE PAGER** 

awareness HTML template. It works with a min resolution of 360 pixels.

This is a static one-page long phishing

Ţ a in 四目 **STR** 睛 **PRO** 冐 **Contract PRE** 6 T **UTR** ٠  $\mathbf{L}$ **COM**  $\mathbf{C}^{\mu}$ 

## THIS WAS A PHISHING SIMULATION

The emal you just clided was a simulated phishing email. Do not be alarmed, this simulator was performed with one goal in mind. To promote awareness about the dangers of phishing allacks and to onvite training on this tool. In this case, no netsural data was collected, for one in the event of a real atlack, clicking on a link or coening an infected atlachment can lead to a great deal of damage. We would like you to take a few minutes to read the tips lated below in order to better understand how to prevent becoming a hacker's next victim.

Phisting has become the cyber criminals' go-to attack for gaining access to senative data. Phisting emails, i.e., emails used to obtain sensitive information such as your usernames or passworts, are peting more and more sophisticated, making it harder to distinguish what is not hard is mot inter to pool news is, there is a lot you can do to protect yourself from these threats.

## WHAT IS PHISHING AND WHAT TO LOOK FOR?

Phishing is the act of tricking a person into giving away sensitive information or downloading mation and beat PC or company network. Nowadays, it is far easier for criminals to manjudale you to do something than it is to manually hack into your computer or your company mehood. Phishing is easily carried out over email, it is inexpensive and can be repeated over and over to large lists of recipients. Please see the figs below.

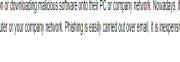

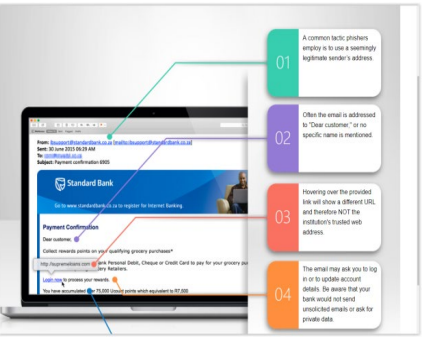

Password Security Course

Length: 2 Minutes

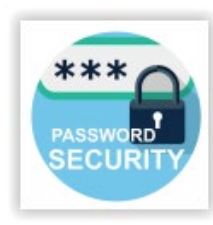

This security training aims to improve the user's knowledge about password security.

Length: 15 Minutes

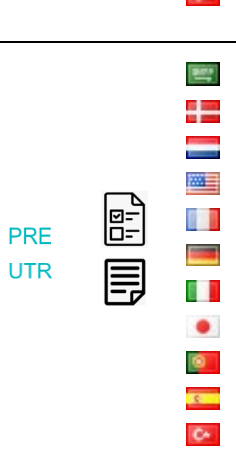

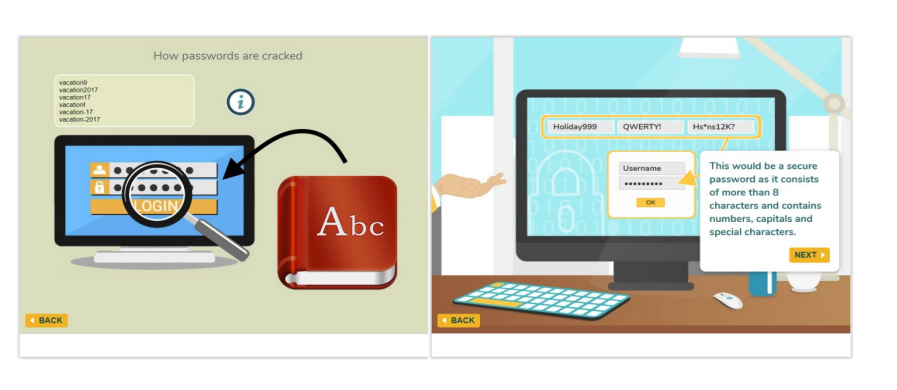

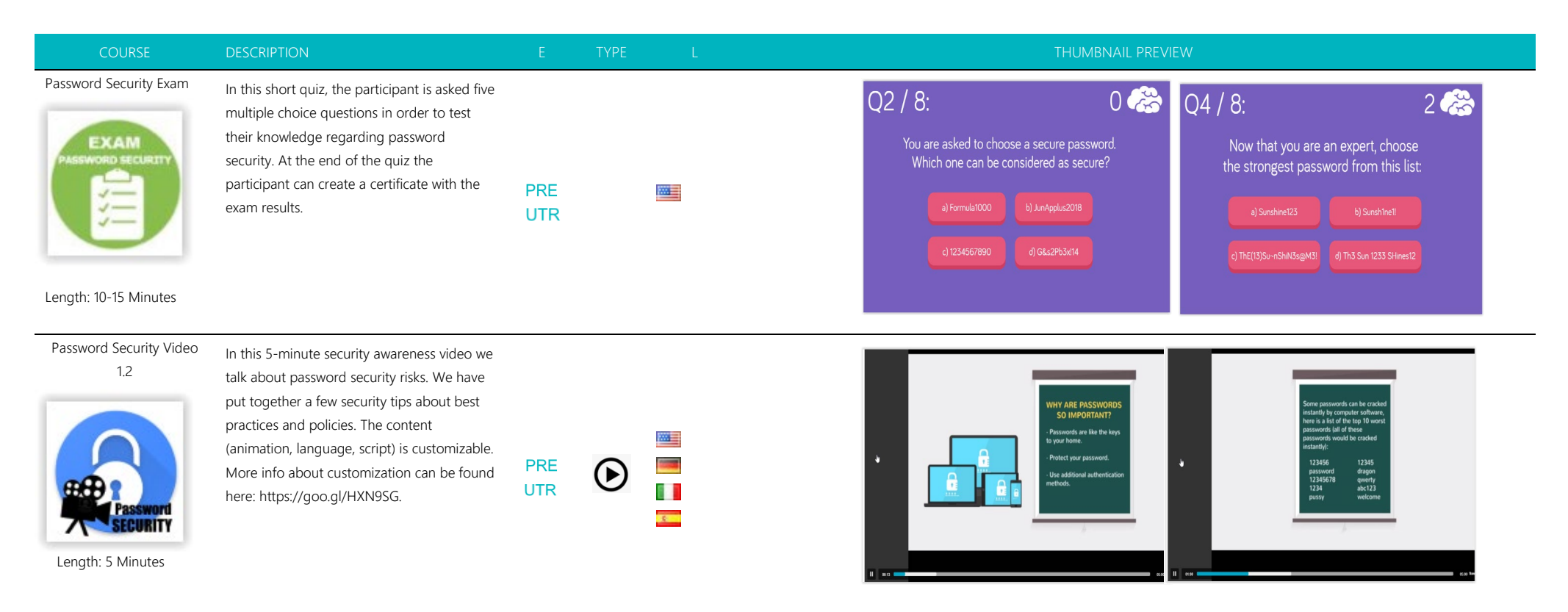

# Password Security Video (close caption)

 $\mathcal{D}$  cc

talk about password security risks. We have put together a few security tips about best practices and policies. The video has English subtitles. The content (animation, language, script) is customizable. More info about customization can be found here: https://goo.gl/HXN9SG.

In this 5-minute security awareness video we

四目 **PRE**  $\mathbf \Theta$ **UTR** 81

 $\mathbb{R}$ 

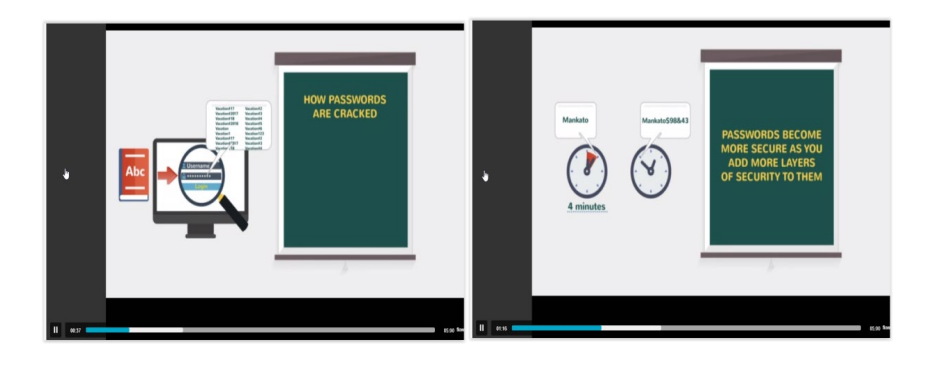

Length: 5 Minutes

**A** 

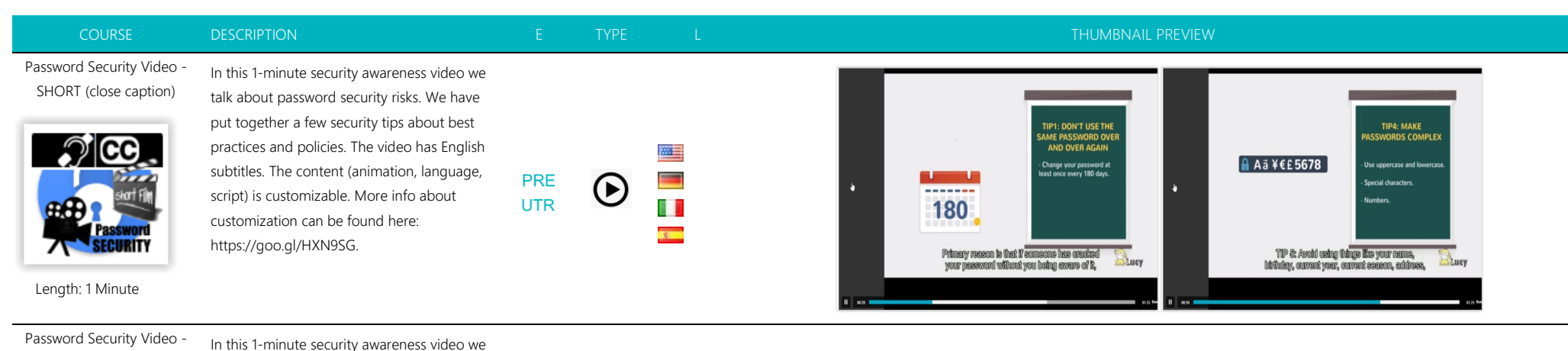

# Password Security Video - Short Version

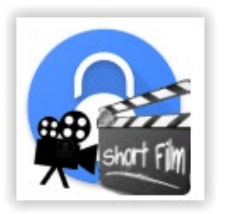

talk about password security risks. We have put together a few security tips concerning best practices and policies. The content (animation, language, script) is customizable. More info about customization can be found here: https://goo.gl/HXN9SG. Duration

四目  $\odot$ L 81  $\overline{\mathbf{r}}$ 

**PRE** 

**UTR** 

TIP4: MAKE<br>SWORDS COMPLEX TIP2: AVOID USING<br>WORDS FOUND IN<br>A DICTIONARY A A ä ¥€£ 5678 Don't use a dictionar to get inspiration for you<br>password. **A** Special characters BLuey Lucy

# [PCI Exam](https://new.cloudspace24.online/admin/awareness-template/741)

Length: 1 Minute

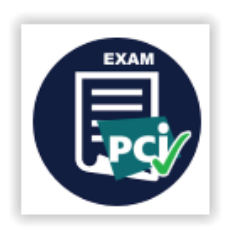

In this exam, the user is asked 15 multiple choice questions in order to test their knowledge regarding PCI security (back office).

Length:15 to 20 Minutes

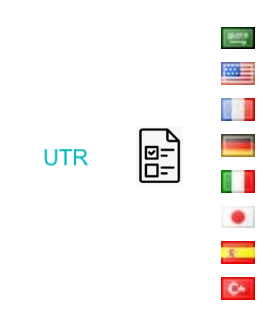

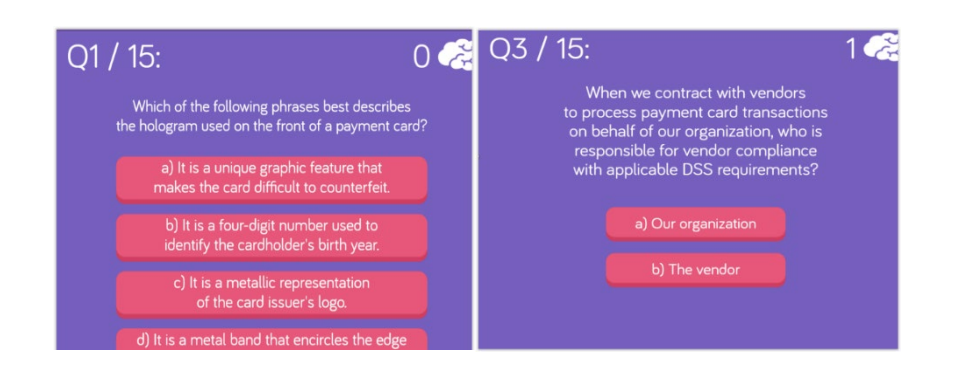

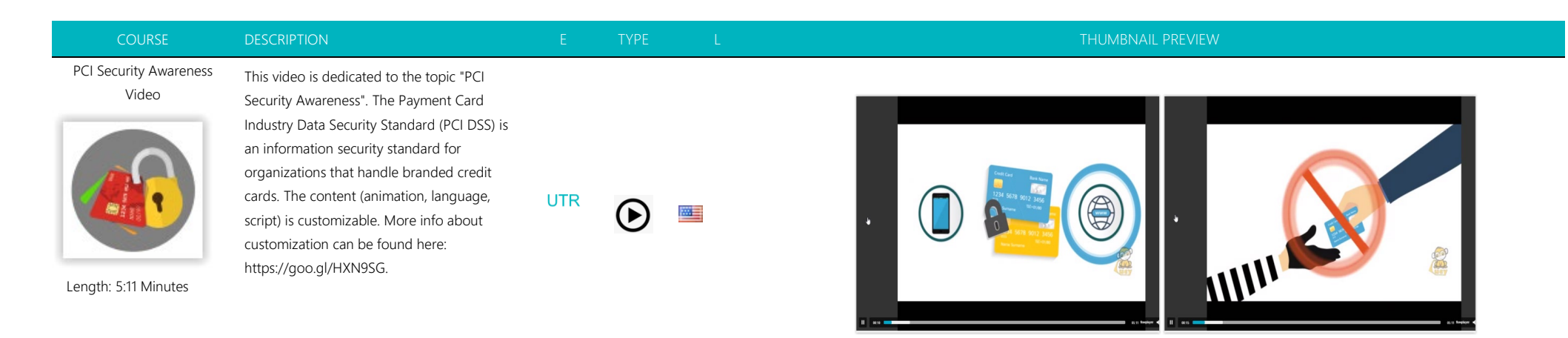

PCI Security Awareness Video (close caption)

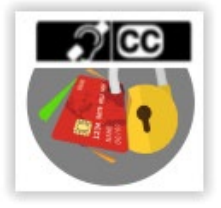

Length: 5:11 Minutes

This video is dedicated to the topic "PCI Security Awareness". The Payment Card Industry Data Security Standard (PCI DSS) is an information security standard for organizations that handle branded credit cards. The content (animation, language, script) is customizable. This video has subtitles. More info about customization can be found here: https://goo.gl/HXN9SG.

**UTR** 6

四目

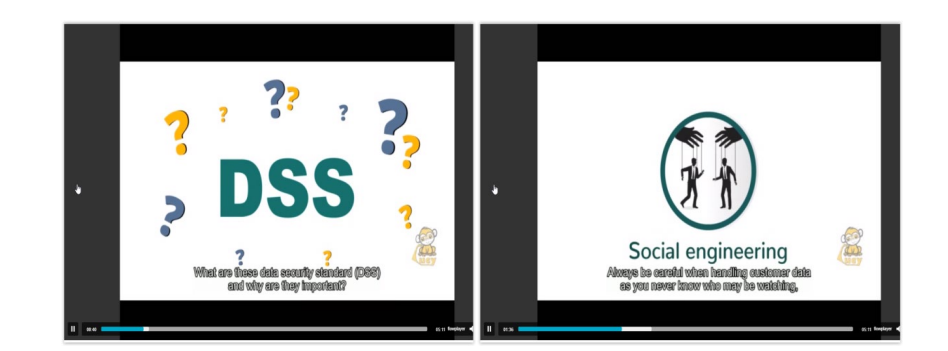

PCI Security Course

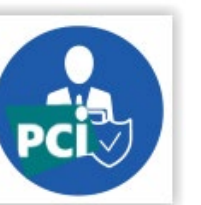

Length: 20-30 Minutes

This Payment Card Industry (PCI) Awareness training is for anyone interested in learning more about PCI – especially people working for organizations that must comply with the PCI Data Security Standard (PCI DSS). All content is 100 % customizable.

 $\frac{\partial \mathbf{u}(\mathbf{r})}{\partial \mathbf{u}(\mathbf{r})}$ ÷ Ī ■■ 睛 目 **PRE Contract UTR** 87 T ٠  $\mathcal{L}$  $\bullet$  $\overline{\mathbf{c}}$  $\mathbf{C}^{\mu}$ 

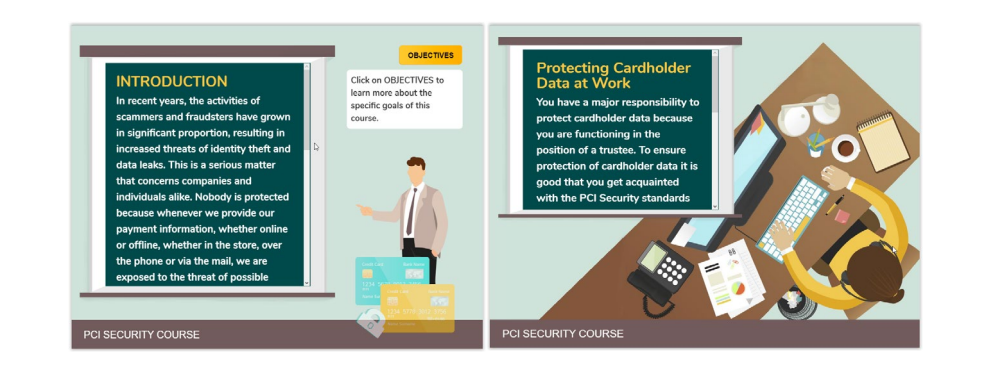

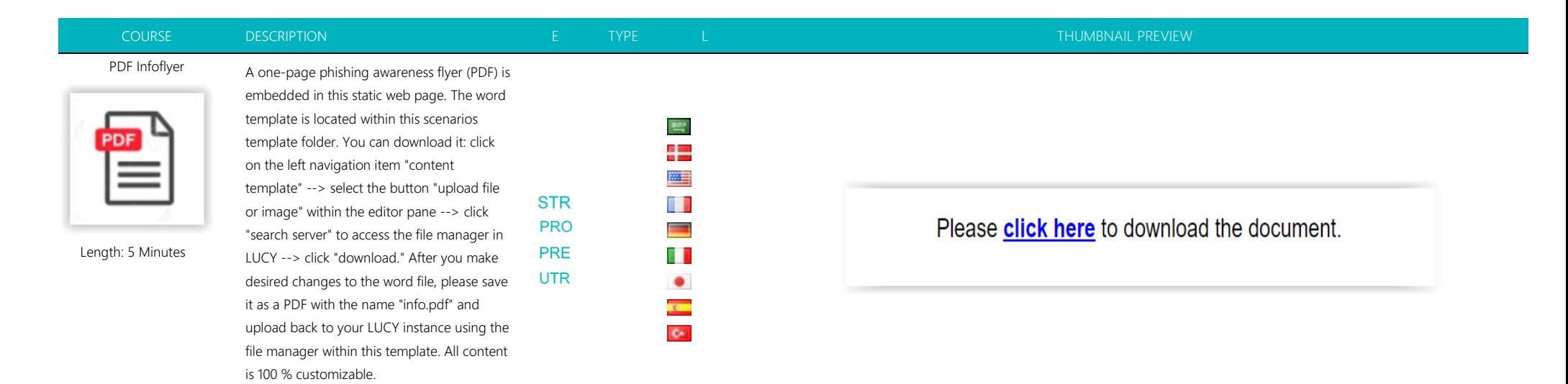

Phishing Quiz II (Type 2)

**PHISHING QUIZ - NR 2** Ouiz

This course contains a phishing quiz with different web pages. The user must spot the phishing scam.

Length: 5-10 Minutes

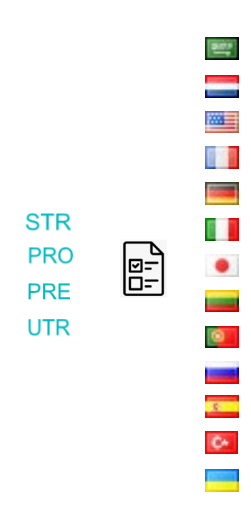

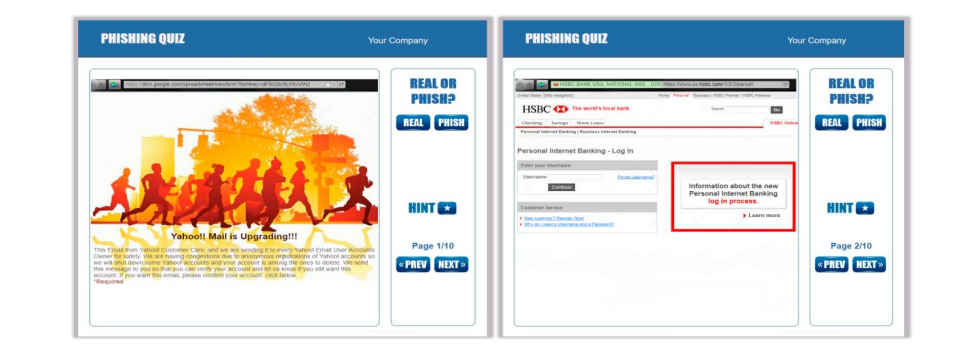

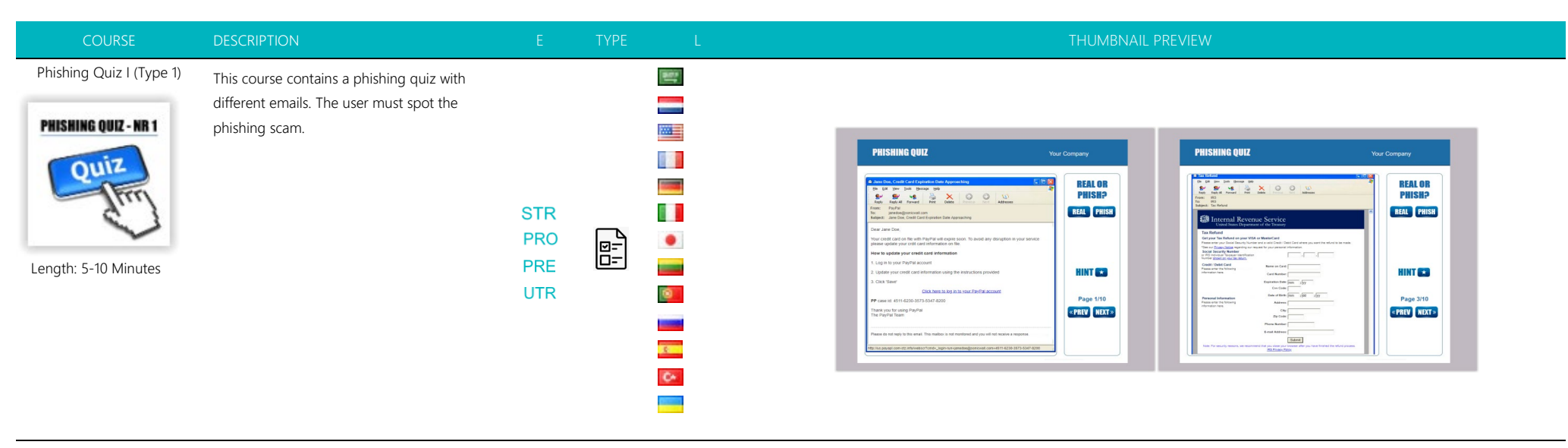

Phishing Security Awareness Video

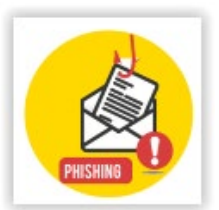

This is a 3-minute educational video about phishing attacks. Each video scene can be customized (e.g. custom branding) and translated into additional languages. See: http://phishingserver.com/PS/doc/dokuwiki/doku.php?id=c

reate\_a\_custom\_e-learning\_video. This video allows you to track if the user watched the content.

Length: 3 Minutes

快。  $\parallel$ ₩ 四目 睛 **STR PRO COL**  $\odot$ 620 PRE **UTR**  $\bullet$ **COMPOS** ran<br>Ban  $\mathbf{C}^{\omega}$ 

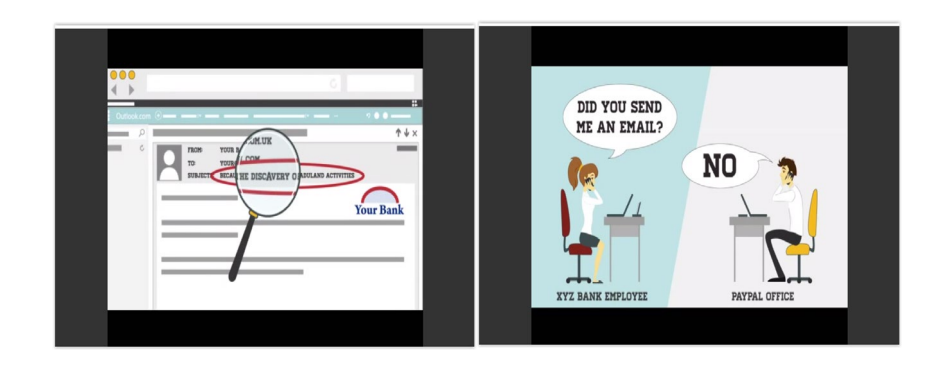

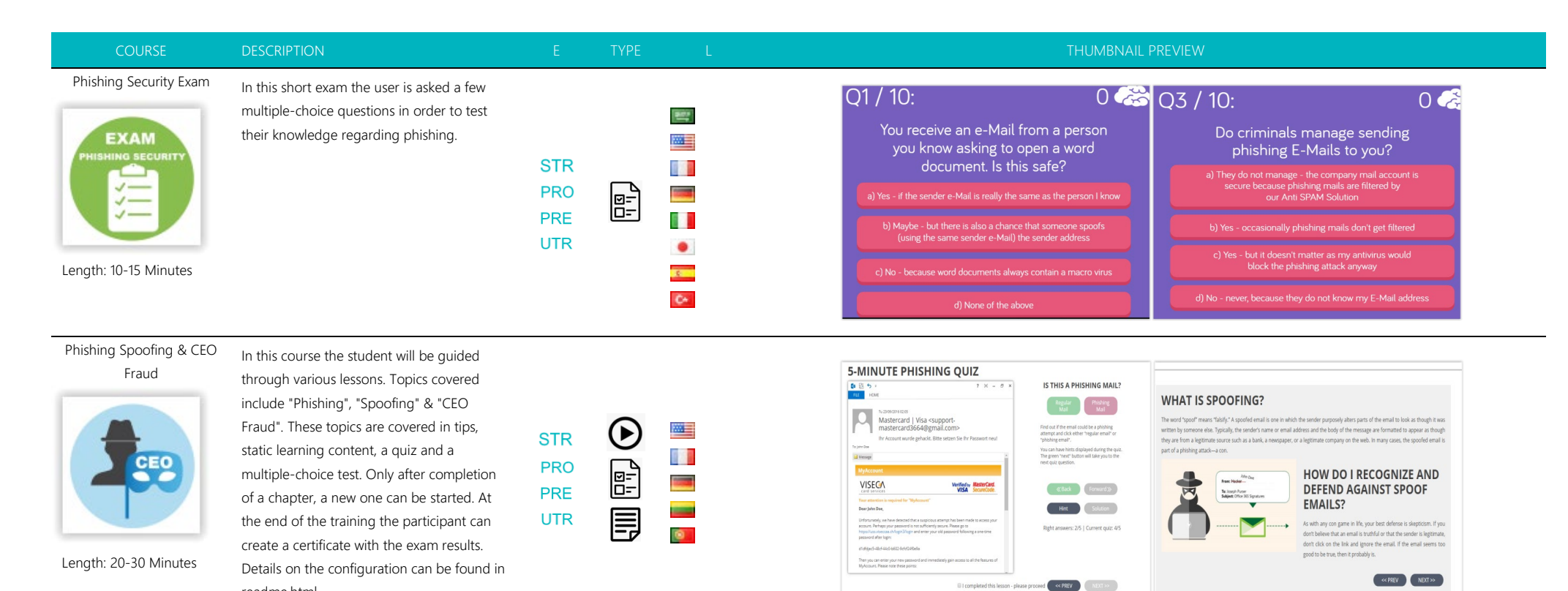

 Physical Security Awareness Video 1.3

In this 4:20-minute long security awareness video we talk about physical security risks. In addition, we have put together a few security tips, which involve best practices and policies. The content (animation, language, script) is customizable. More info about customization can be found here: https://goo.gl/HXN9SG.

readme.html.

 **PRE**  $\odot$ 61 **UTR** ۰

L

 $\mathbb{L}$ 

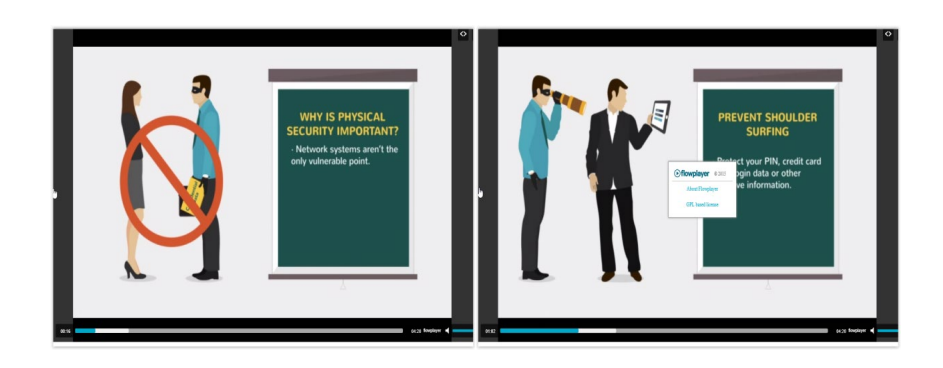

Length: 4:20 Minutes

**SECURITY** 

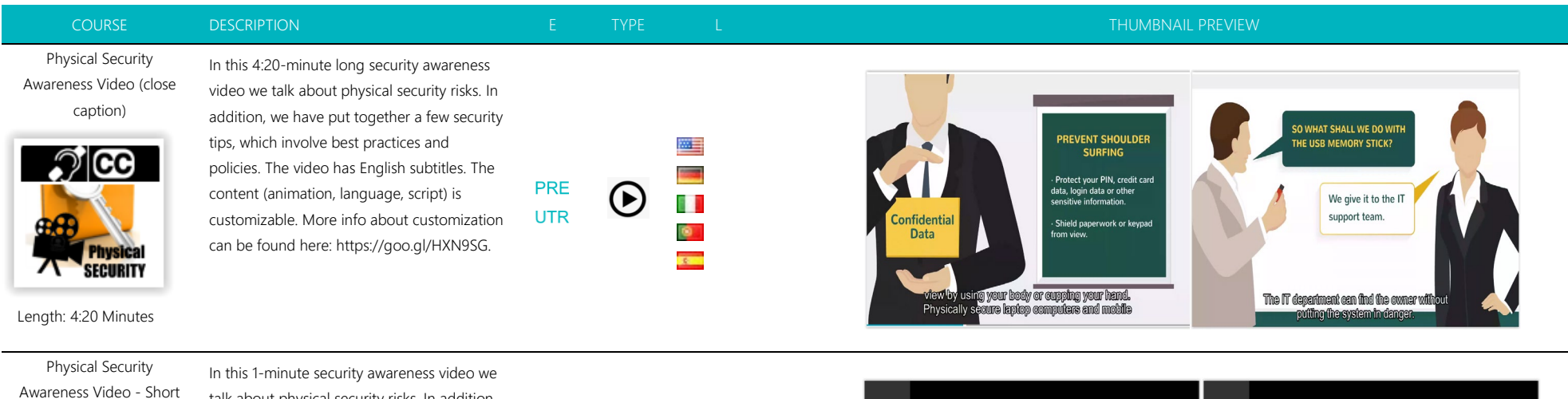

Version

talk about physical security risks. In addition, we have put together a few security tips, which involve best practices and policies. The content (animation, language, script) is **PRE** customizable. More info about customization **UTR** can be found here: https://goo.gl/HXN9SG

网目  $\overline{a}$  $\odot$ 6 F O.  $\overline{\phantom{a}}$  $\overline{R}$ 

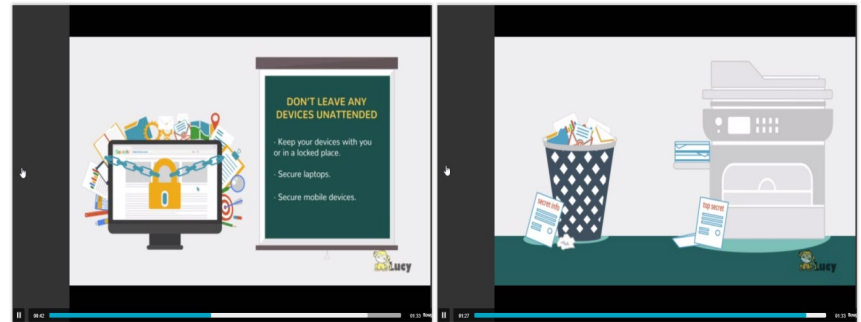

## Physical [Security Exam](https://new.cloudspace24.online/admin/awareness-template/1560)

Length: 1 Minute

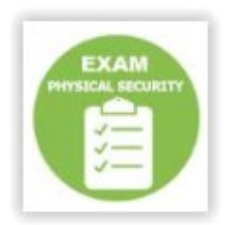

In this short quiz, the user is asked fourteen multiple choice questions in order to test their knowledge regarding physical security. At the end of the quiz the participant can create a certificate with the exam results. Duration: | Skill Level: Low | Audience: All | Interactive: Yes

**UTR** 

四目

**PRE** 

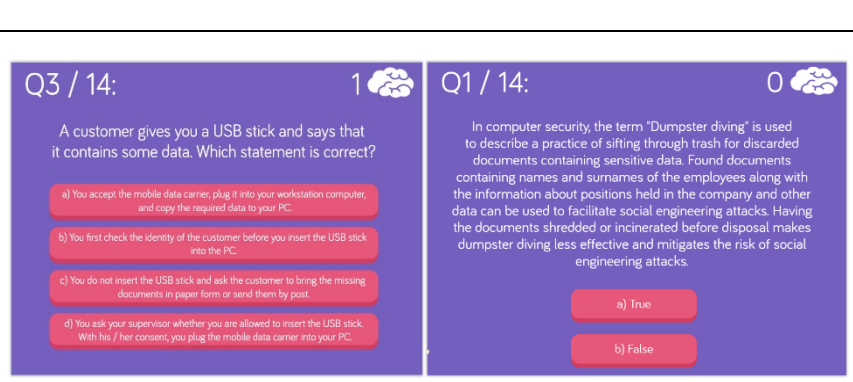

Length: 10-15 Minutes
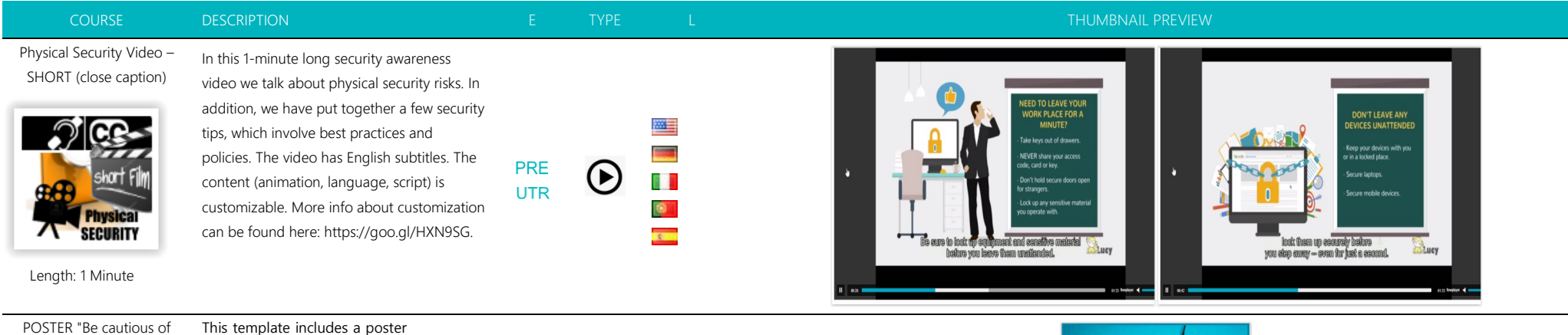

## POSTER "Be cautious of phishing 2" (illustration)

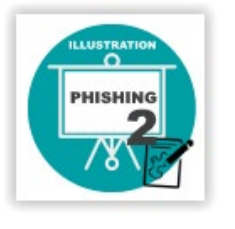

(illustration) with the topic: "Be cautious of phishing". If you want to edit the poster or process it for printing, please click on the navigation item "Content Template" to the left, then within the visual editor click the button "Upload File or Image". Within the tab "Image Info" please click on "search server" to download the Adobe Illustrator file.

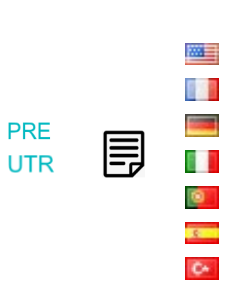

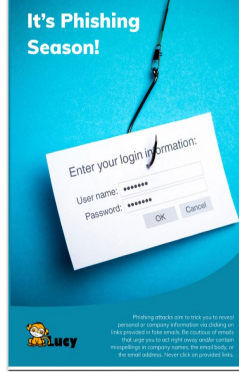

POSTER "Be cautious of phishing" (illustration)

**LLUSTRATION**  $\overline{\mathbf{o}}$ **PHISHING** ō

This template includes a poster (illustration) with the topic: "Be cautious of phishing". If you want to edit the poster or process it for printing, please click on the navigation item "Content Template" to the left, then within the visual editor click the button "Upload File or Image". Within the tab "Image Info" please click on "search server" to download the Adobe Illustrator file.

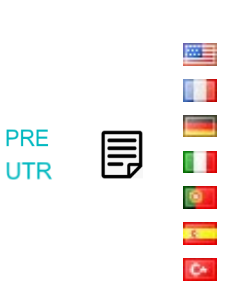

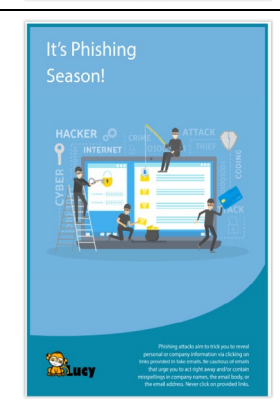

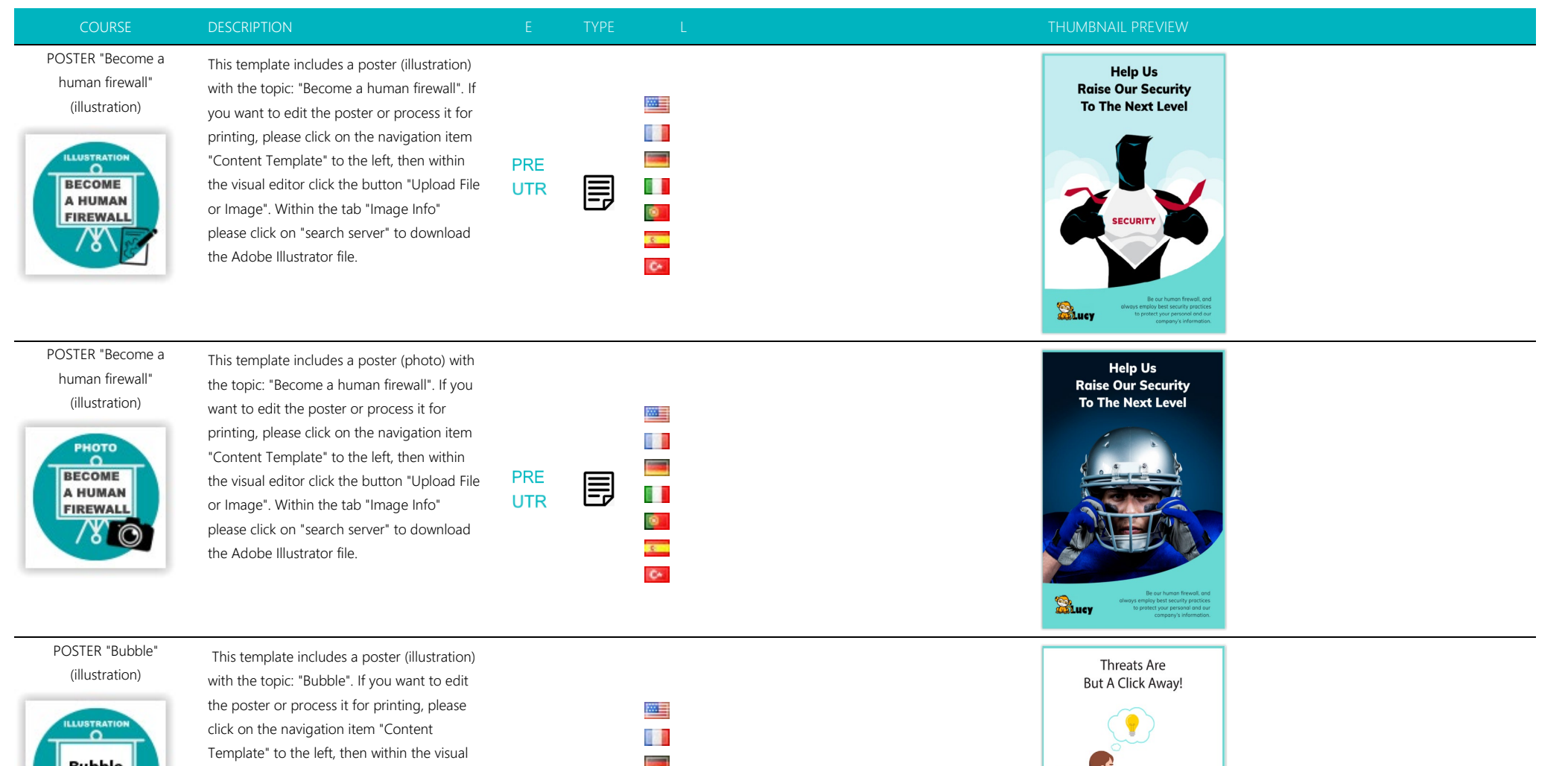

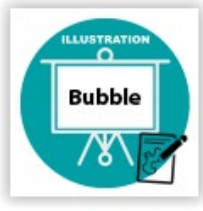

editor click the button "Upload File or Image". Within the tab "Image Info" please click on "search server" to download the Adobe Illustrator file.

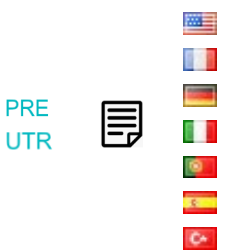

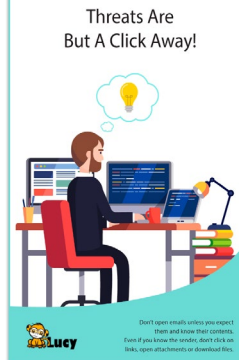

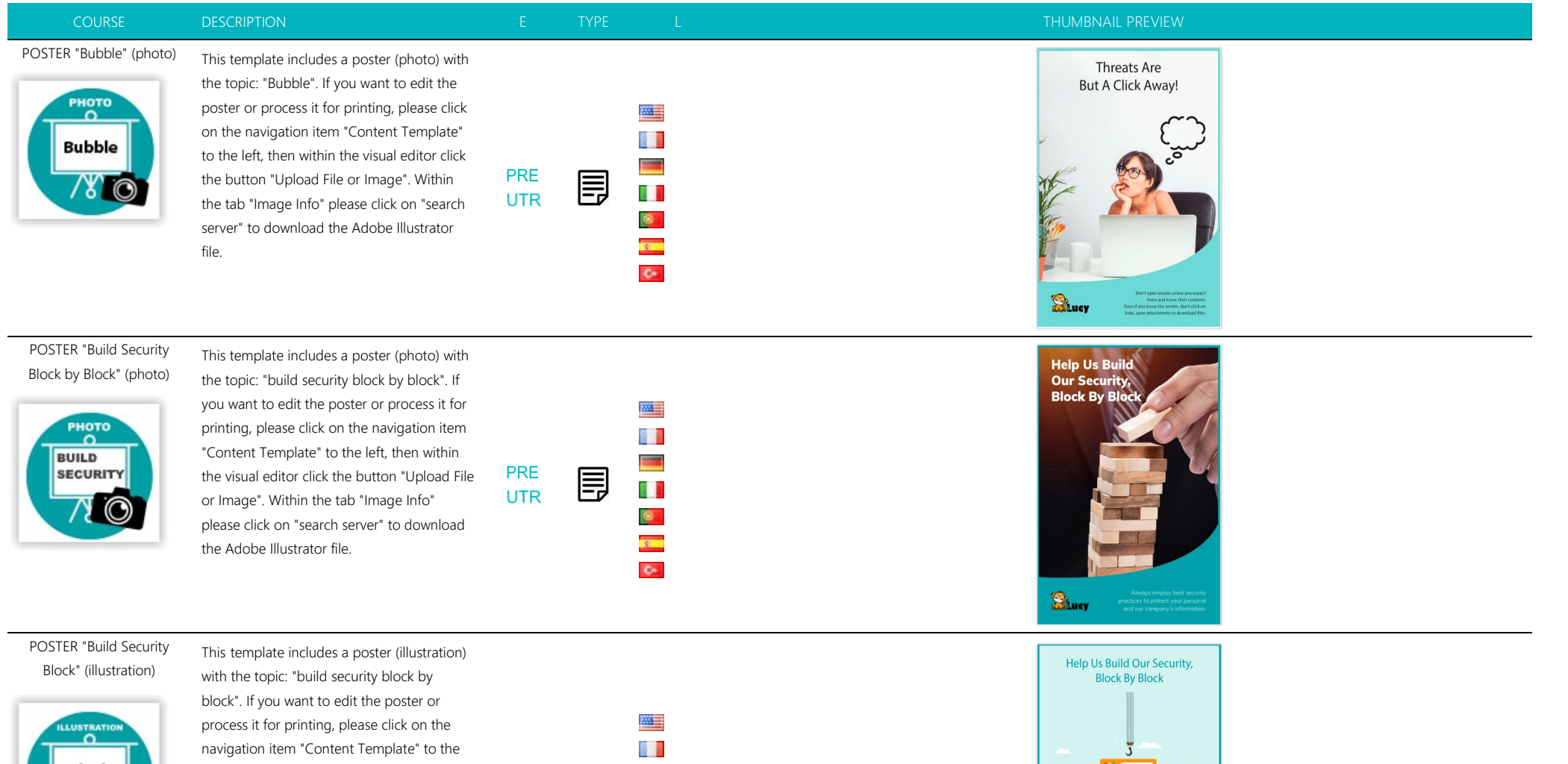

**Block** 

left, then within the visual editor click the button "Upload File or Image". Within the tab "Image Info" please click on "search server" to download the Adobe Illustrator file

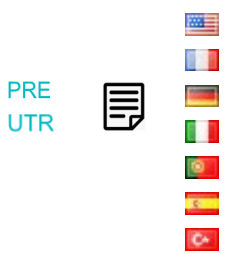

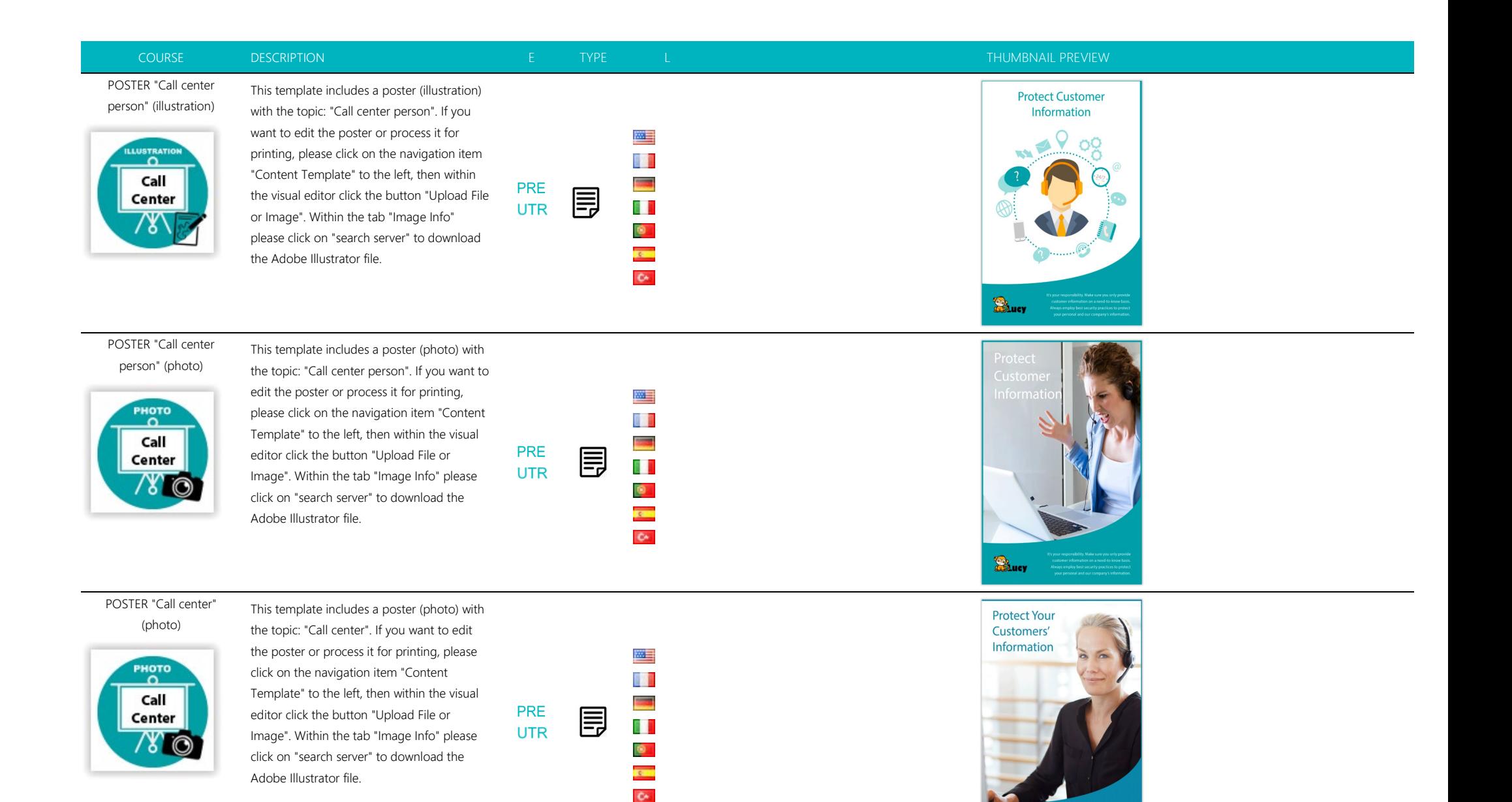

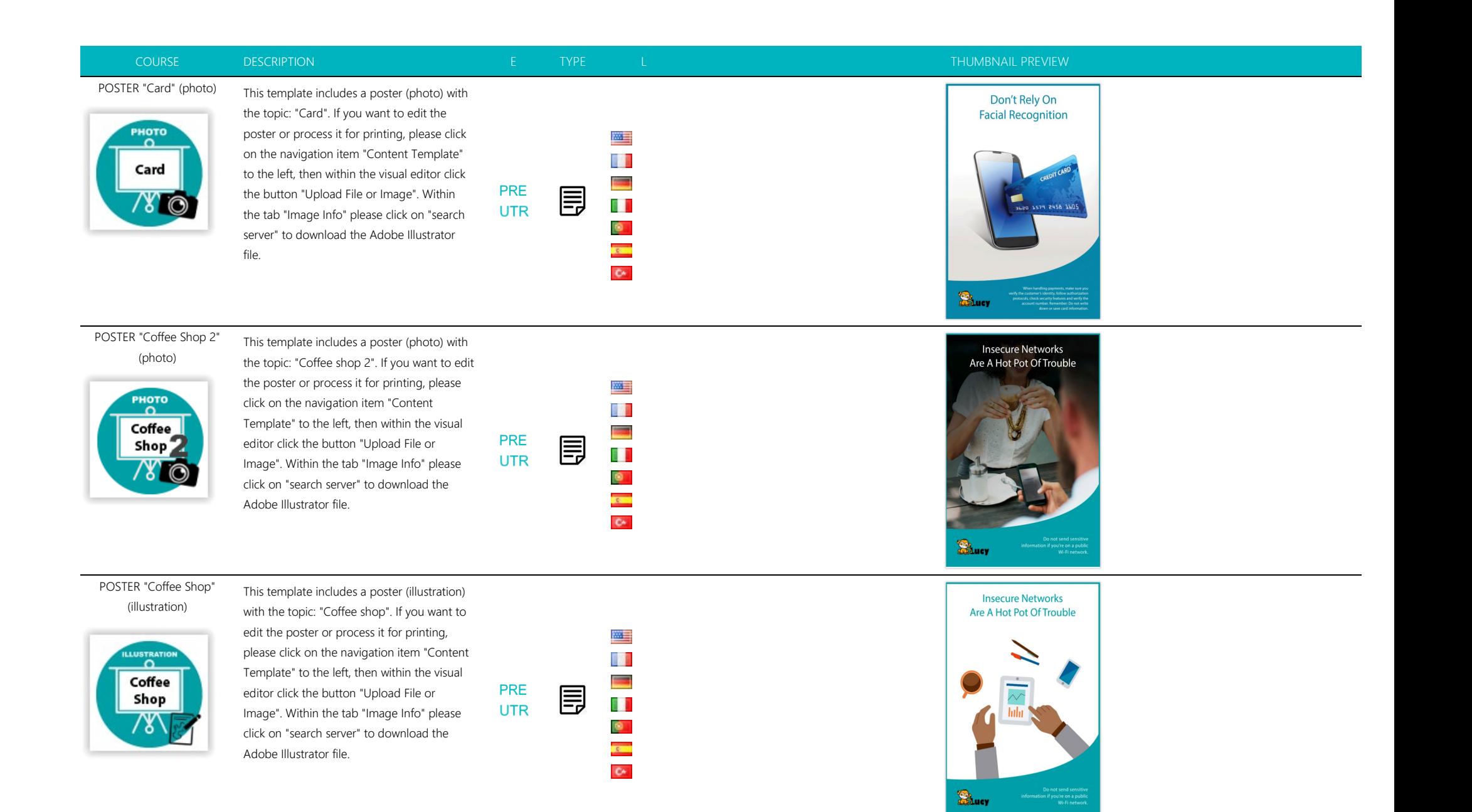

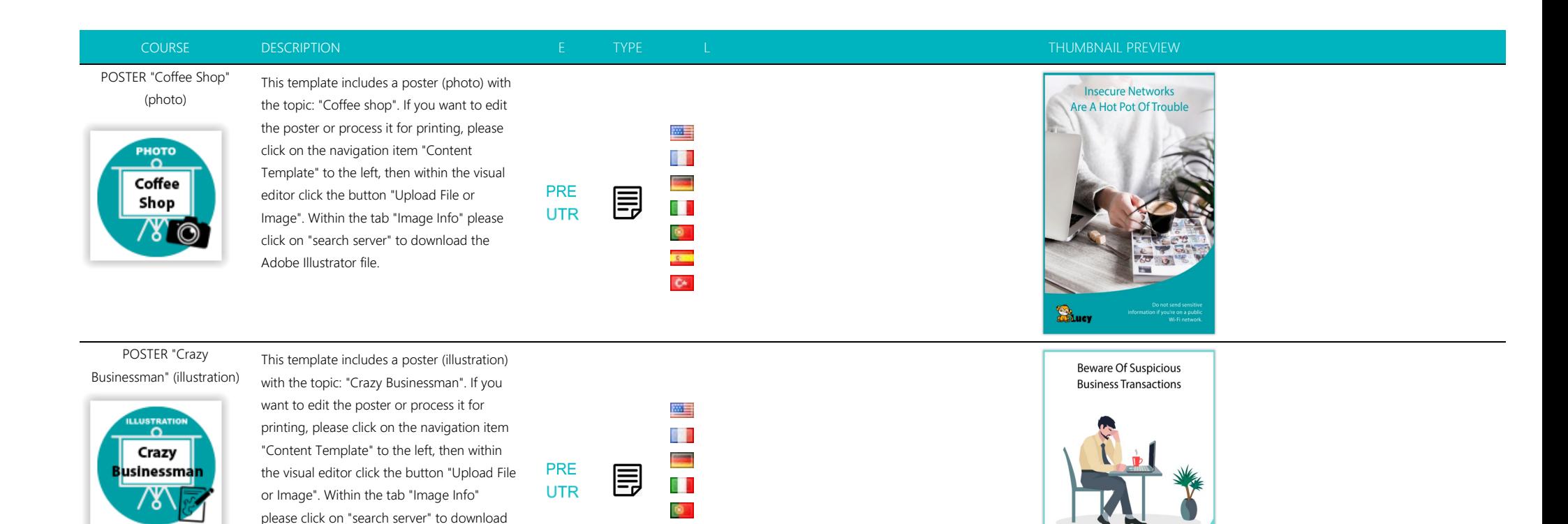

POSTER "Crazy

PHOTO Crazy

This template includes a poster (photo) with Businessman" (photo) the topic: "Crazy Businessman". If you want to edit the poster or process it for printing, please click on the navigation item "Content Template" to the left, then within the visual <mark>s</mark>usinessma<mark>n</mark> editor click the button "Upload File or Image". Within the tab "Image Info" please click on "search server" to download the Adobe Illustrator file.

the Adobe Illustrator file.

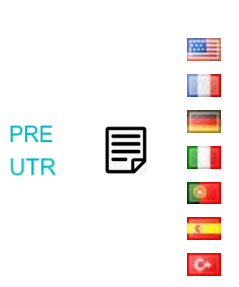

L

 $\overline{R}$  $\bullet$ 

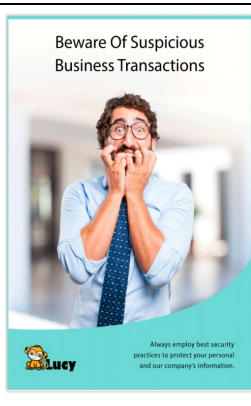

Surv

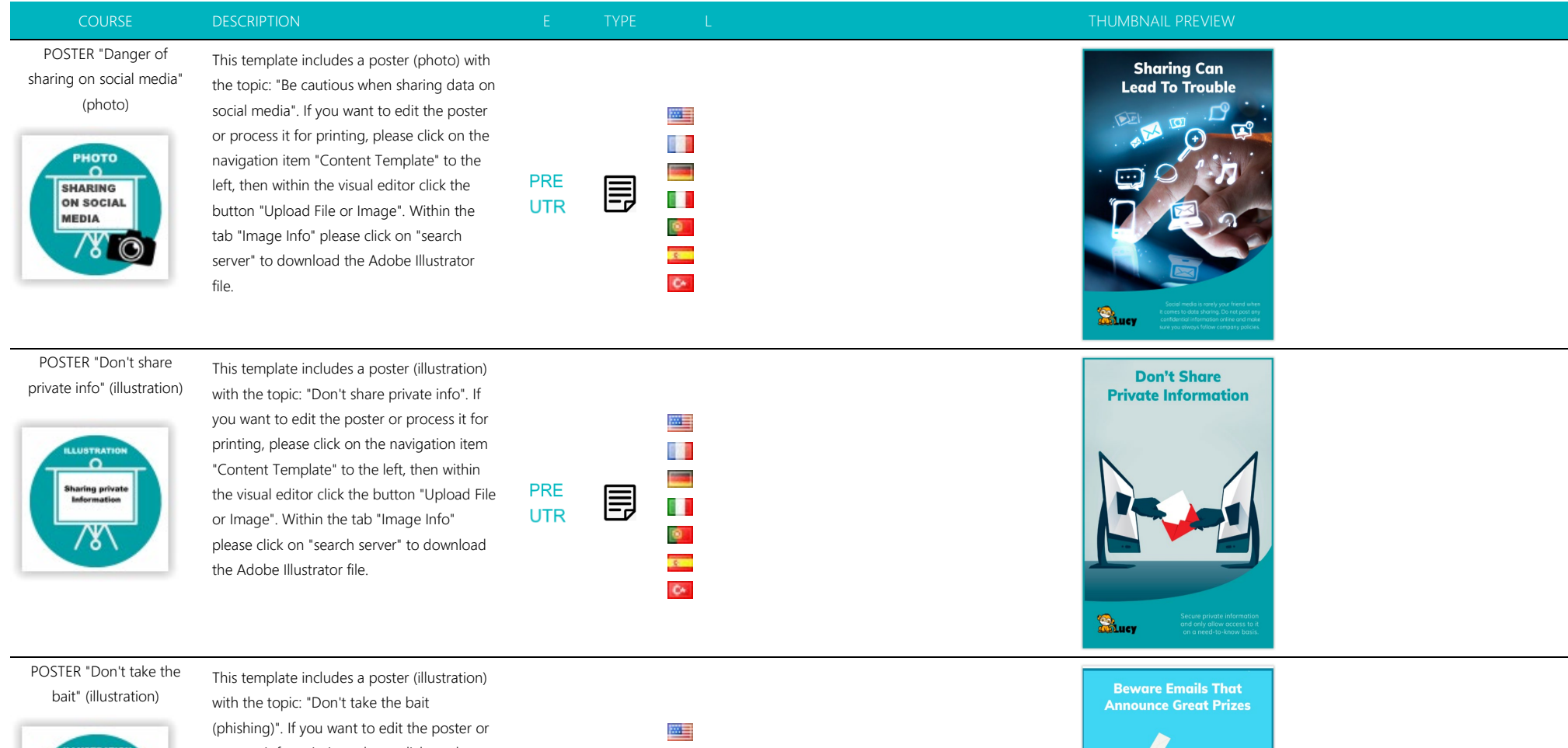

**ILLUSTRATION DON'T TAKE THE BAIT** 

process it for printing, please click on the navigation item "Content Template" to the left, then within the visual editor click the button "Upload File or Image". Within the tab "Image Info" please click on "search server" to download the Adobe Illustrator file.

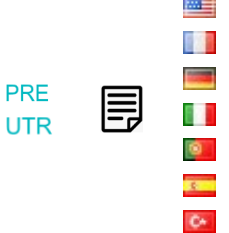

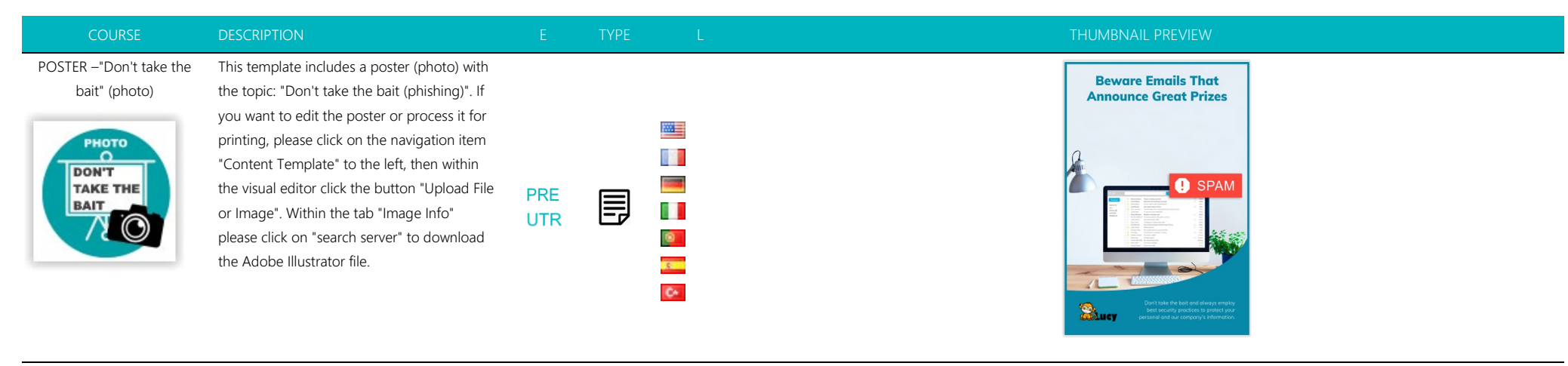

## POSTER - [Identify Theft](https://new.cloudspace24.online/admin/awareness-template/771)  [\(illustration\)](https://new.cloudspace24.online/admin/awareness-template/771)

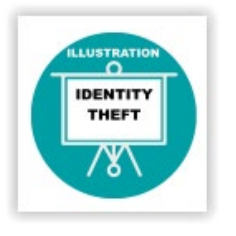

This template includes a poster (illustration) with the topic: "Identity theft". If you want to edit the poster or process it for printing, please click on the navigation item "Content Template" to the left, then within the visual editor click the button "Upload File or Image". Within the tab "Image Info" please click on "search server" to download the Adobe Illustrator file.

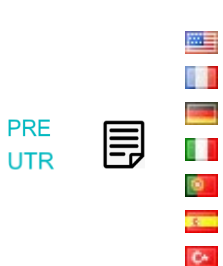

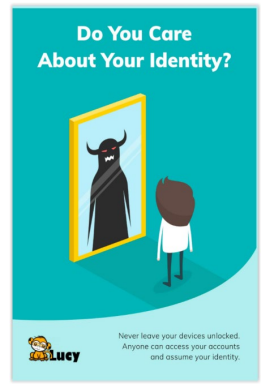

POSTER - ["Identify Theft"](https://new.cloudspace24.online/admin/awareness-template/757)  [\(Photo\)](https://new.cloudspace24.online/admin/awareness-template/757)

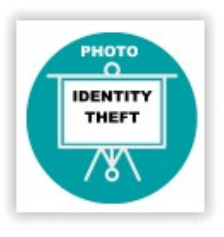

with the topic: "Identity Theft". If you want to edit the poster or process it for printing, please click on the navigation item "Content Template" to the left, then within the visual editor click the button "Upload File or Image". Within the tab "Image Info" please click on "search server" to download the Adobe Illustrator file.

This template includes a poster (illustration)

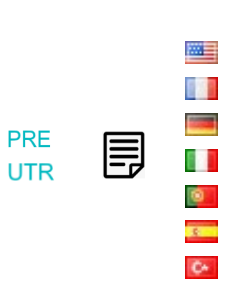

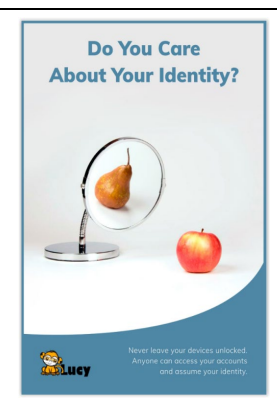

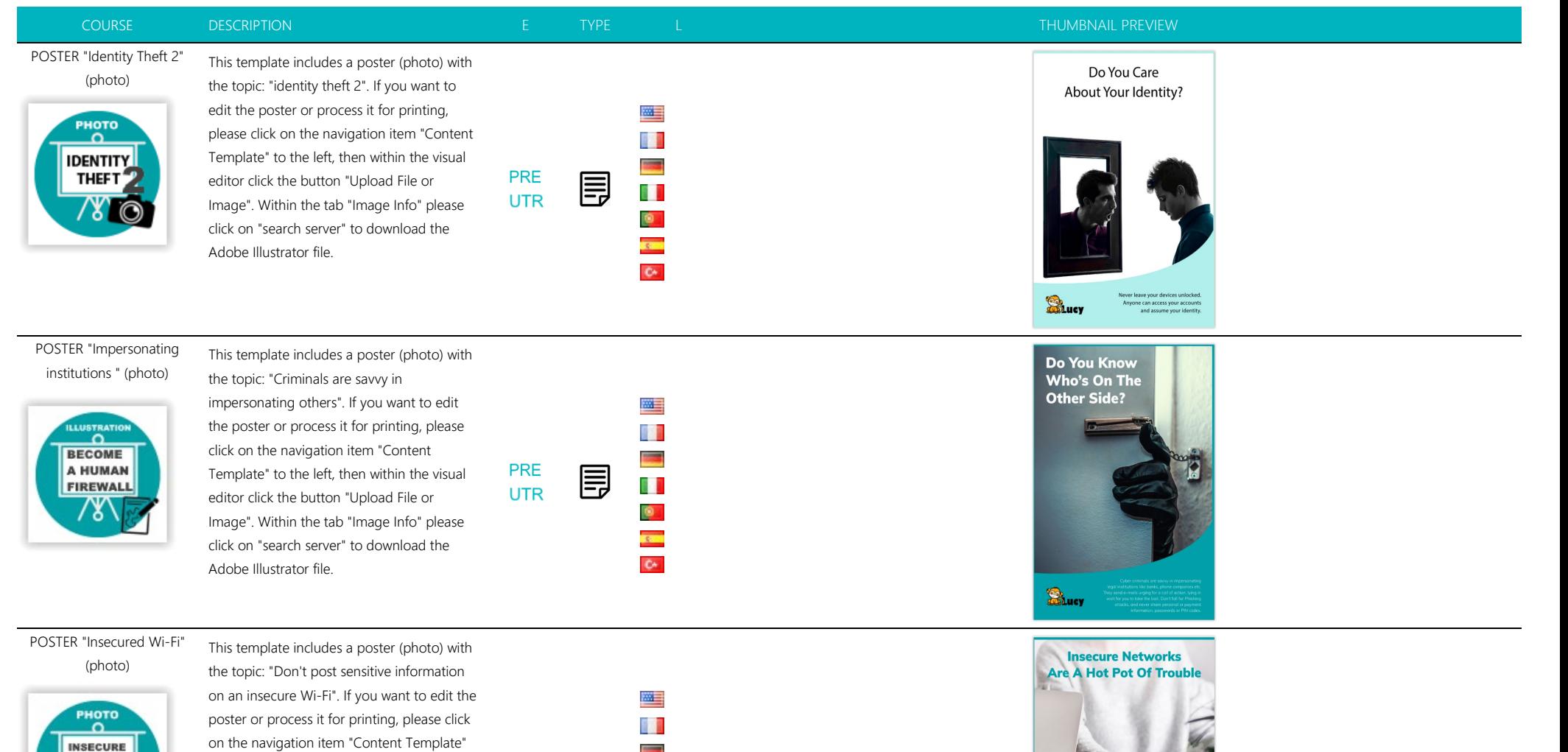

Buev

 $8<sup>o</sup>$ 

**WI-FI** 

file.

on the navigation item "Content Template" to the left, then within the visual editor click the button "Upload File or Image". Within the tab "Image Info" please click on "search server" to download the Adobe Illustrator

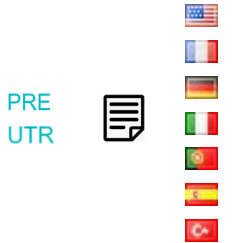

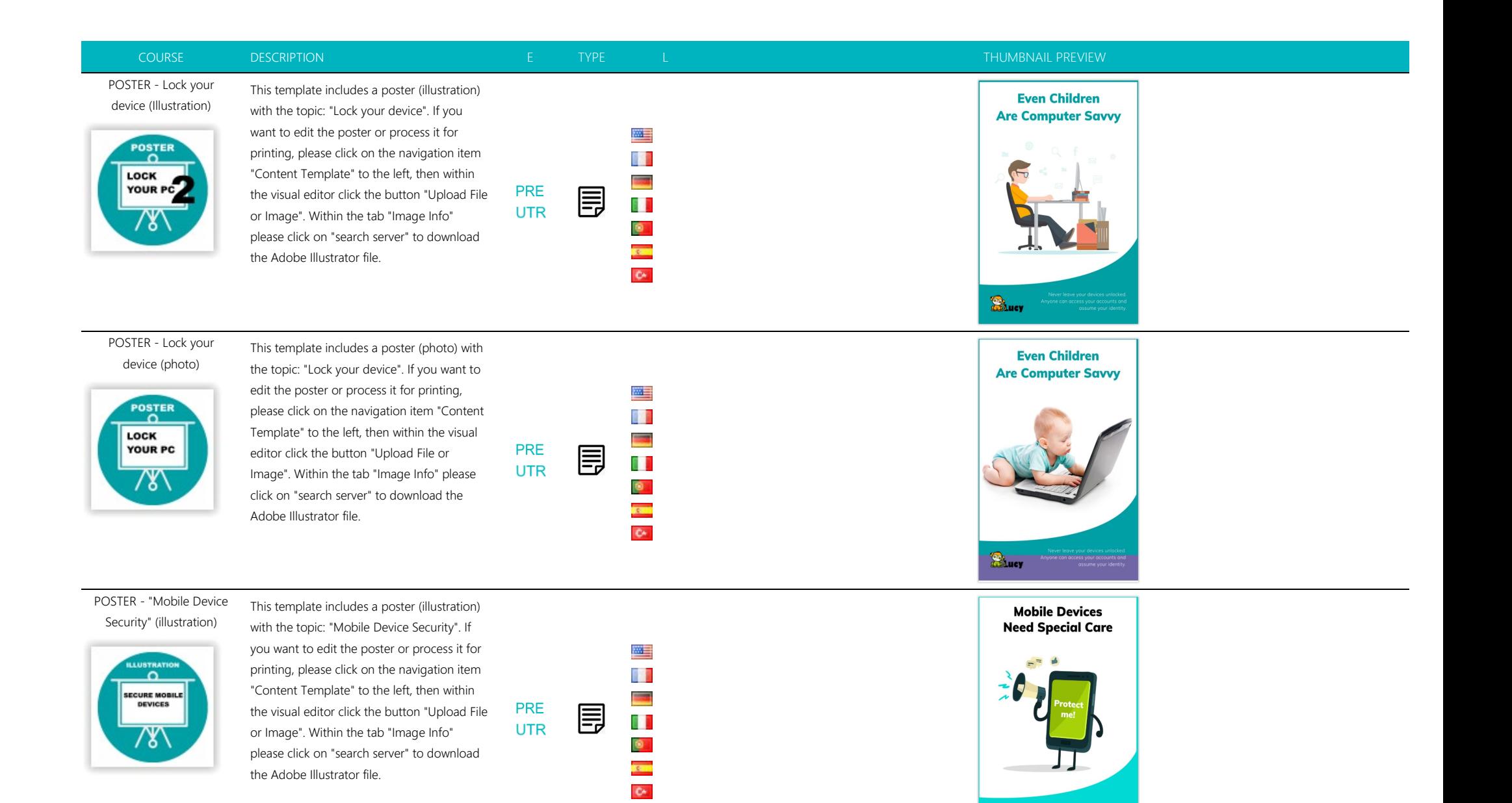

**Reduct** 

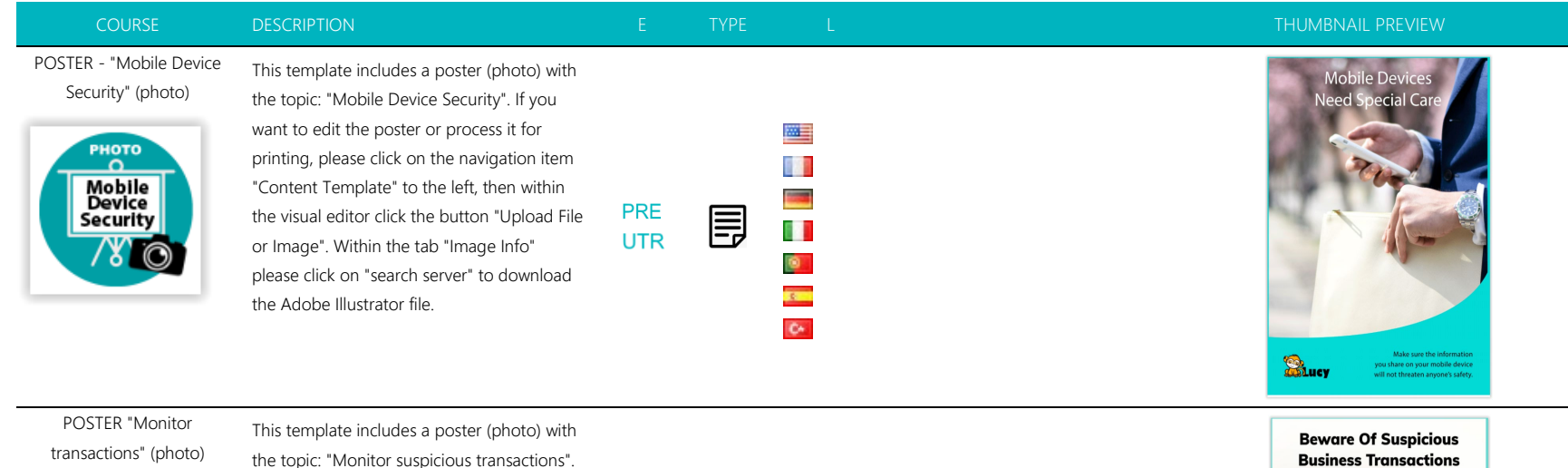

PHOTO c **MONITOR** TRANS-**ACTIONS** 

If you want to edit the poster or process it for printing, please click on the navigation item "Content Template" to the left, then within the visual editor click the button "Upload File or Image". Within the tab "Image Info" please click on "search server" to download the Adobe Illustrator file.

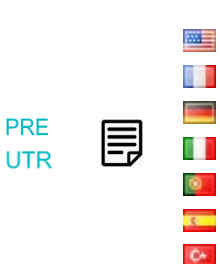

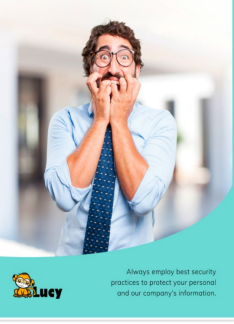

POSTER - "One Device" (illustration)

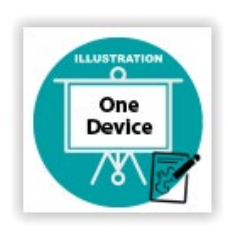

This template includes a poster (illustration) with the topic: "One Device". If you want to edit the poster or process it for printing, please click on the navigation item "Content Template" to the left, then within the visual editor click the button "Upload File or Image". Within the tab "Image Info" please click on "search server" to download the Adobe Illustrator file.

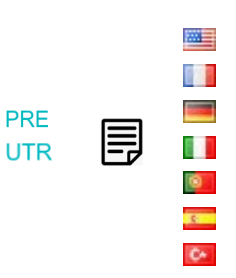

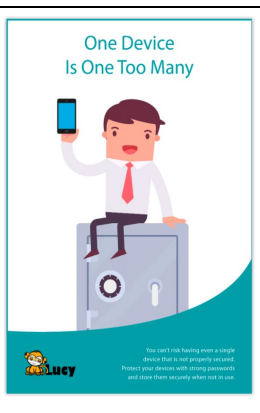

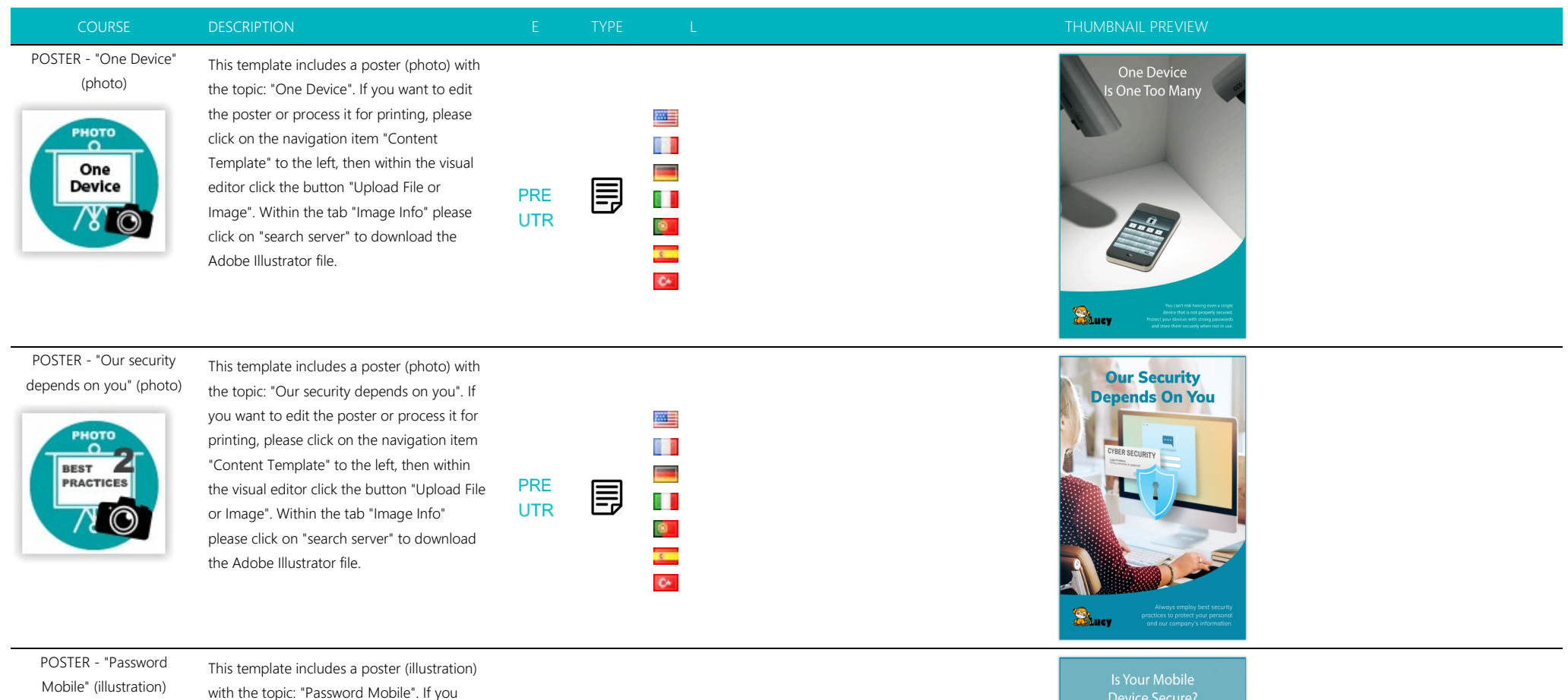

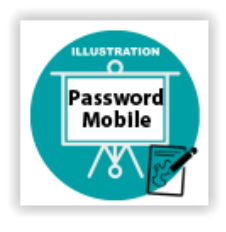

want to edit the poster or process it for printing, please click on the navigation item "Content Template" to the left, then within the visual editor click the button "Upload File or Image". Within the tab "Image Info" please click on "search server" to download the Adobe Illustrator file.

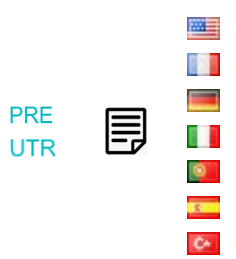

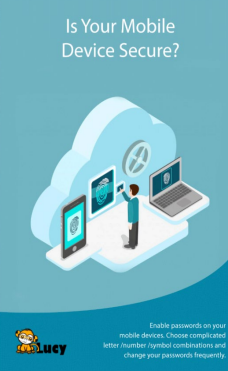

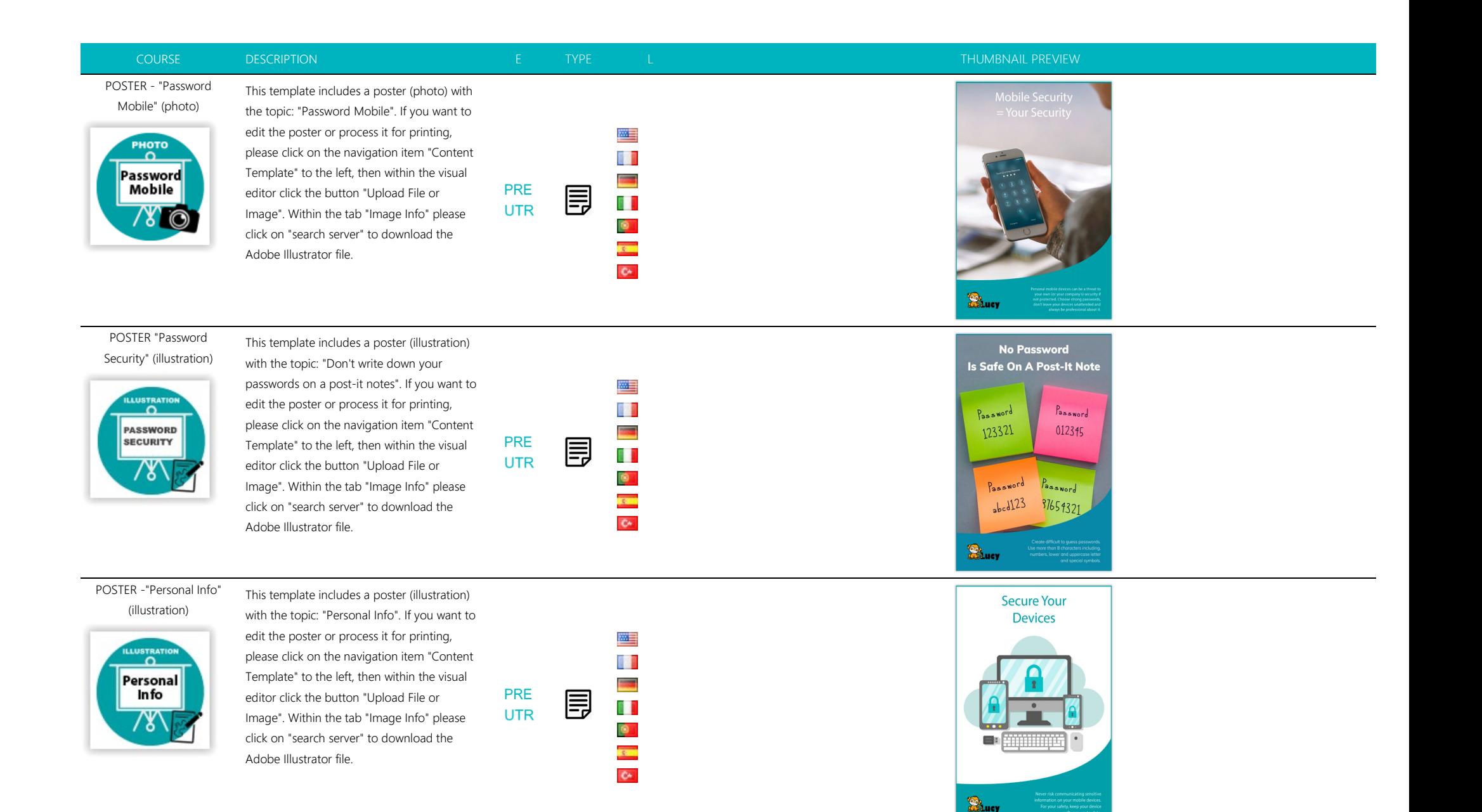

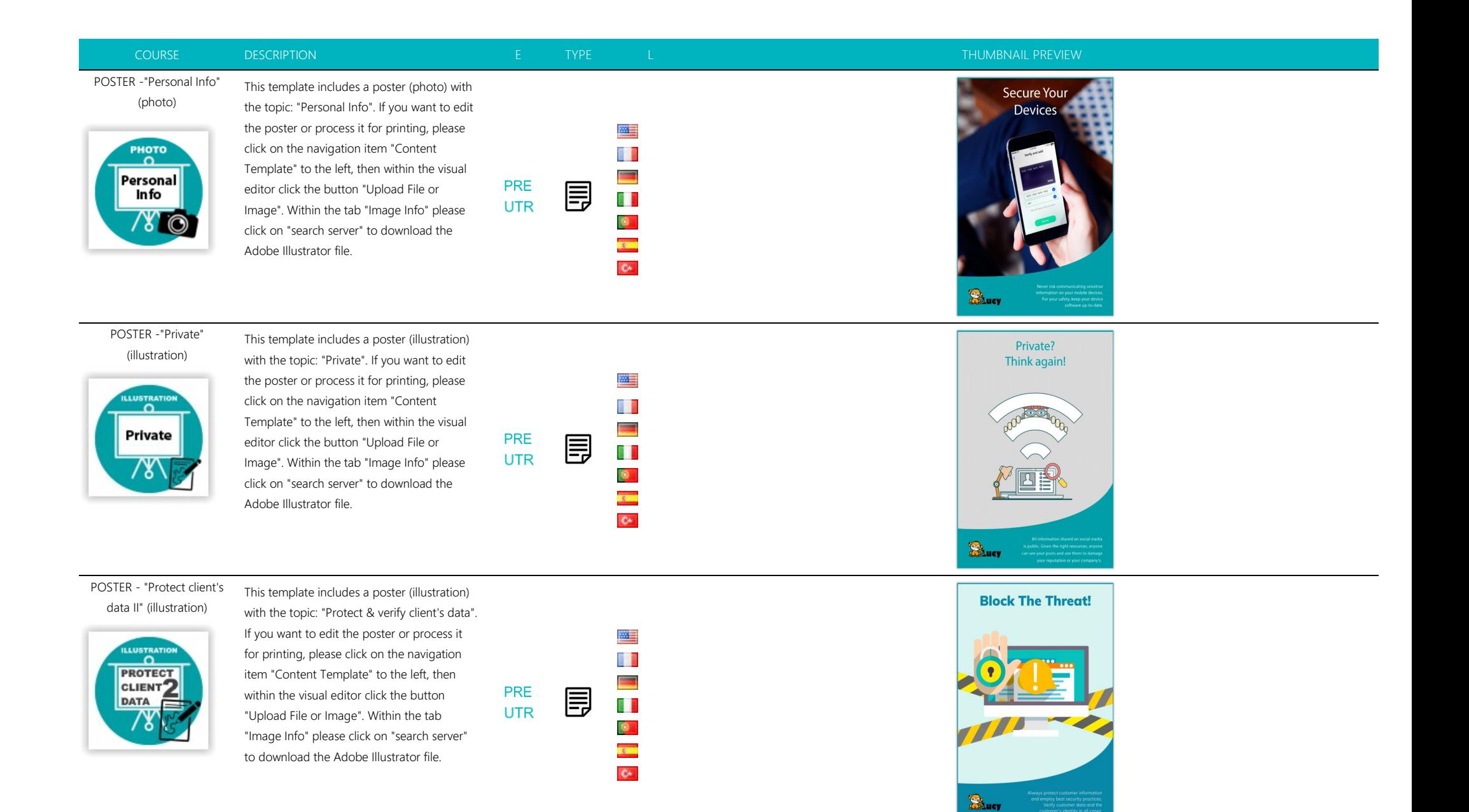

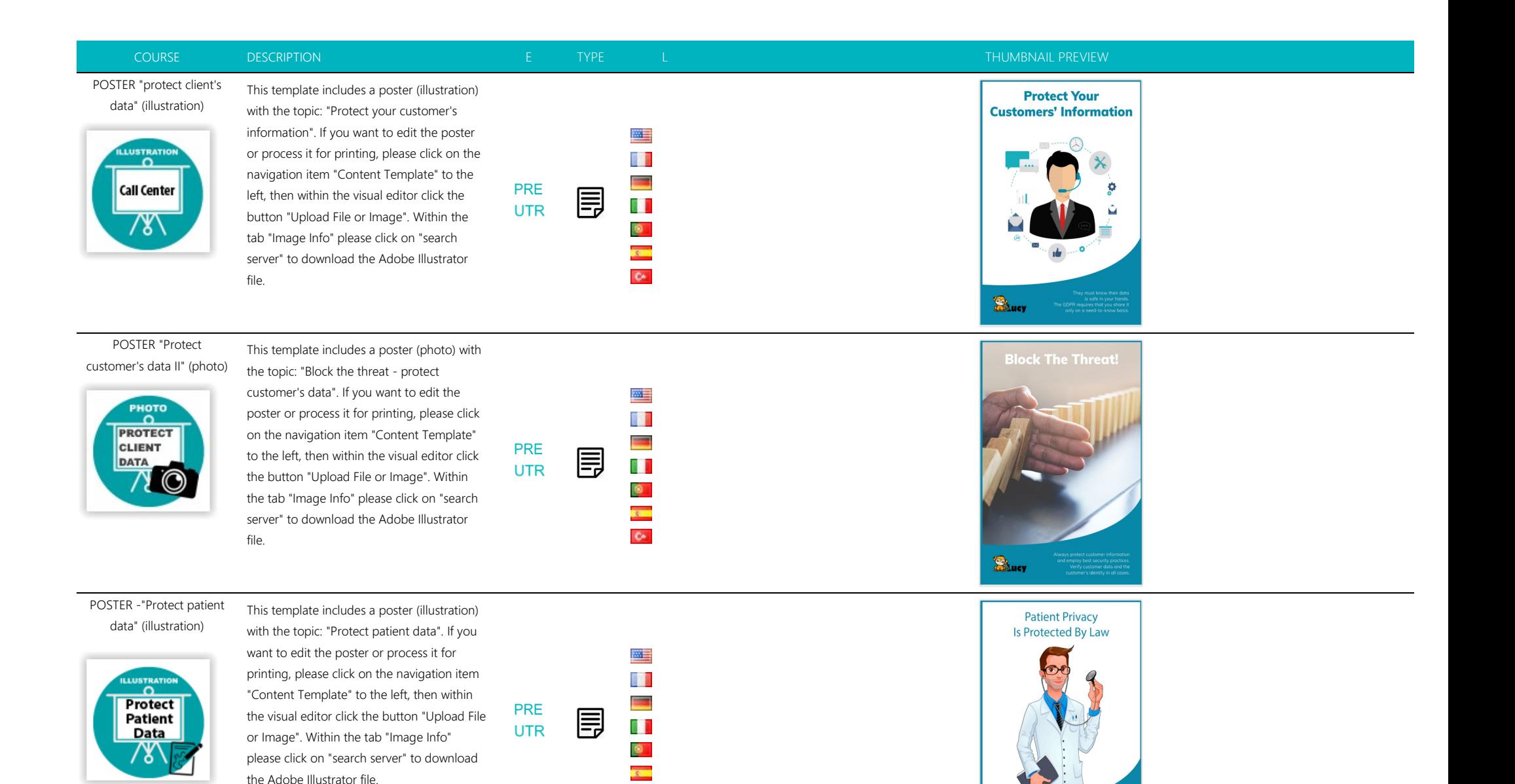

 $\bullet$ 

**B**ucy

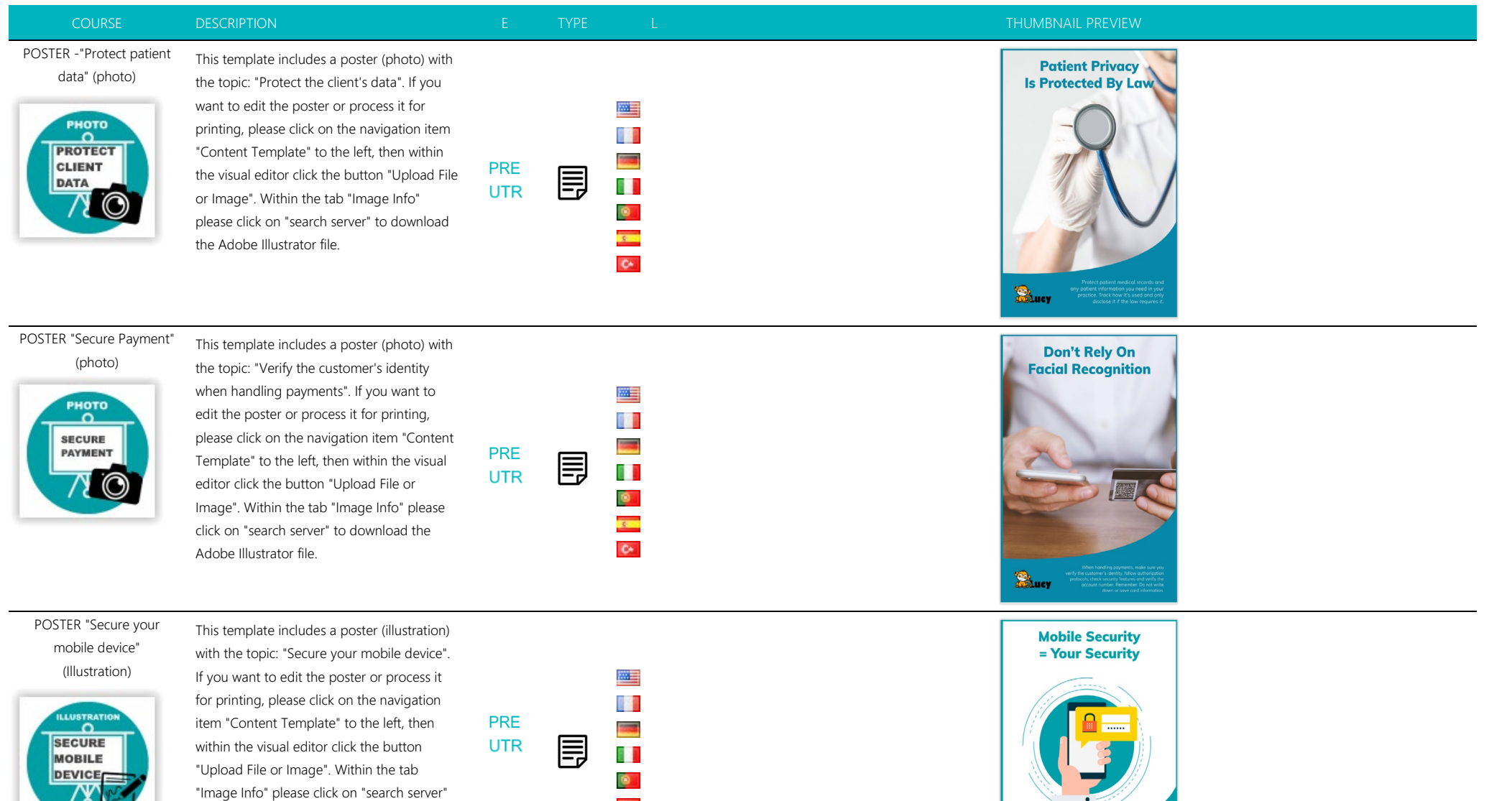

Buev

x,  $\mathbf{C}^{\mu}$ 

to download the Adobe Illustrator file.

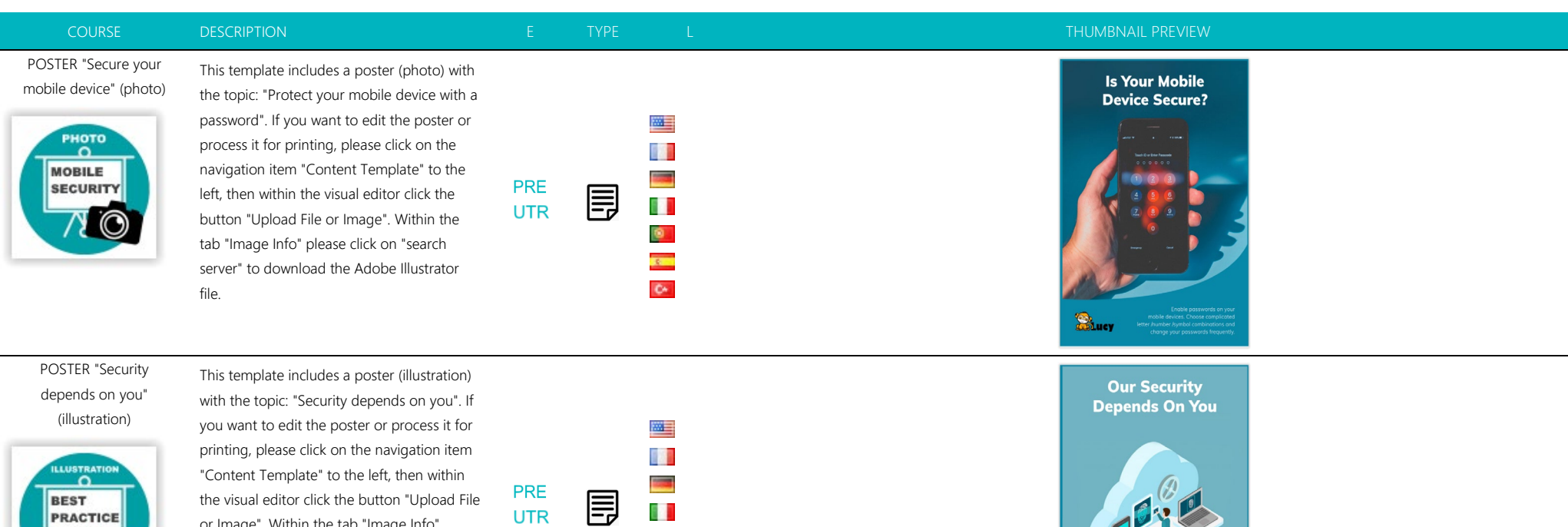

or Image". Within the tab "Image Info" please click on "search server" to download the Adobe Illustrator file.

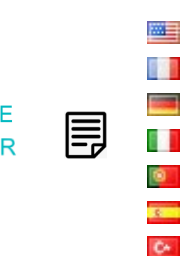

POSTER - Sharing Information (illustration)

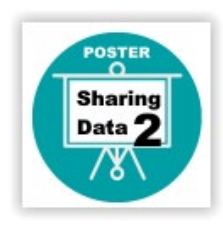

This template includes a poster (illustration) with the topic: "Don't share sensitive information". If you want to edit the poster or process it for printing, please click on the navigation item "Content Template" to the left, then within the visual editor click the button "Upload File or Image". Within the tab "Image Info" please click on "search server" to download the Adobe Illustrator file.

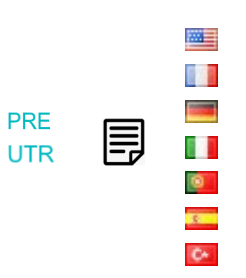

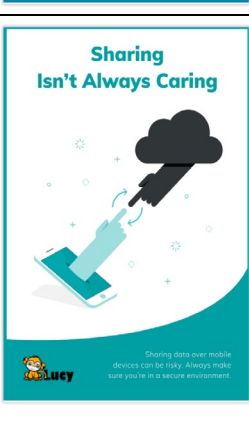

 $\sum_{\text{other}}$ 

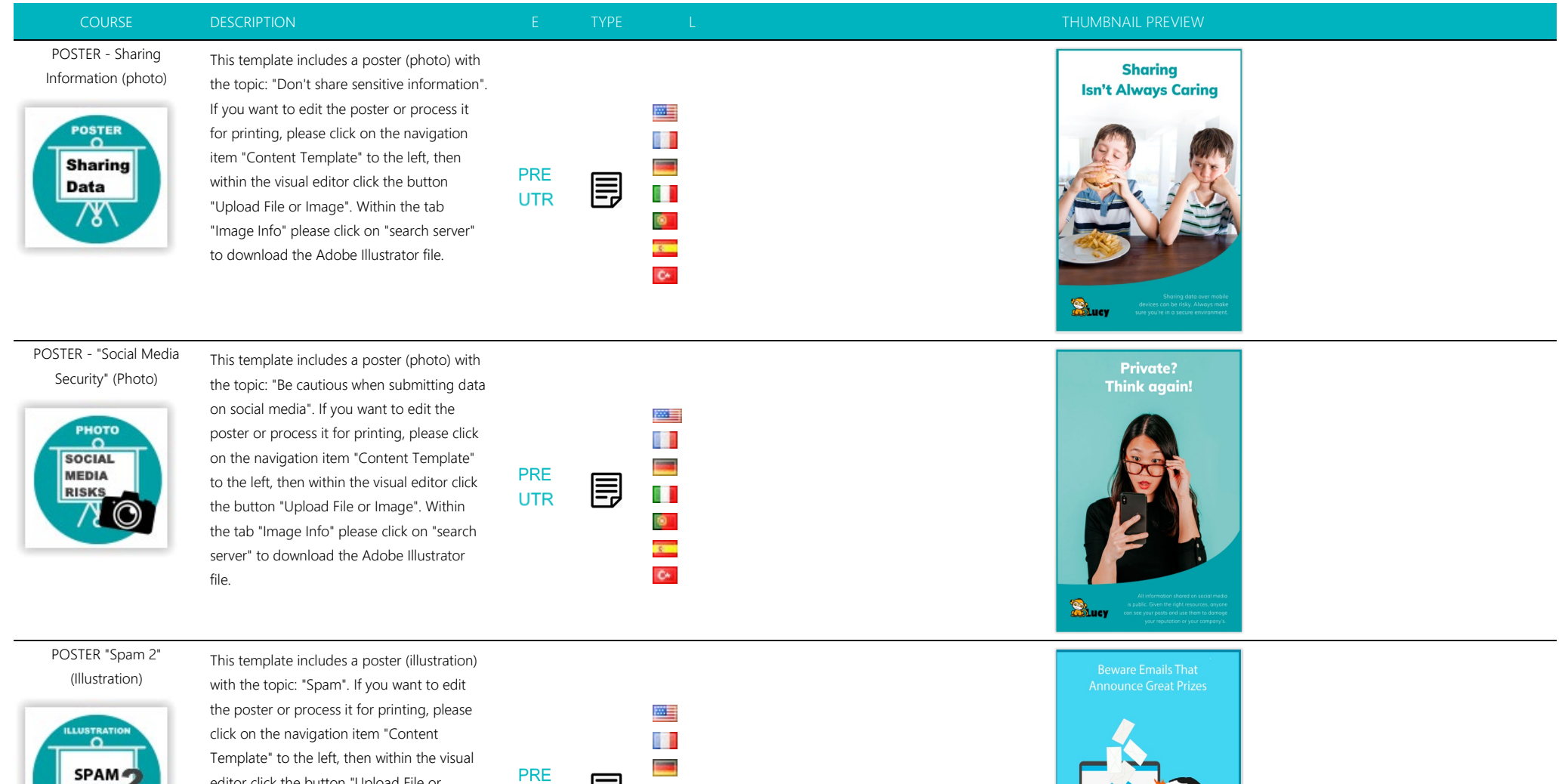

editor click the button "Upload File or Image". Within the tab "Image Info" please click on "search server" to download the Adobe Illustrator file.

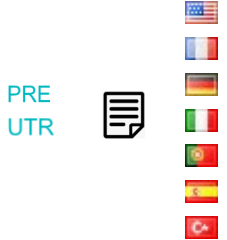

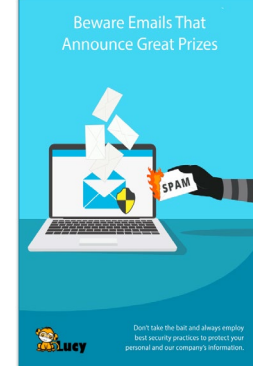

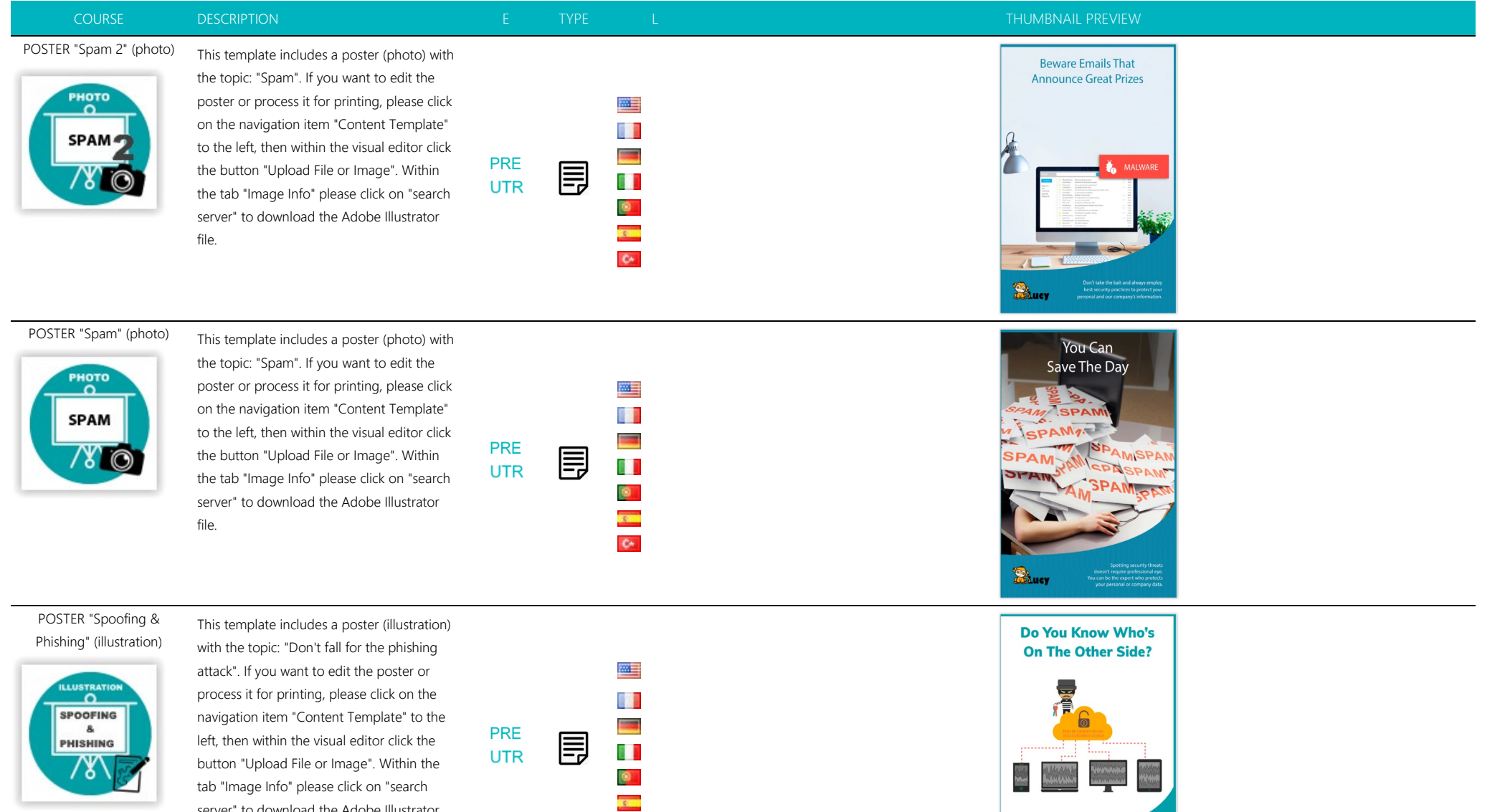

**Shuey** 

 $\bullet$ 

server" to download the Adobe Illustrator

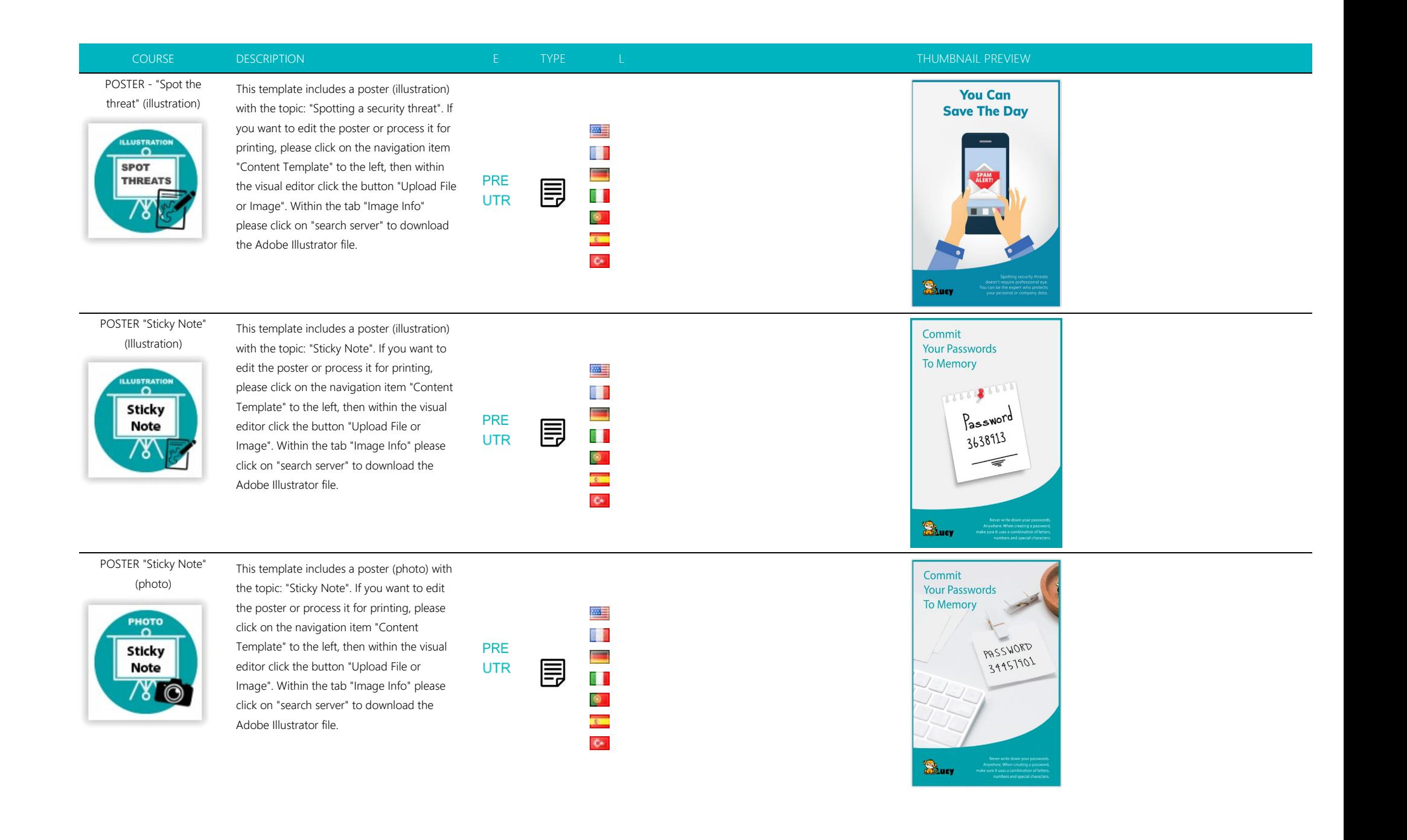

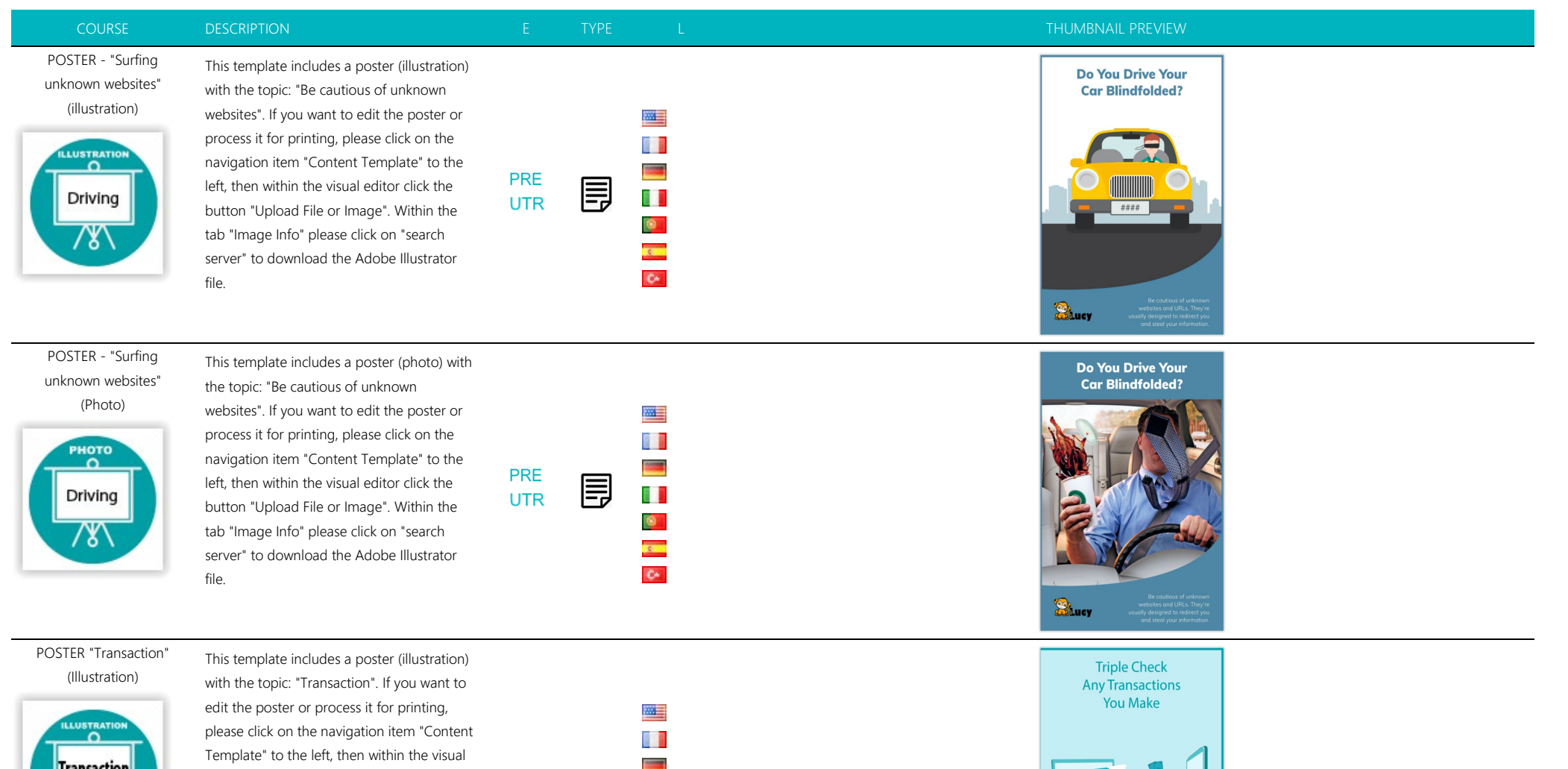

**Transaction** 

editor click the button "Upload File or Image". Within the tab "Image Info" please click on "search server" to download the Adobe Illustrator file.

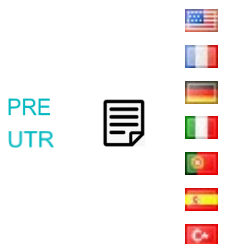

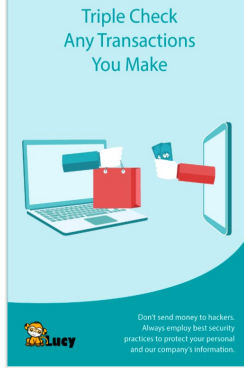

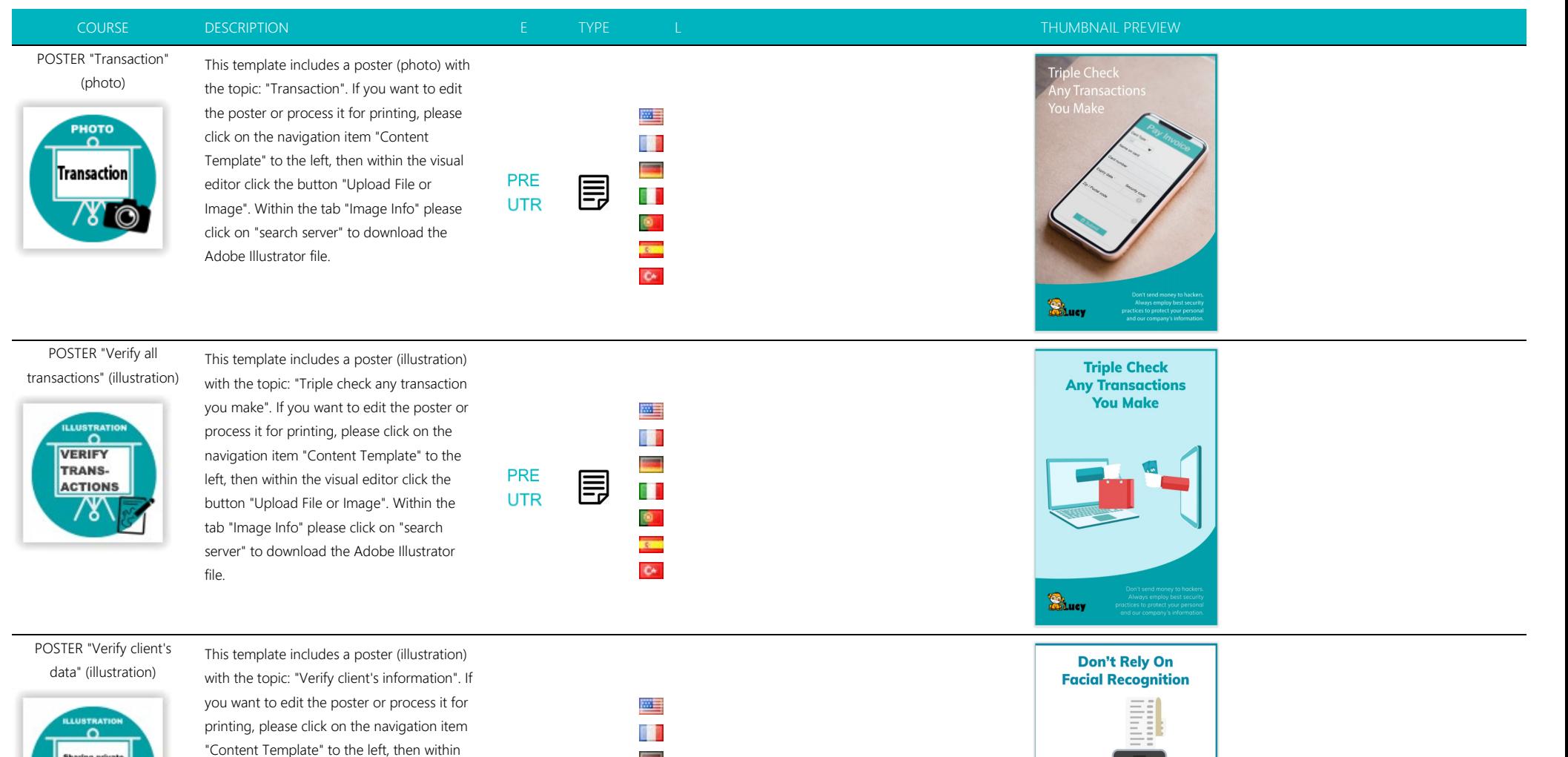

**B**ucy

the visual editor click the button "Upload File or Image". Within the tab "Image Info" please click on "search server" to download the Adobe Illustrator file.

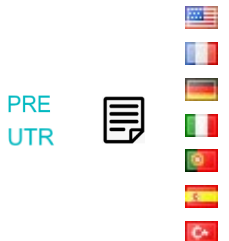

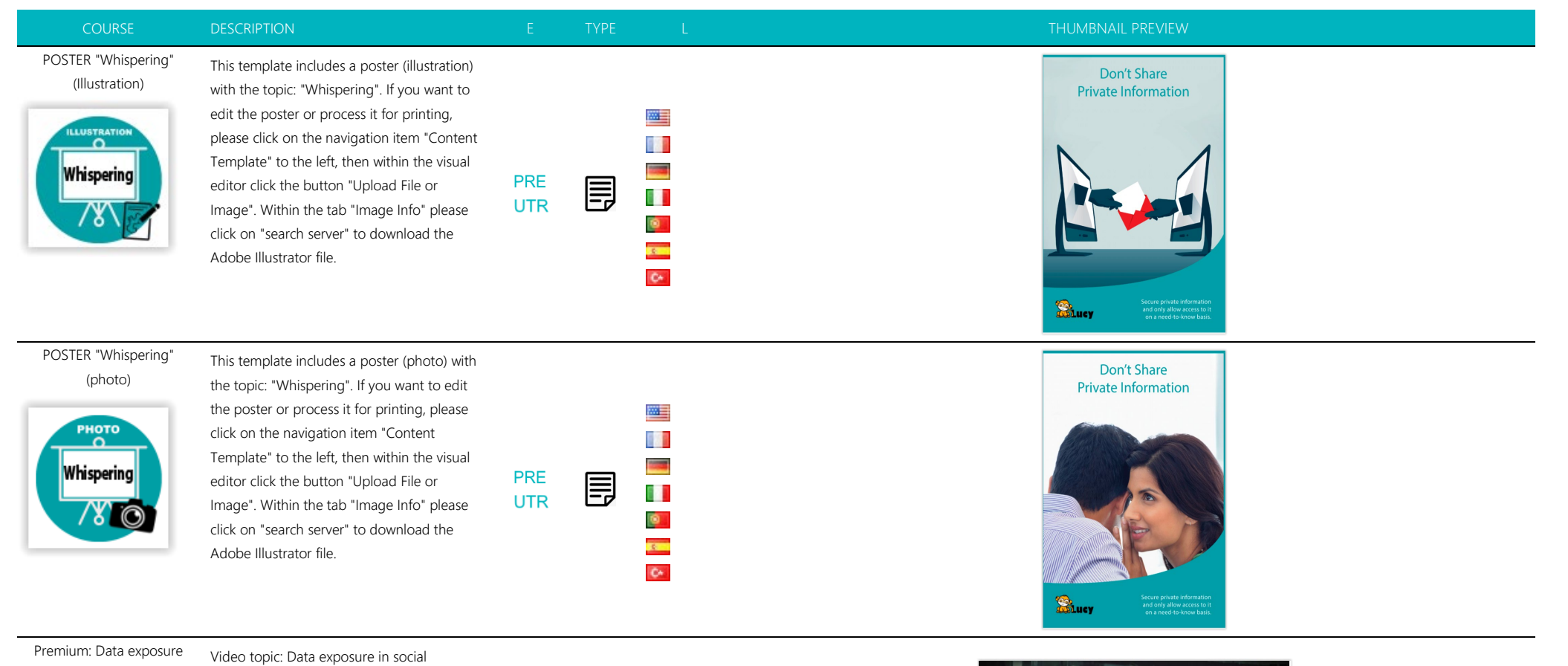

in social networks

**图Internetprivacy** 

Length: 00:54 Minutes

networks | length: 00:54 min. This video premium template is provided by our partner (www.is-fox.com). In the background of the video there is a watermark. If you are interested in a different language version or a custom video (remove Watermark and insert your own logo), please contact us at https://www.lucysecurity.com/custom-video for prices.

 $\overline{\phantom{a}}$ 

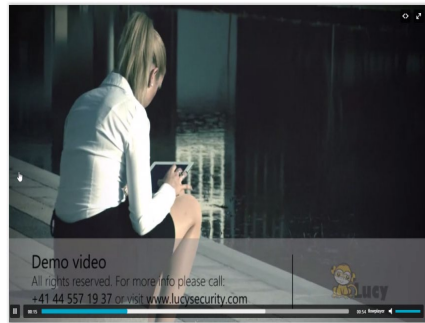

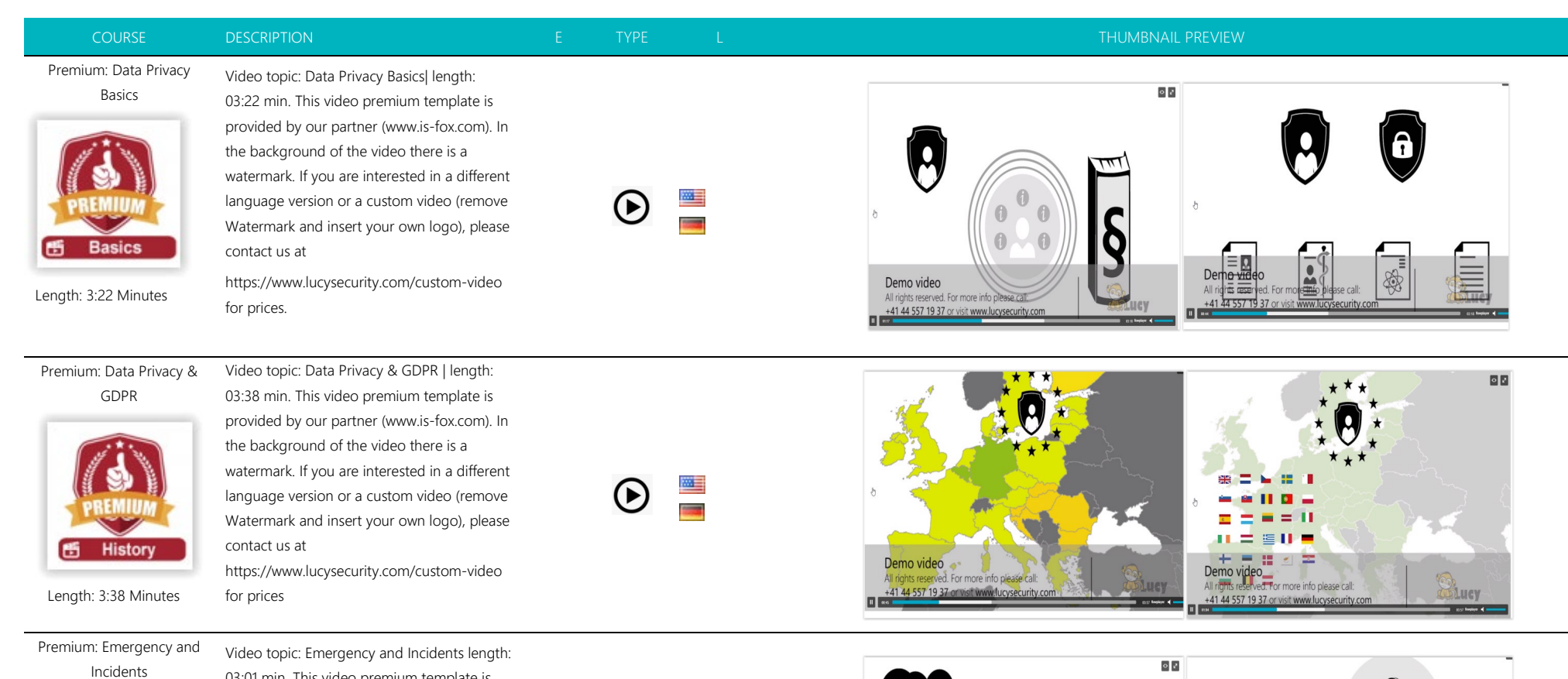

L

Demo \

All rights re

+41 44 557 19 37 or visit www.lucysecurity.c

 $\blacktriangleright$ 

Q

All rights reserved. For more info please call:<br>+41 44 557 19 37 or visit www.lucysecurity.com

Demo video

**ODLUCY** 

**CESS DEN** 

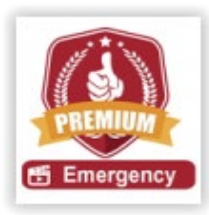

Length: 3:01 Minutes

03:01 min. This video premium template is provided by our partner (www.is -fox.com). In the background of the video there is a watermark. If you are interested in a different language version or a custom video (remove Watermark and insert your own logo), please contact us at

https://www.lucysecurity.com/custom -video for prices.

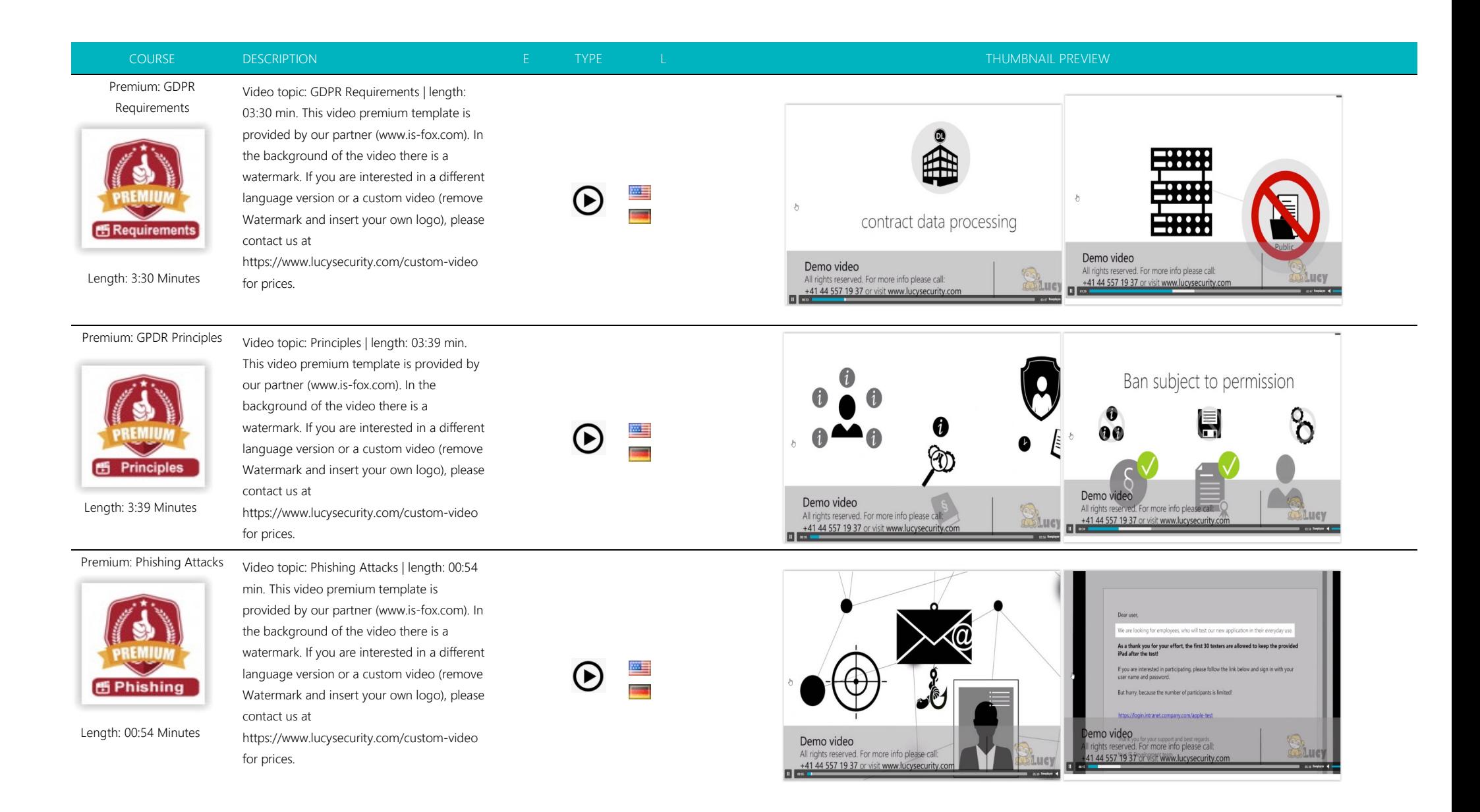

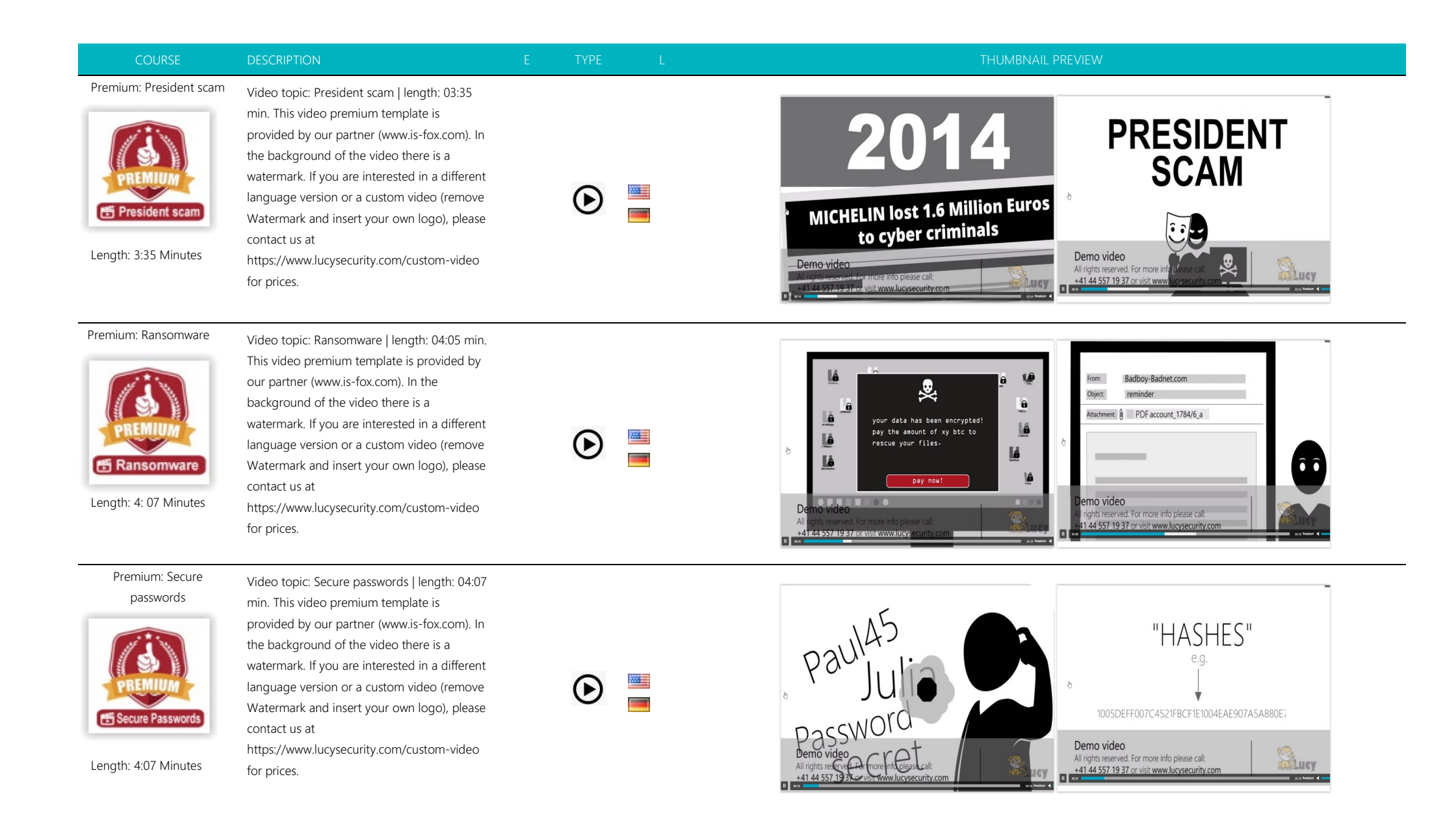

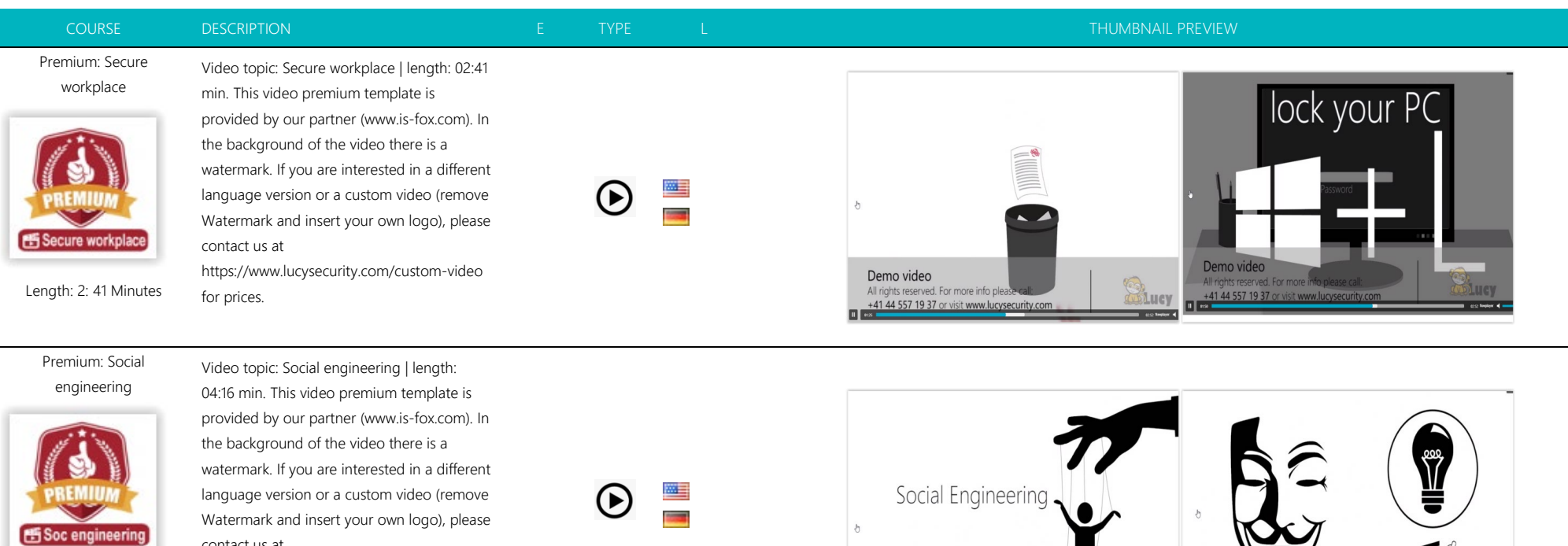

Length: 4:16 Minutes

contact us at https://www.lucysecurity.com/custom -video for prices.

Demo video Demo video All rights reserved. For more info please call: All rights reserved. For more info please call:<br>+41 44 557 19 37 or visit www.lucysecurity.co +41 44 557 19 37 or visit www.lucysecurity.com **Colucy** 同区  $\Box$  ac  $\Box$ 

## Premium: Social networks

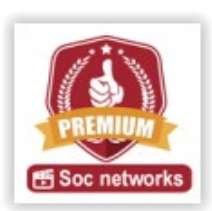

min. This video premium template is provided by our partner (www.is -fox.com). In the background of the video there is a watermark. If you are interested in a different language version or a custom video (remove Watermark and insert your own logo), please contact us at https://www.lucysecurity.com/custom -video

for prices.

Video topic: Social networks | length: 02:54

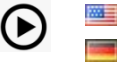

 $\overline{\phantom{a}}$ 

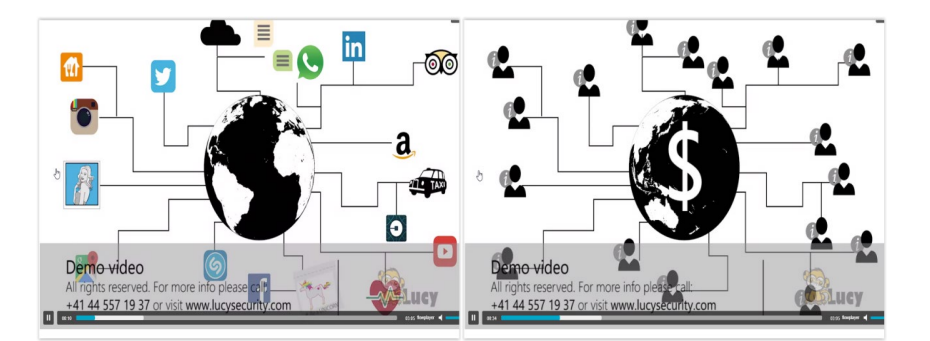

Length: 2:54 Minutes

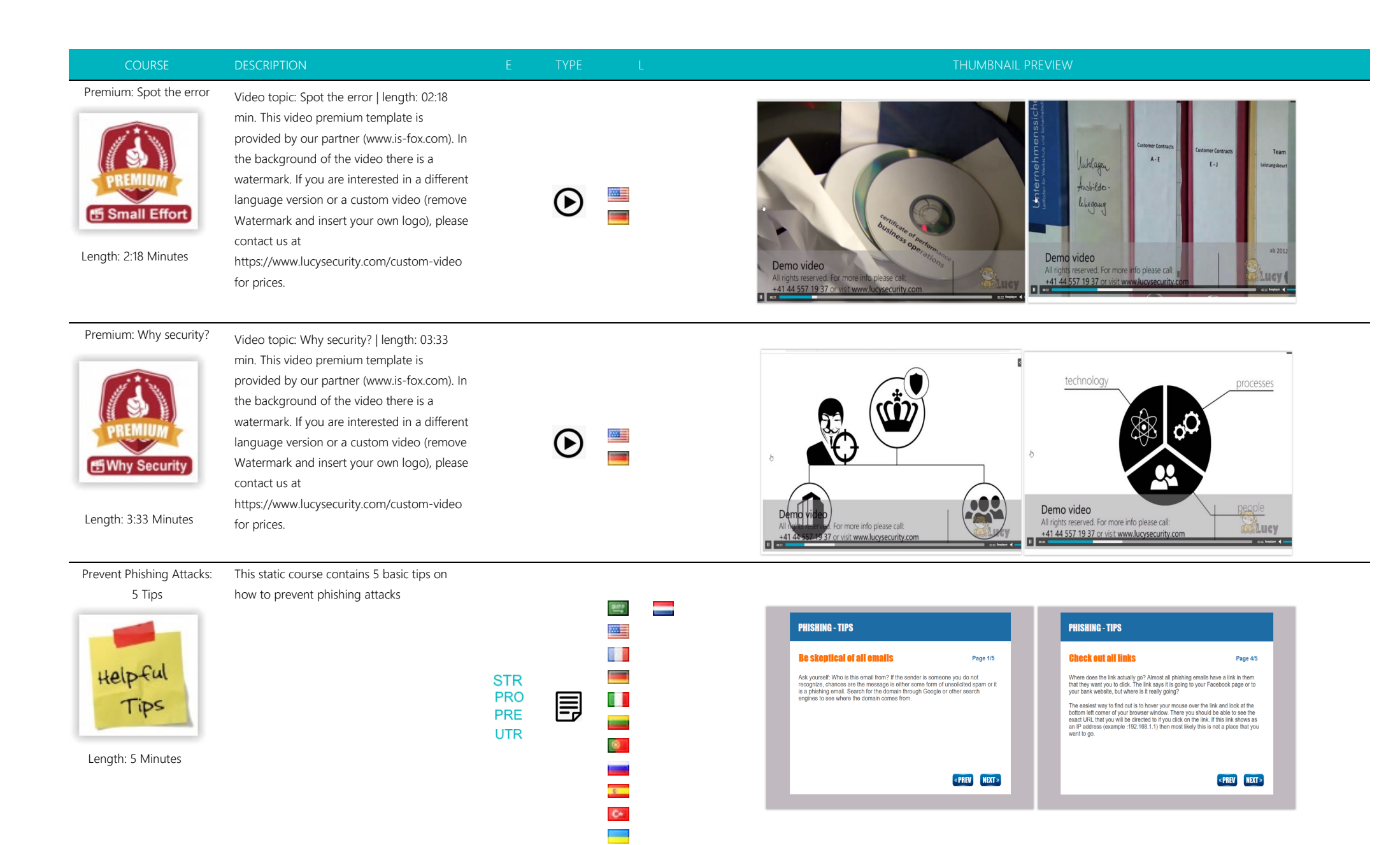

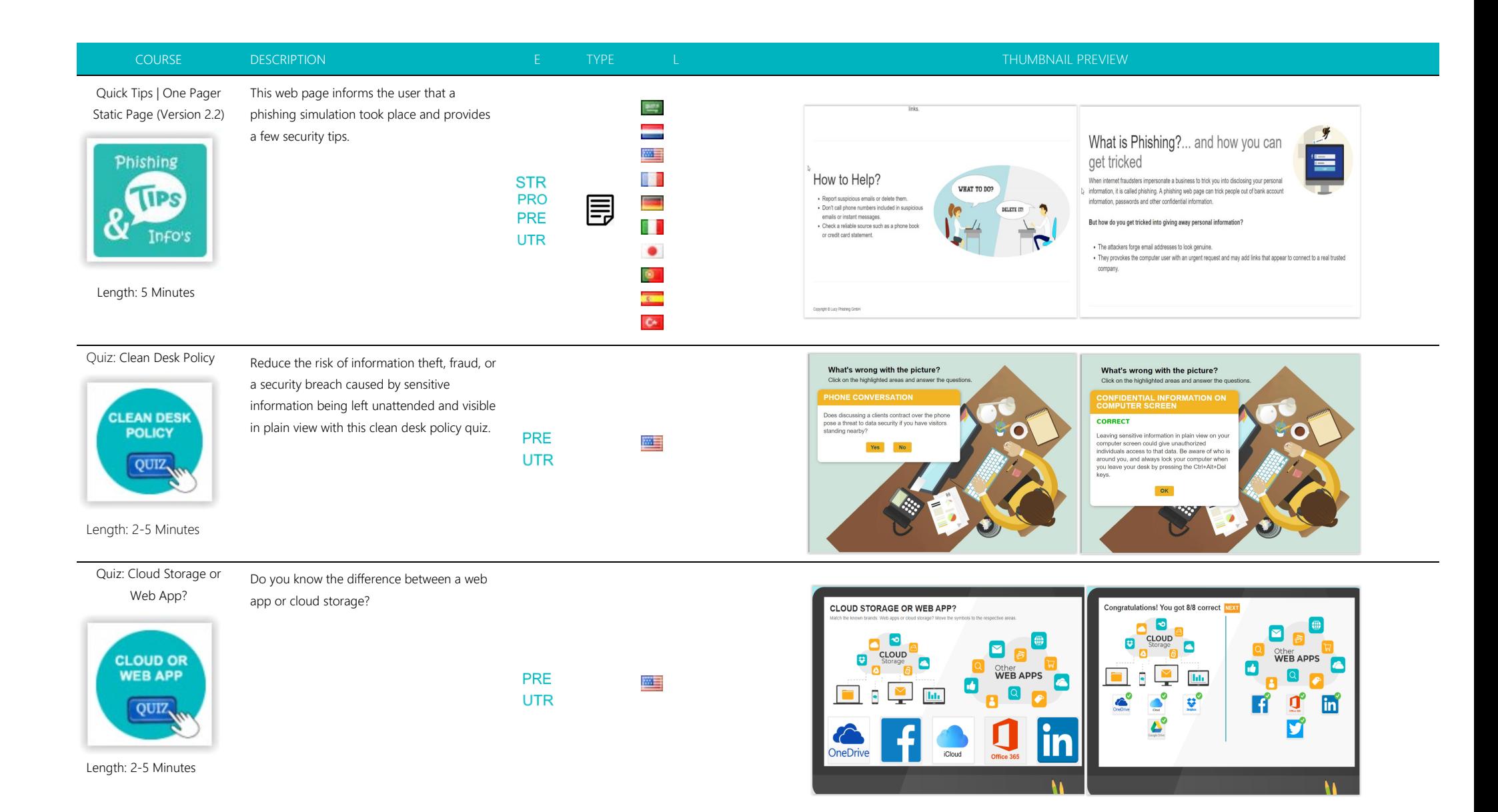

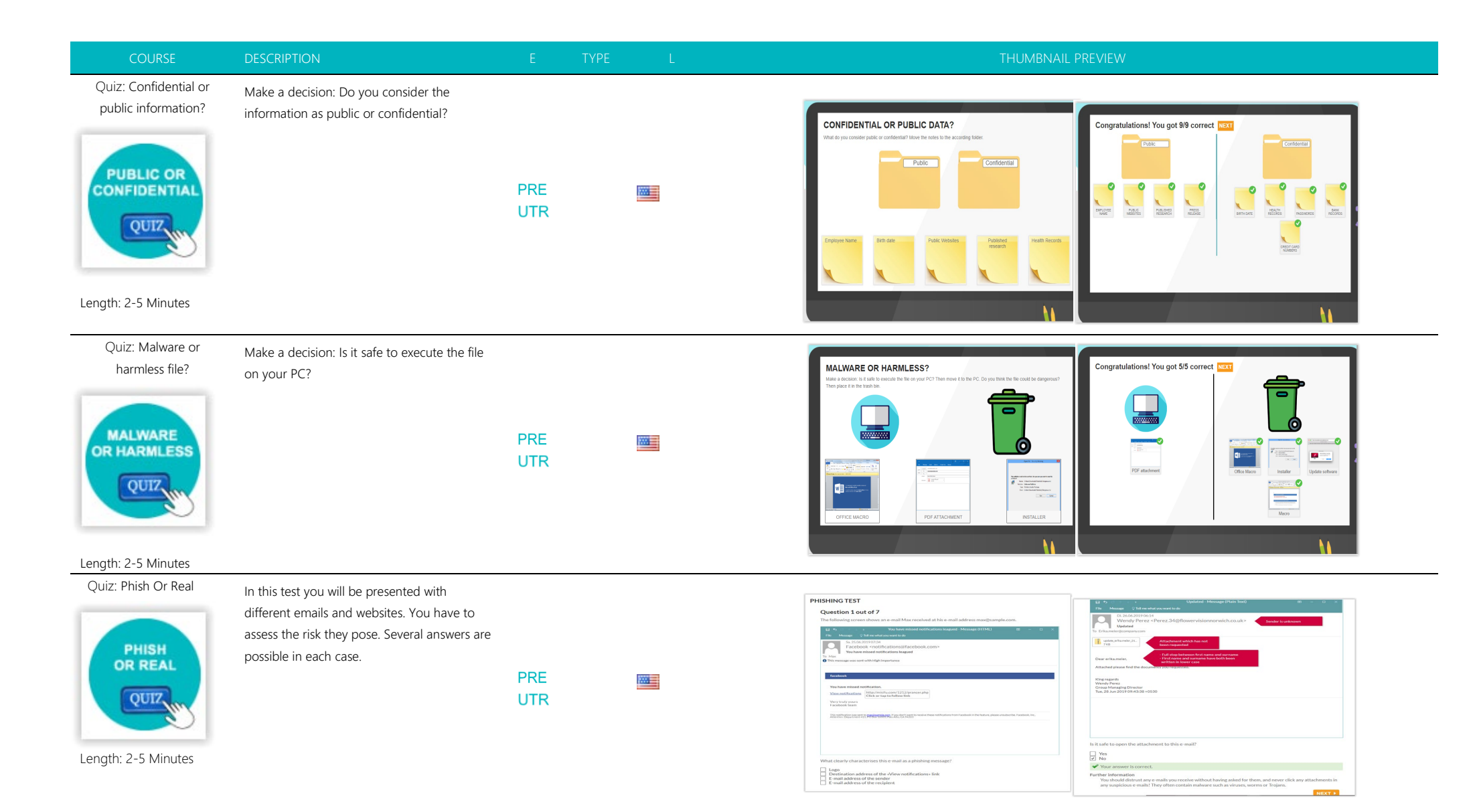

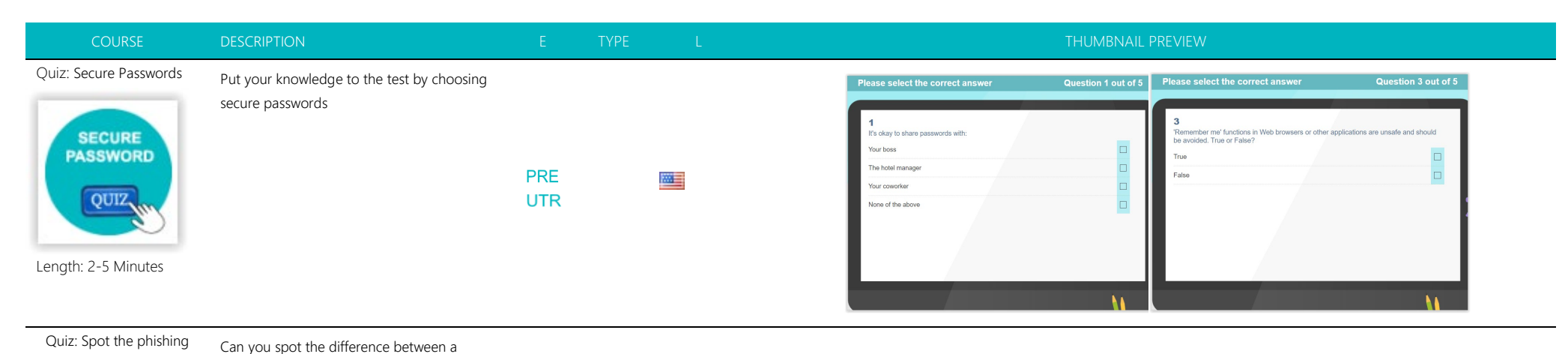

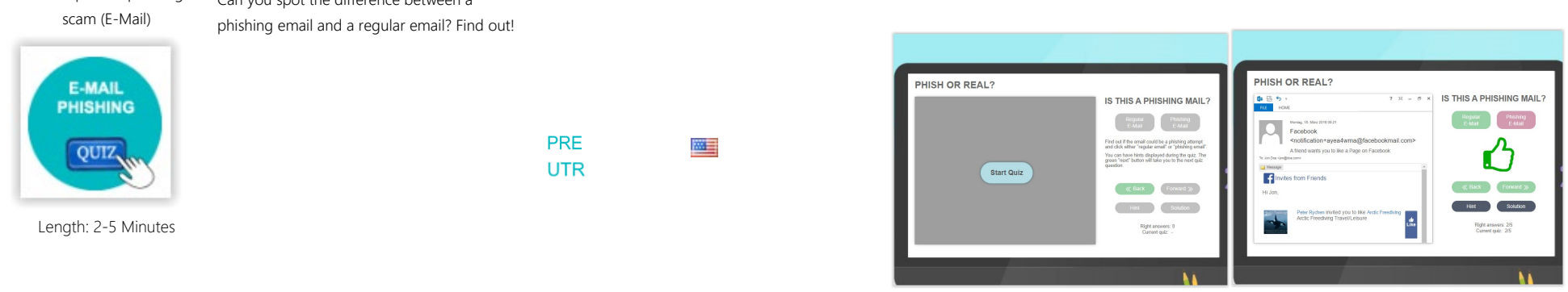

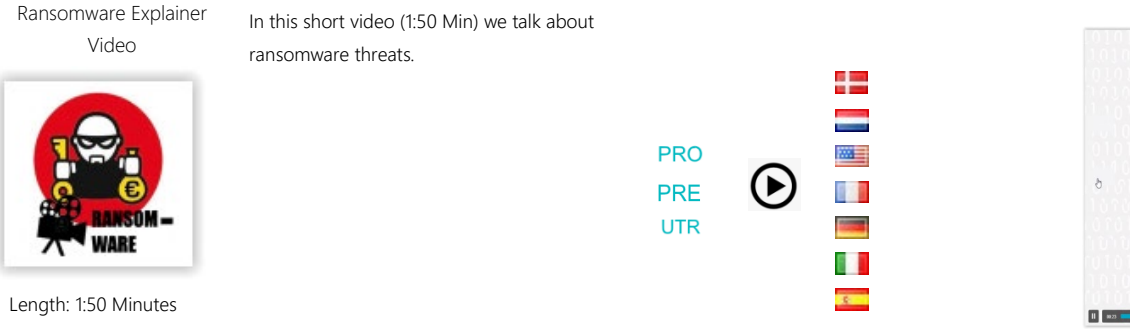

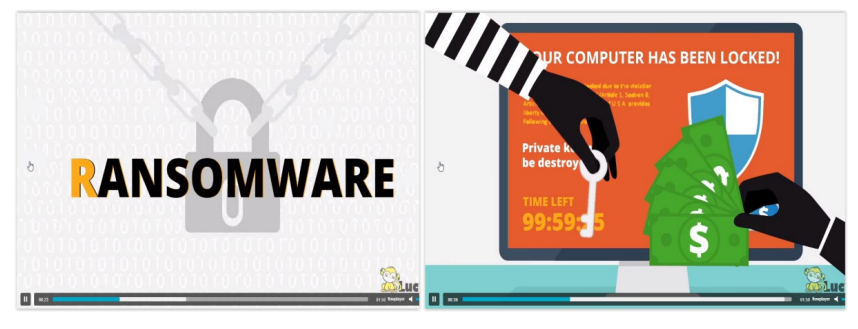

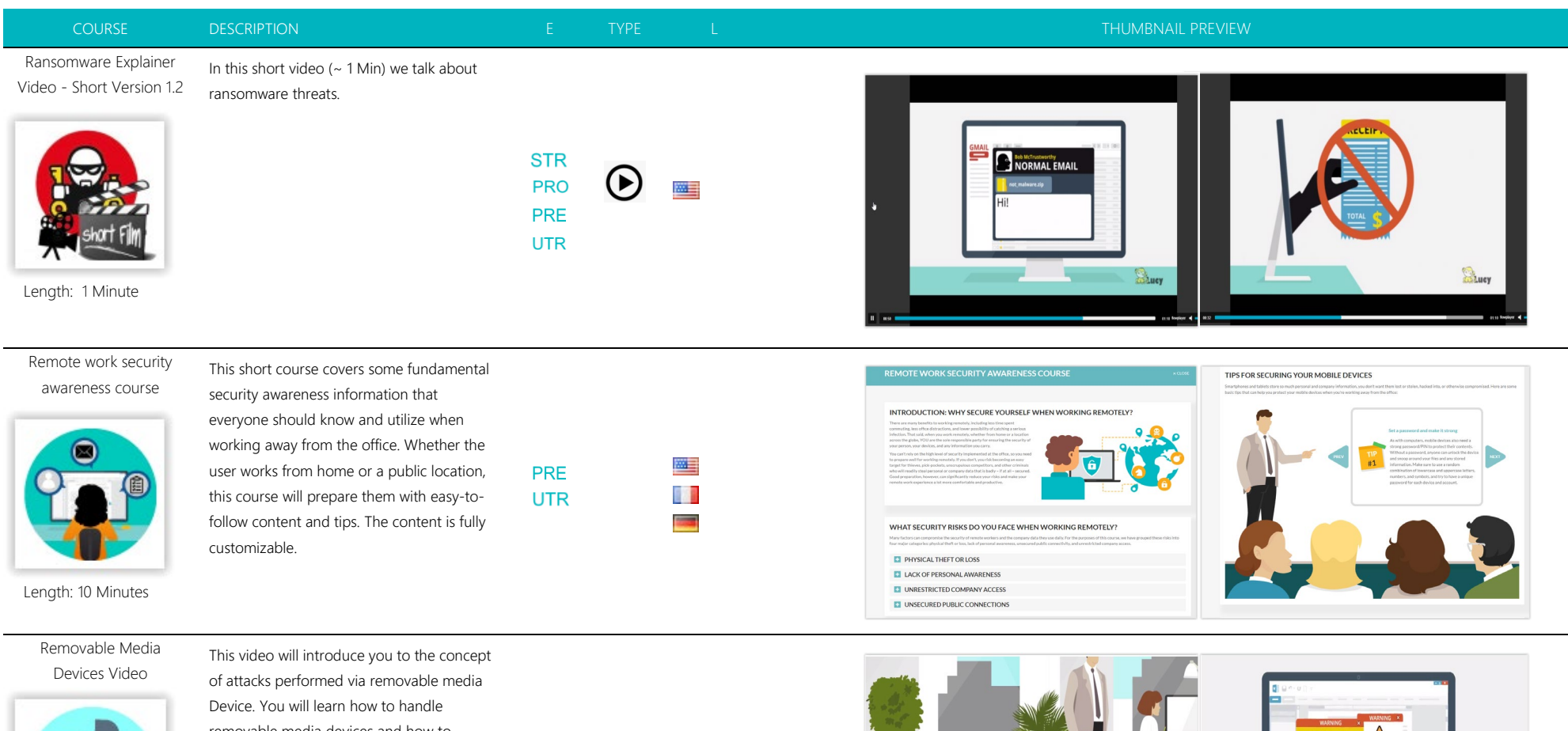

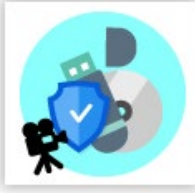

removable media devices and how to protect yourself against removable media attacks.

四目 **Contract** 

**PRE** 

**UTR** 

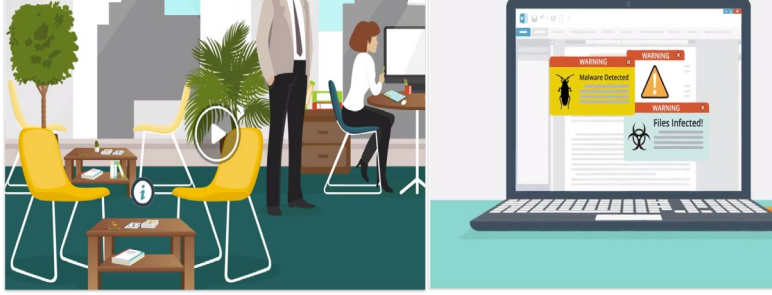

Length: 2-5 Minutes

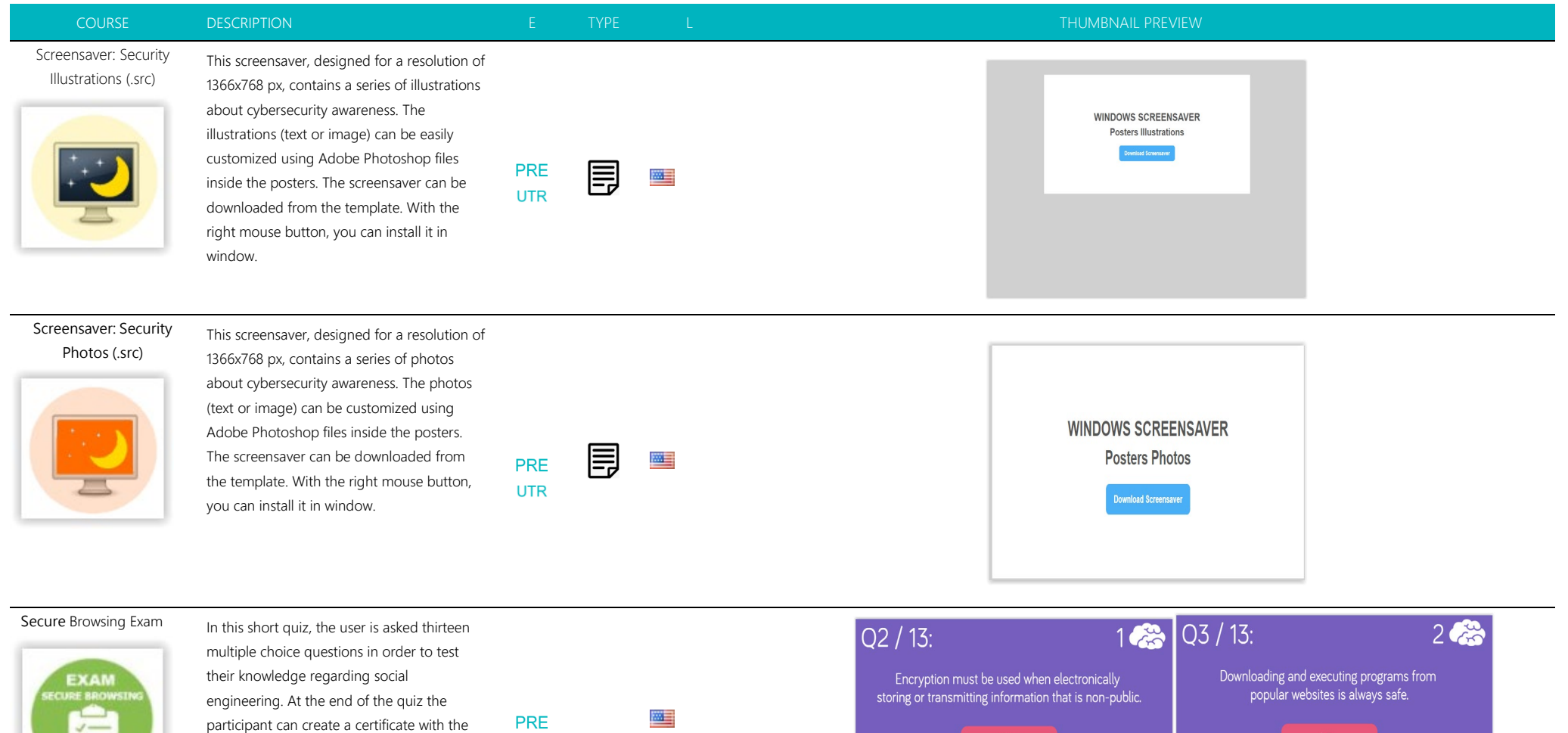

Length: 10-15 Minutes

 $\mathcal{L}$ 

exam results.

**UTR** 

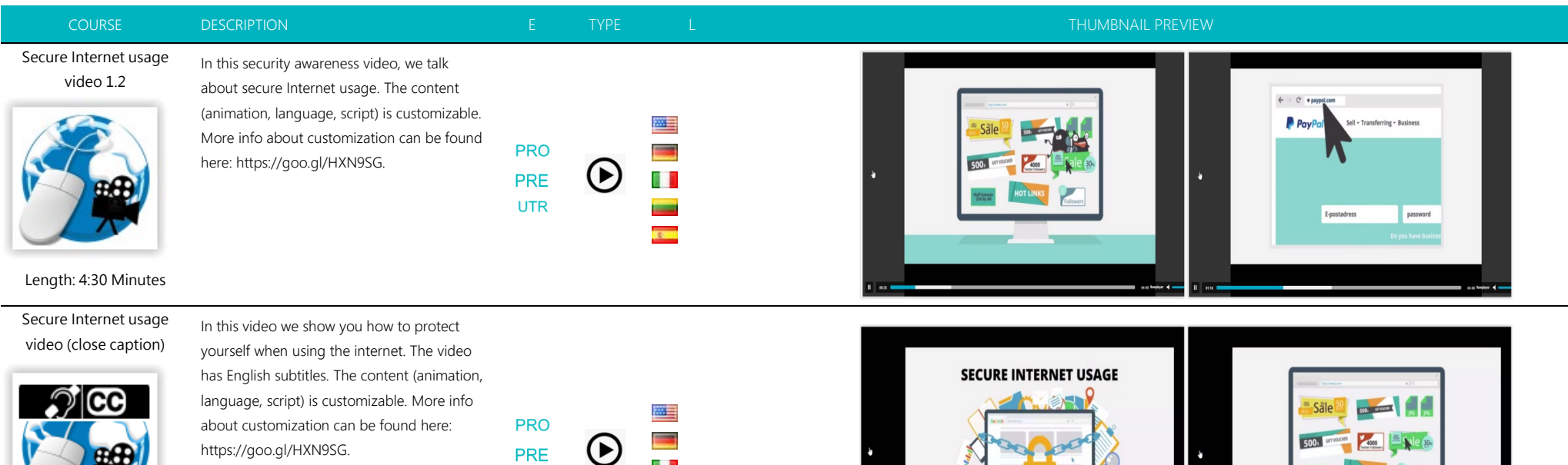

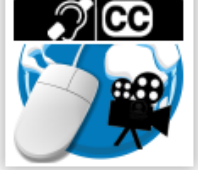

## Length: 4:30 Minutes

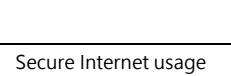

video - [short version 1.2](https://new.cloudspace24.online/admin/awareness-template/713) In this security awareness video, we talk about secure Internet usage. The content (animation, language, script) is customizable. More info about customization can be found here: https://goo.gl/HXN9SG.

https://goo.gl/HXN9SG.

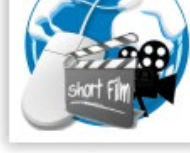

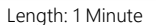

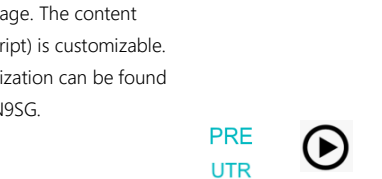

PRE **UTR** 

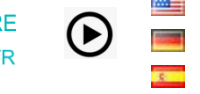

6 D

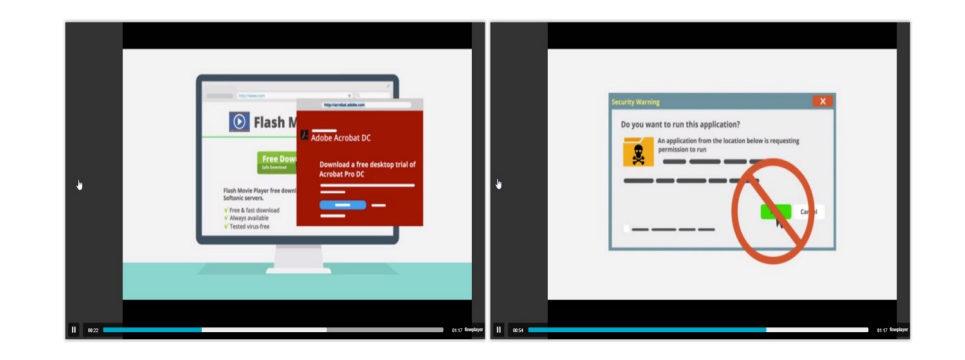

his means you should avoid clicking on banne<br>for offers that are too good to be true

This is a LUCY security awareness video

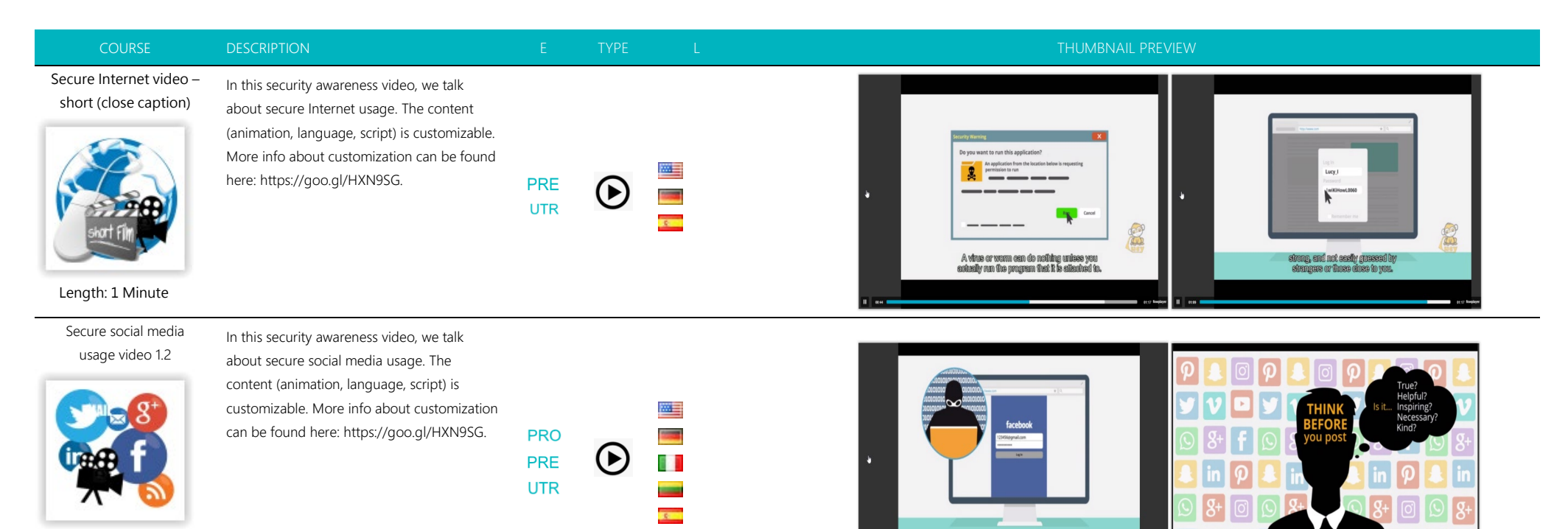

Length: 5:40 Minutes

Secure social media usage video (close caption)

 $\mathcal{D}$  co

In this security awareness video, we talk about secure social media usage. The video has English subtitles. The content (animation, language, script) is customizable. More info about customization can be found here: https://goo.gl/HXN9SG.

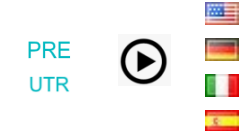

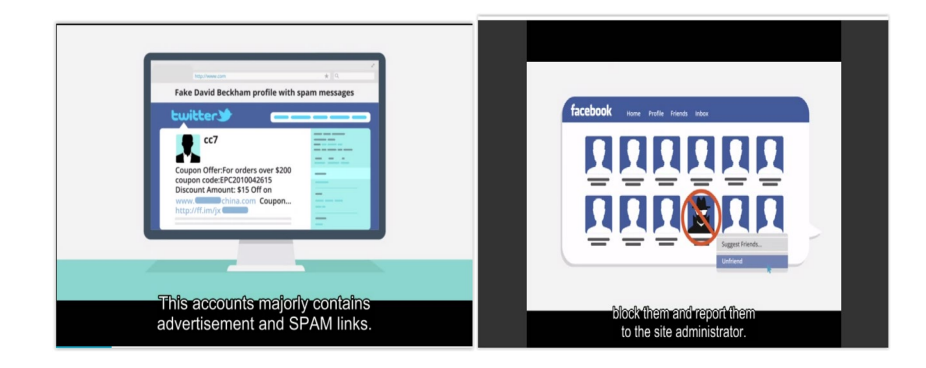

Length: 5:40 Minutes

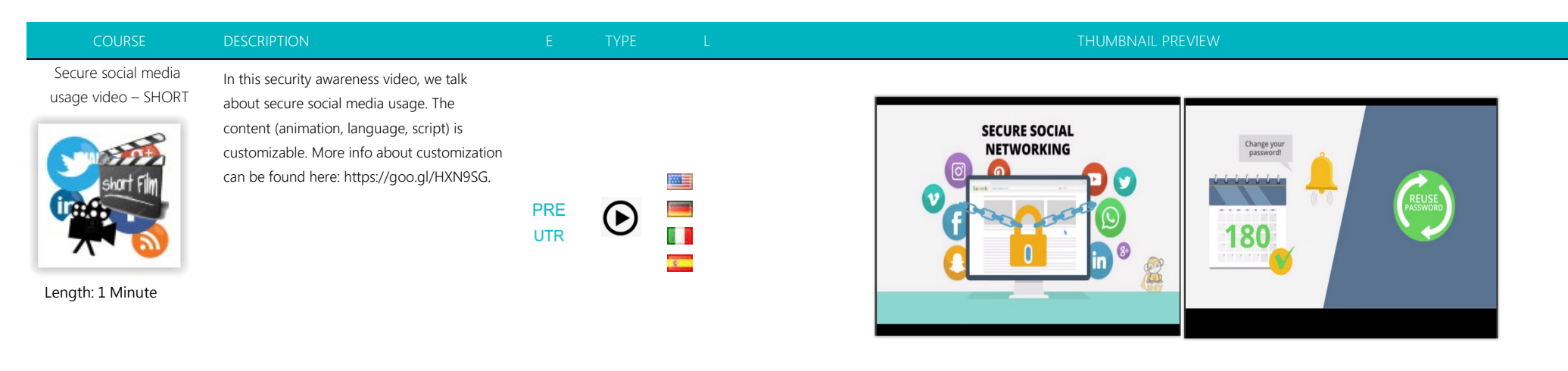

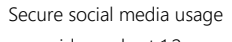

video - short 1.2

about secure social media usage. The content (animation, language, script) is customizable. More info about customization can be found here: https://goo.gl/HXN9SG.

In this security awareness video, we talk

**PRE** Œ 医目 **UTR** 

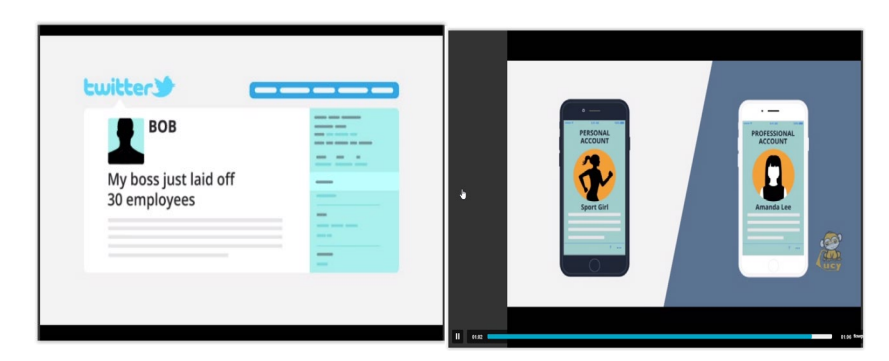

Secure social media video - SHORT (close caption)

Length: 1 Minute

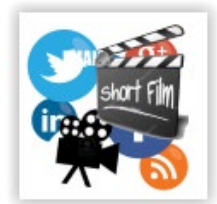

In this security awareness video, we talk about secure social media usage. The content (animation, language, script) is customizable. More info about customization can be found here: https://goo.gl/HXN9SG.

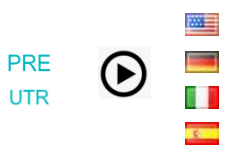

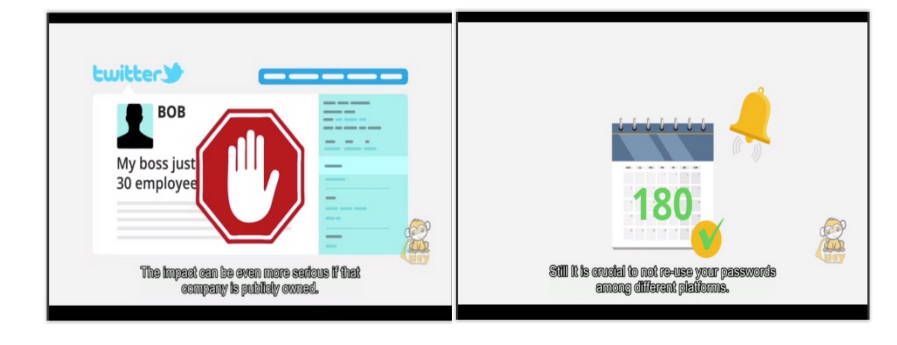

Length: 1 Minute
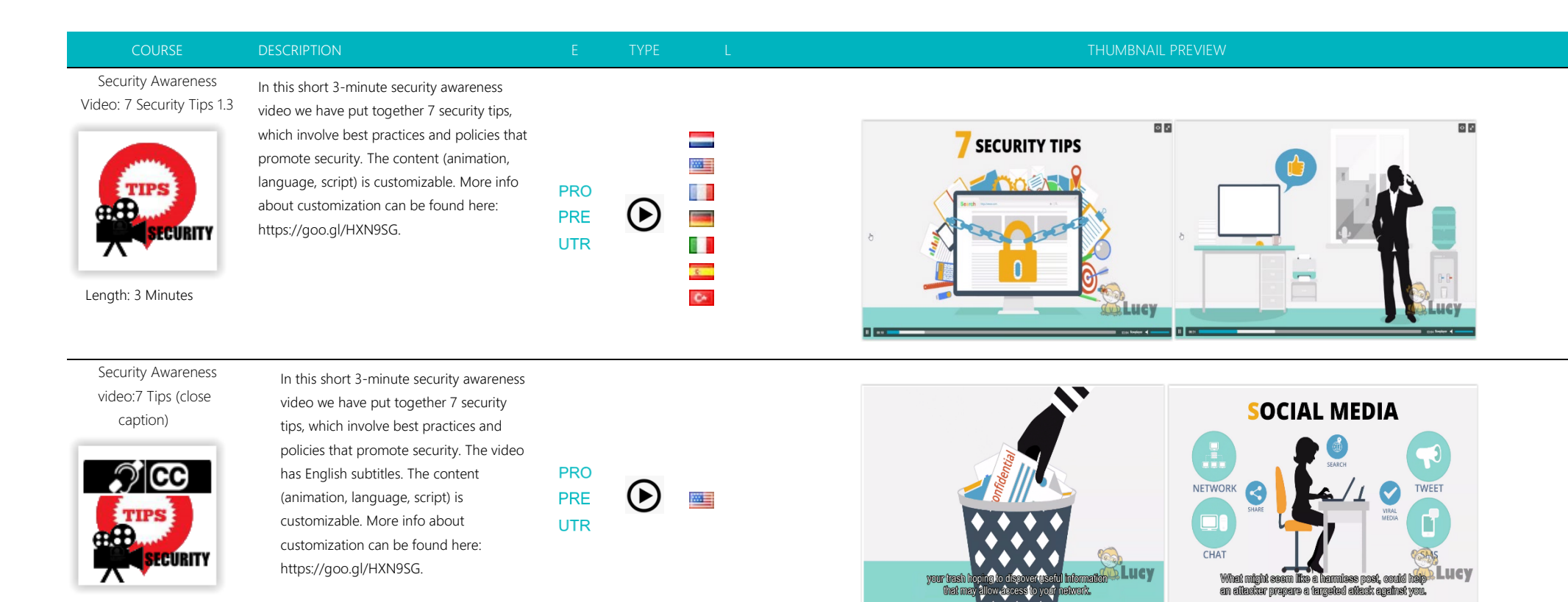

Length: 3 Minutes

Security Awareness Video Library

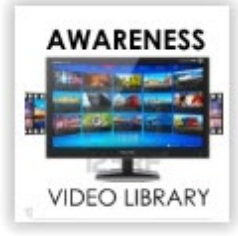

Length 2.45 Minutes

between different security awareness videos. You can also add more videos in the library. The template allows you to track which video has been watched and for how long. Every video scene can be customized (e.g. custom branding) and translated into additional languages. See: http://phishing-

In this media library, the user can select

server.com/PS/doc/dokuwiki/doku.php?i d=create\_a\_custom\_e-learning\_video.

四目 **PRO** 睹  $\odot$ **PRE** 8 T **UTR**  $\overline{\mathbf{r}}$ 

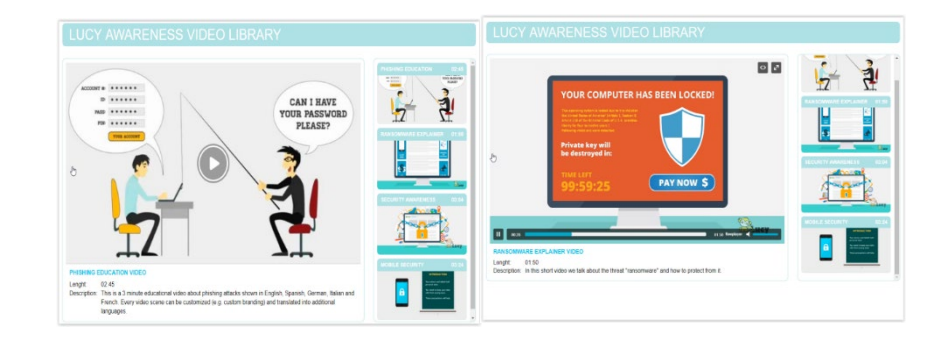

**SLucy** 

**Information** 

your trash<br>m ksk

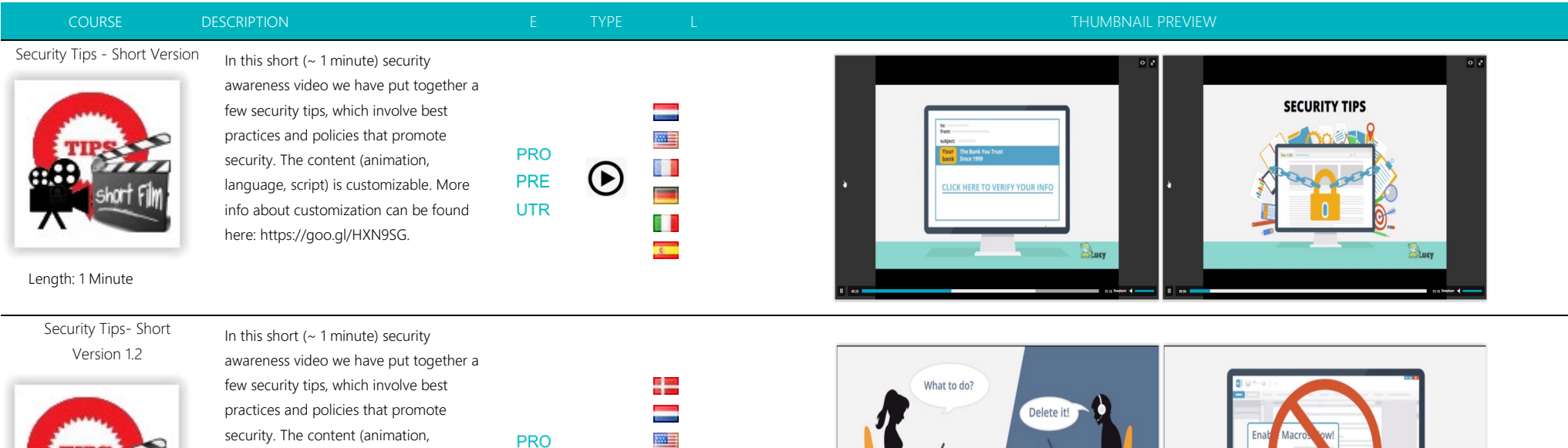

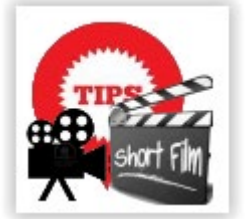

## Length: 1 Minute

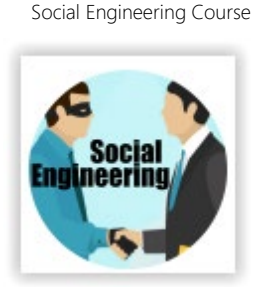

This course helps employees understand the threats of social engineering.

security. The content (animation, language, script) is customizable. More info about customization can be found here: https://goo.gl/HXN9SG.

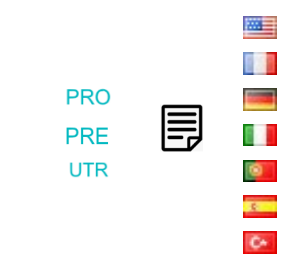

**PRO PRE** 

**UTR** 

91

**Barnet** 

8 E

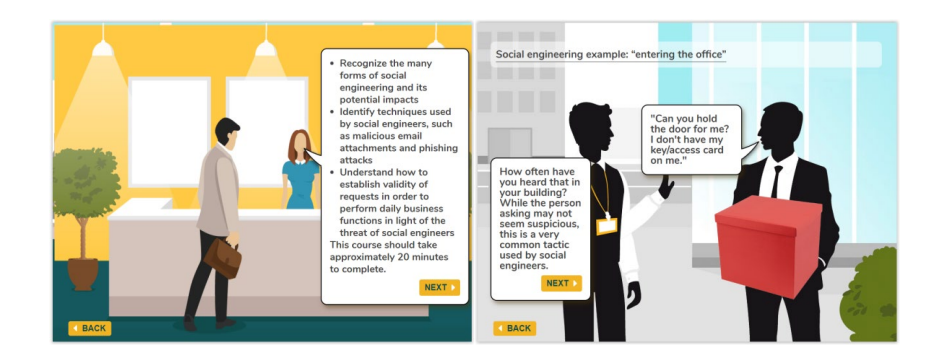

**DALLIEV** 

Baluev

熱

**SUPPOR** 

Length: 15-20 Minutes

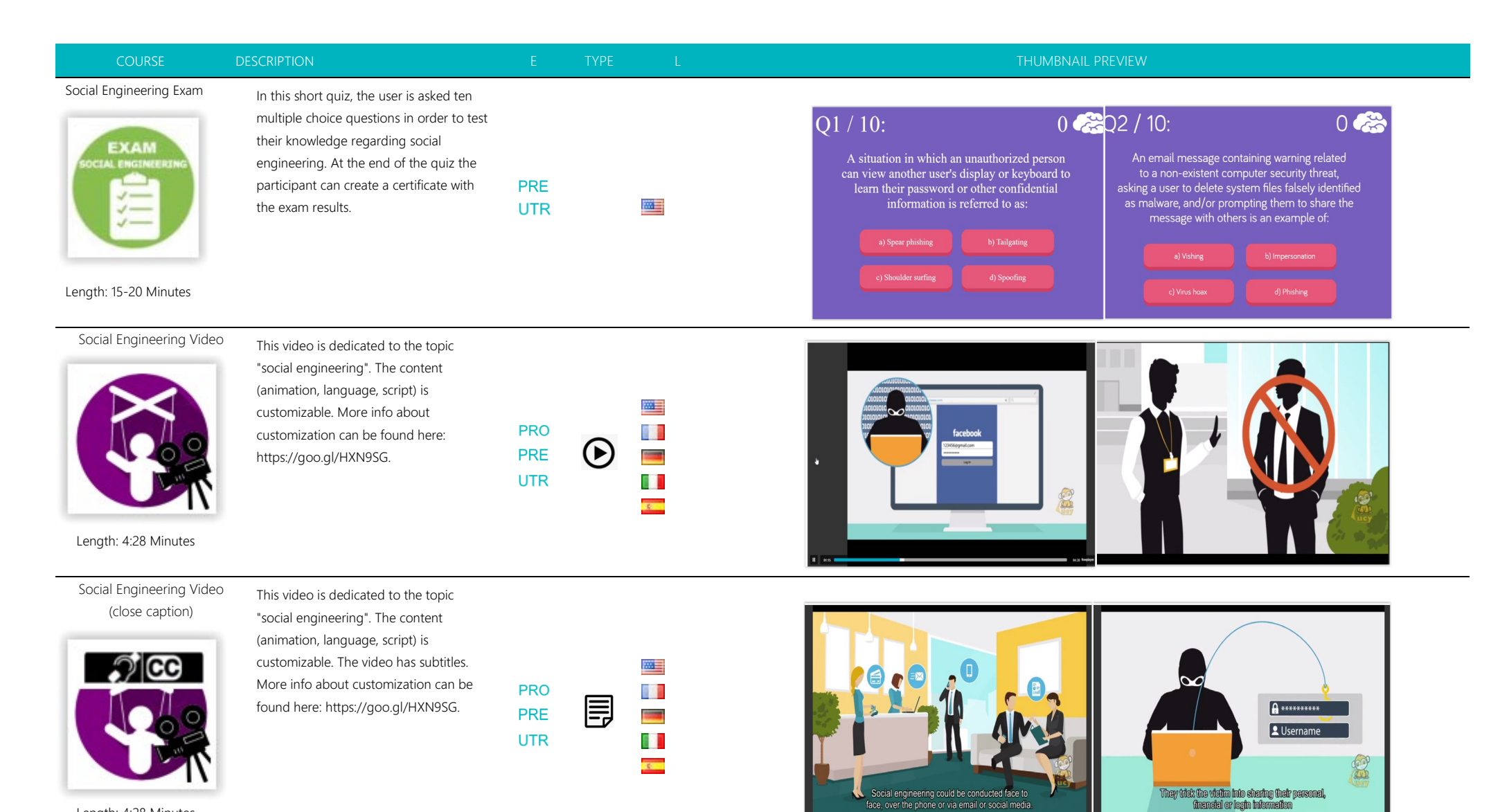

face, over the phone or via email or social media

Length: 4:28 Minutes

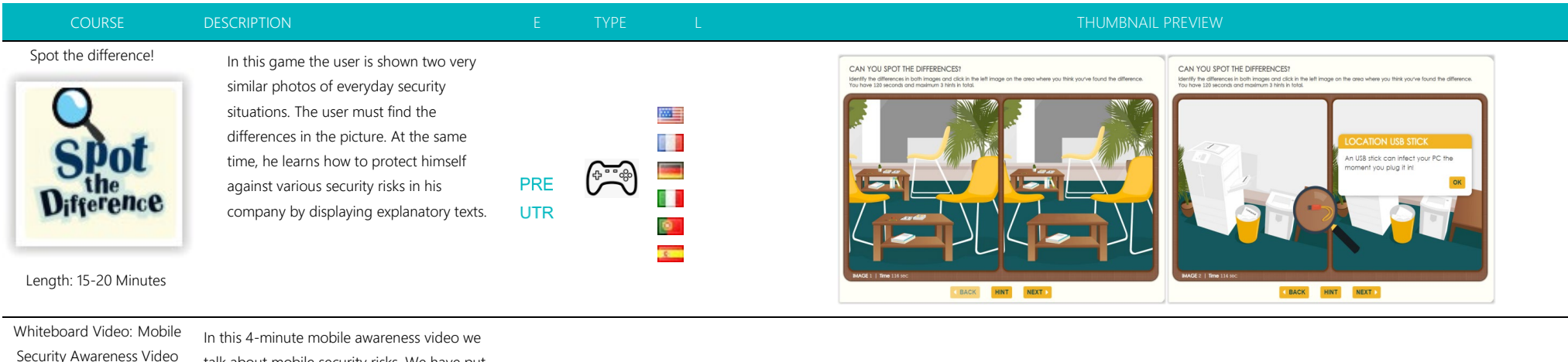

Length: 4 Minutes

talk about mobile security risks. We have put together a few security tips about best practices and policies. The content (animation, language, script) is customizable. More info about customization can be found here: https://goo.gl/HXN9SG.

四目

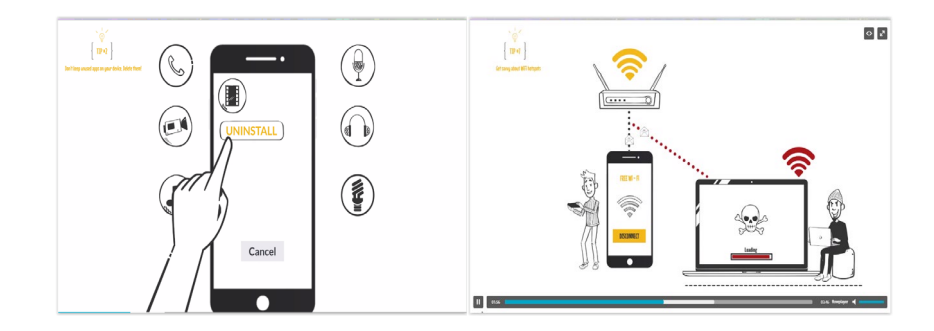

Whiteboard Video: Phishing Awareness

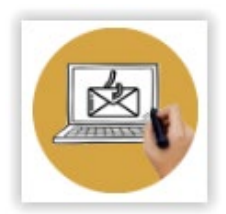

In this 3-minute security awareness video we talk about phishing attacks. We have put together a few security tips about best practices and policies. The content **STR** (animation, language, script) is customizable. **PRO** More info about customization can be found **PRE** here: https://goo.gl/HXN9SG. **UTR** 

四目 **Cours** 

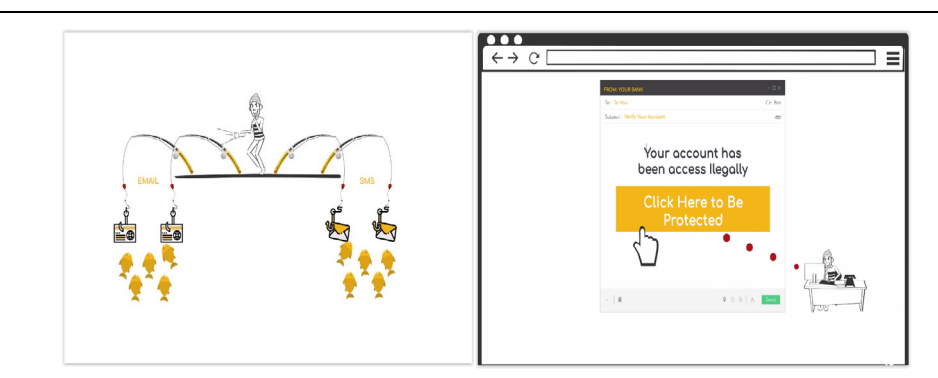

Length: 3 Minutes

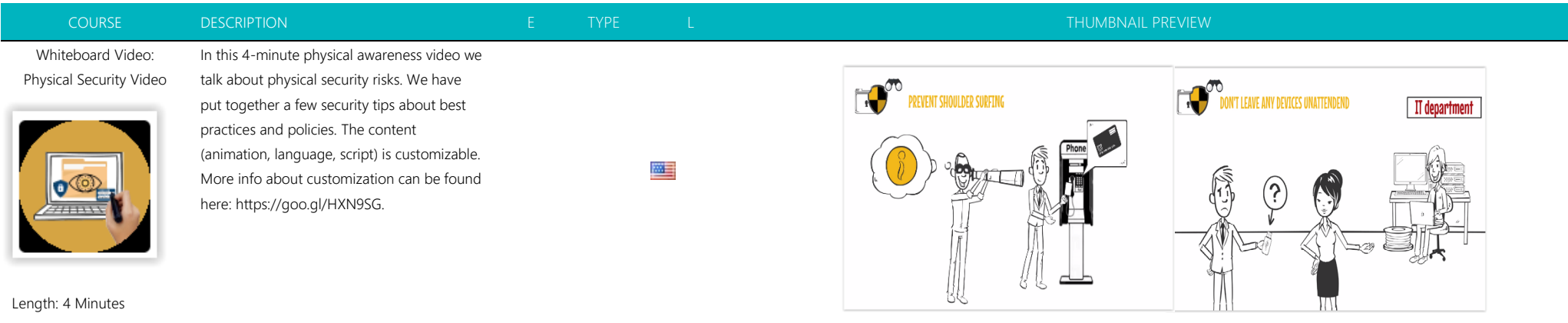

## Whiteboard Video: Secure Internet Usage

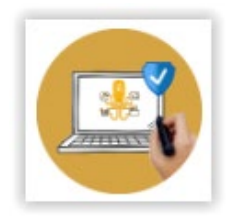

In this 4-minute security awareness video we talk about internet usage risks. We have put together a few security tips about best practices and policies. The content (animation, language, script) is customizable. More info about customization can be found here: https://goo.gl/HXN9SG.

## 四目

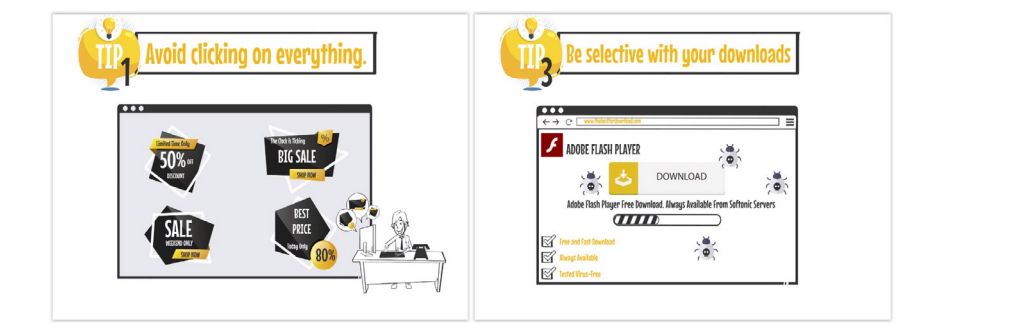

Whiteboard Video: Secure Social Networking Video

Length: 4 Minutes

In this 3-minute security awareness video we talk about social networking risks. We have put together a few security tips about best practices and policies. The content (animation, language, script) is customizable. More info about customization can be found here: https://goo.gl/HXN9SG.

四

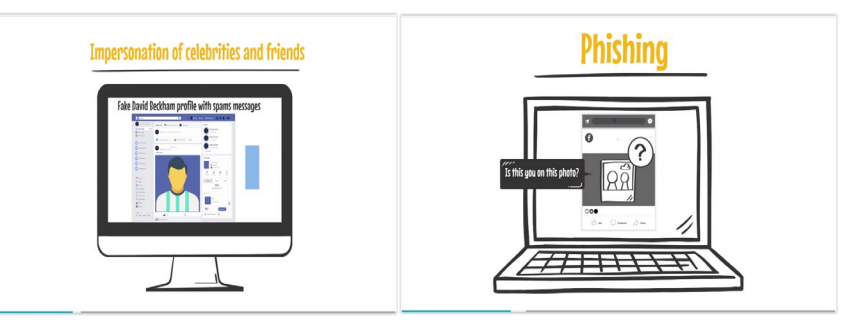

Length: 3 Minutes

19,99  $\sqrt{1111111}$ 

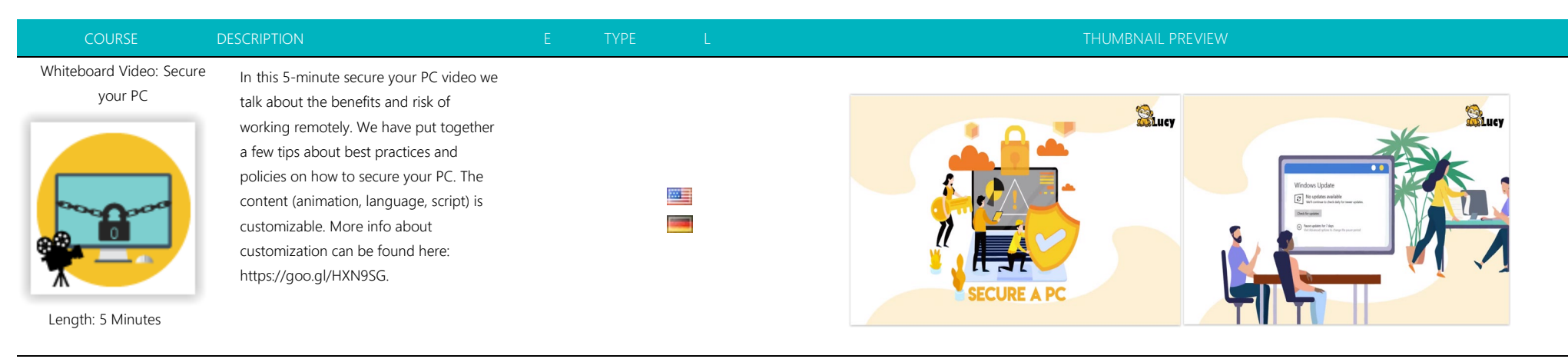

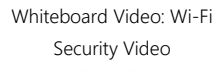

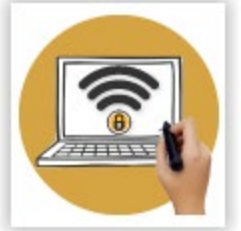

Interactive: Yes

Length: 5 Minutes

we talk about Wi-Fi security risks. We have put together a few security tips about best practices and policies. The content (animation, language, script) is customizable. More info about customization can be found here: https://goo.gl/HXN9SG. Duration: 5 Minutes | Skill Level: Low | Audience: All |

In this 5-minute Wi-Fi awareness video

四目

四目 睛

**Piece** 

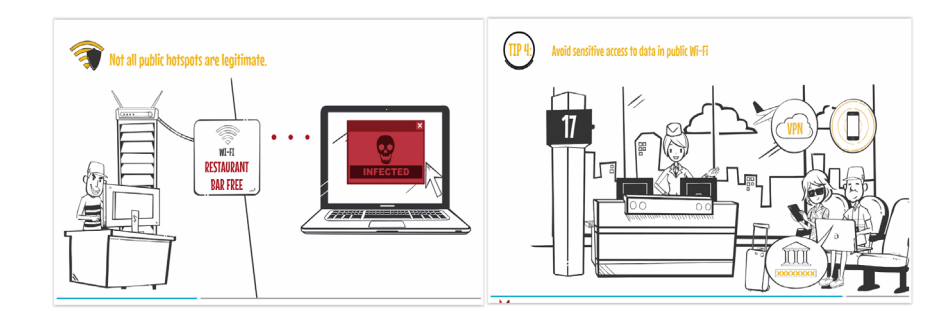

**Colucy** 

Whiteboard Video[: Work](https://new.cloudspace24.online/admin/awareness-template/1566)  [Remotely, Stay Secure](https://new.cloudspace24.online/admin/awareness-template/1566)

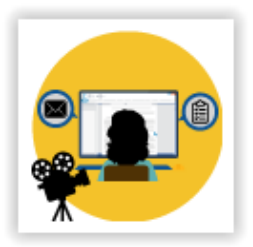

secure video we talk about the benefits and risk of working remotely. We have put together a few tips about best practices and policies when working remotely. The content (animation, language, script) is customizable. More info about customization can be found here: https://goo.gl/HXN9SG.

In this 2-minute work remotely, stay

Suev STEP 01

Length: 2 Minutes

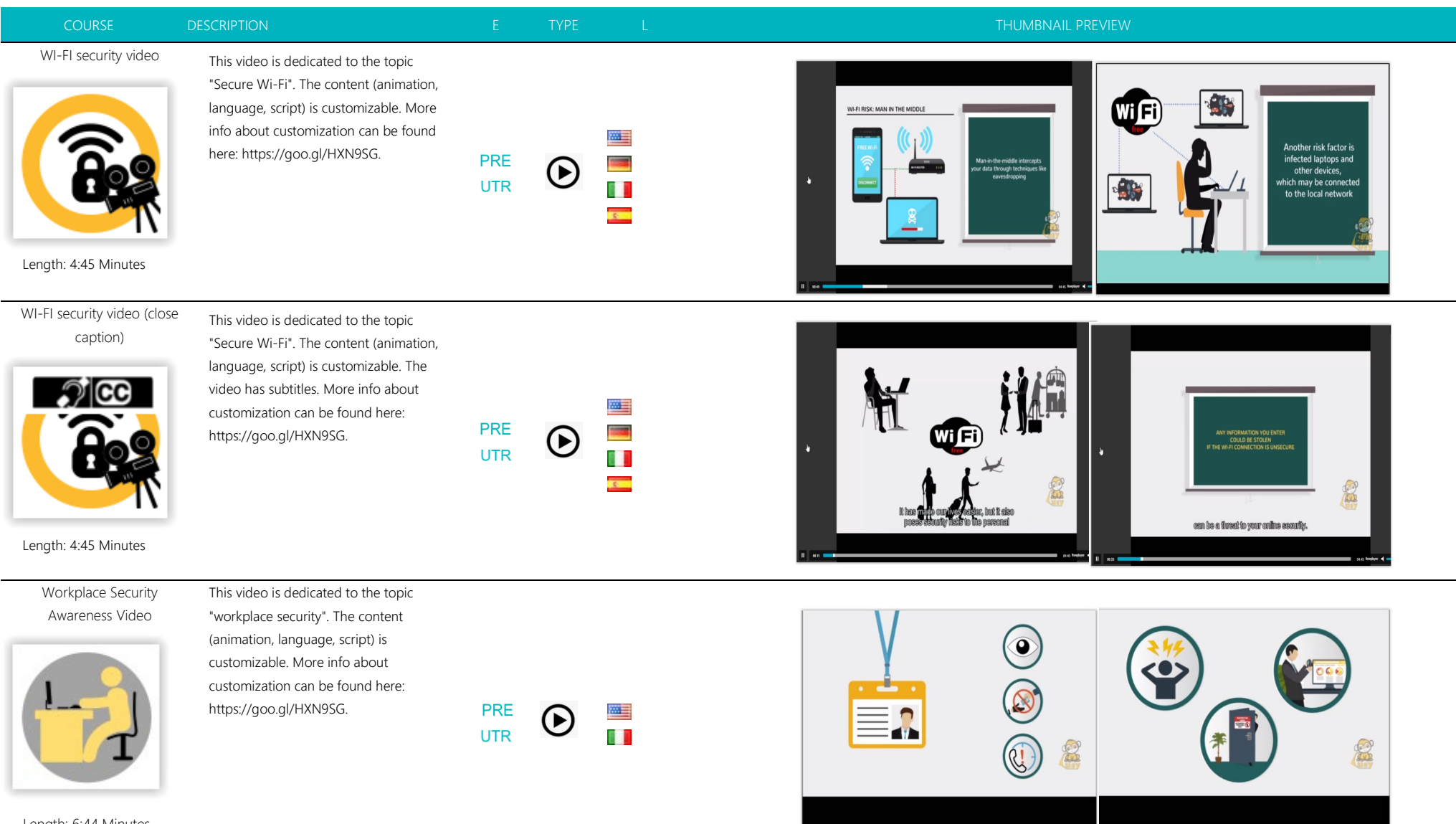

Length: 6:44 Minutes

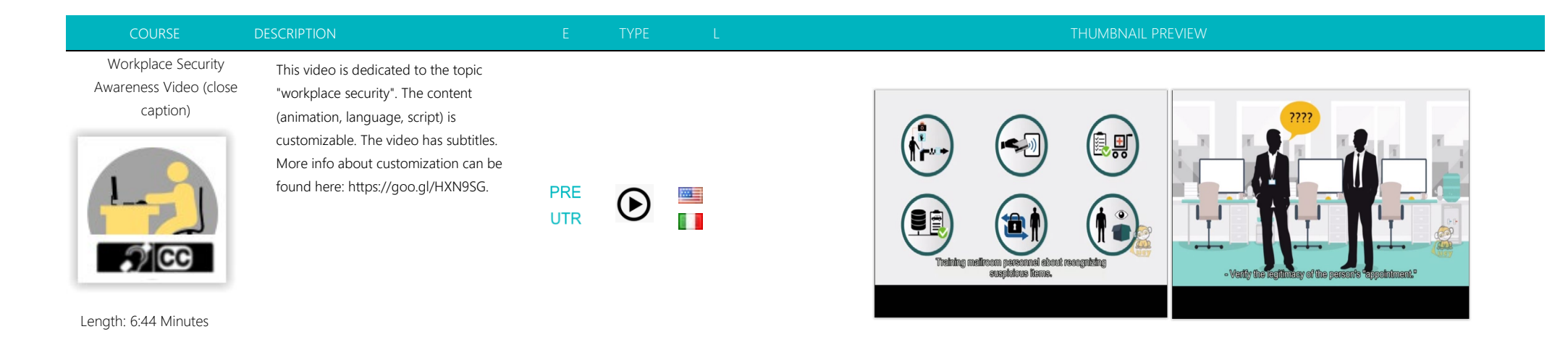

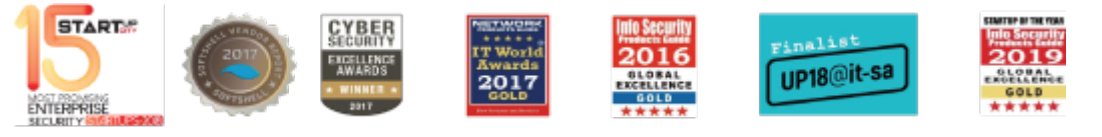

www.lucysecurity.com I twitter.com/lucysecurity I facebook.com/phishingserver LUCY Security AG, Chamerstrasse 44, CH-6300 Zug, Switzerland, +41 44 5571937 LUCY Security LLC, 801 W 5th St, Suite 809, Austin TX 78701, USA, +1-512-696-1522